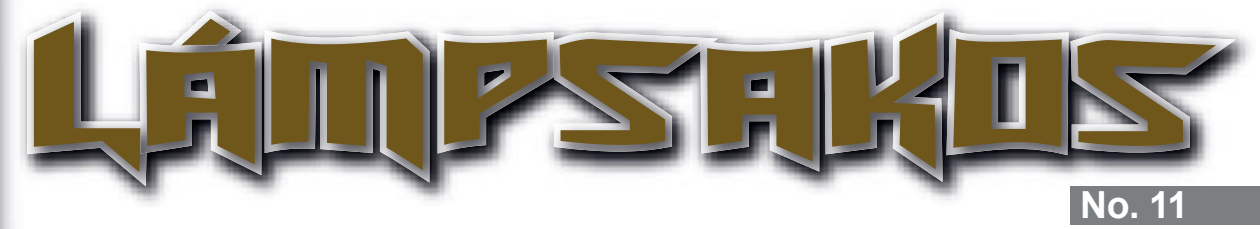

**Presentación**

**Presentation**

#### **Editorial: política de ética en la escritura de publicaciones científicas en la revista** *Lámpsakos*

**Editorial: ethics policy on scientific writing for papers in** *Lámpsakos* **journal** *Gabriel Jaime Correa-Henao*

# **Descripción de un framework metodológico para el**

**desarrollo de aplicaciones relacionadas con el patrimonio cultural Description of a methodological framework for the development of cultural heritage applications**  *Edwin Mauricio Hincapié-Montoya Christian Andrés Diaz-León*

#### **Patrones de multiculturalidad para el diseño de aplicaciones web**

**Multiculturalism patterns for web application design** *Víctor Alfonso Zapata Adín Giovany Palacios César Alberto Collazos Jaime Muñoz-Arteaga Francisco J. Álvarez-Rodríguez Antonio Silva-Sprock*

#### **Propuesta de un modelo financiero para la evaluación de la inversión en un aeropuerto bajo asociación público-privada**

**Proposal of a financial model for the evaluation of investment in an airport on public-private partnership** *Juan David González-Ruiz Sebastián Echeverri-Gaviria Diego Alejandro Ospina-Rendón*

> **Una representación lingüística para eventos en el ciclo de vida del software**

**A linguistic representation for events in software lifecycle** *Paola Andrea Noreña-Cardona Robinson David González Andrés Felipe Mesa-Gómez*

# **Modelo para la interoperabilidad de**

**contenidos educativos en diversas plataformas Interoperation model for educational content in different platforms**  *Adriana Xiomara Reyes-Gamboa Luis Felipe Uribe-Velásquez Santiago Cataño-Orozco*

#### **Evaluación de una experiencia de formación b-learning en el aprendizaje de tecnologías de la información y la comunicación**

**Evaluation of a training experience b-learning in learning information technology and communication** *Juan Carlos Monsalve-Gómez Jaime Alonso Botero-Botero Lina María Montoya-Suárez*

#### **Análisis del comportamiento del robot humanoide bioloid en situación específica**

**Behavioral analysis of humanoid robot bioloid in specific situation**  *Jonathan Alexander Soto-Montoya Julio César Gómez-Naranjo Jaime Alberto Guzmán-Luna*

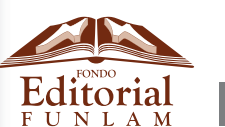

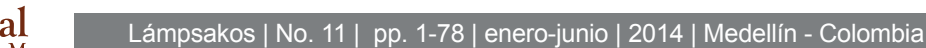

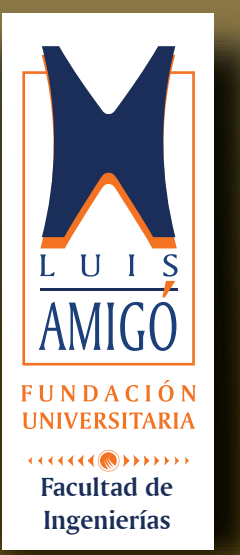

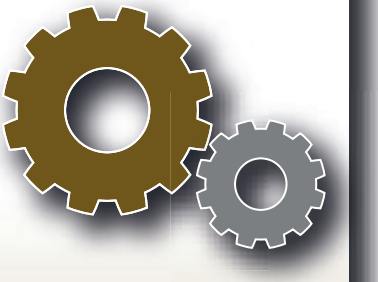

©Fundación Universitaria Luis Amigó

#### **Lámpsakos**

N°.11, enero-junio de 2014 ISSN: 2145-4086

**Rector**  Pbro. José Wílmar Sánchez Duque

**Vicerrectora de Investigaciones**  Isabel Cristina Puerta Lopera

**Director de Programa Ingeniería de Sistemas** Ramiro Antonio Giraldo Escobar

**Jefe Departamento de Fondo Editorial**  Carolina Orrego Moscoso

**Diagramación**  Arbey David Zuluaga Yarce

**Terminación**  Arbey David Zuluaga Yarce

**Corrector de estilo**  Rodrigo Gómez Rojas

#### **Traductores**

Juan Fernando Yepes Mazo Luis Arturo Chaparro Neira Julius Plaza Mondejar Angela María Roldán Arroyabe Blanca Estella Montoya Ramírez Oscar Alberto Peláez Henao Margarita María Osorio Arango José Vicente Abad Olaya

#### **Contacto editorial**

Fundación Universitaria Luis Amigó. Transversal 51A #67 B 90. Medellín, Antioquia, Colombia. Tel: (574) 448 76 66 (Ext. 9711. Departamento de Fondo Editorial). www.funlam.edu.co - fondoeditorial@funlam.edu.co

Órgano de divulgación de la Facultad de Ingenierías de la Fundación Universitaria Luis Amigó. Hecho en Colombia.

Financiación realizada por la Fundación Universitaria Luis Amigó.

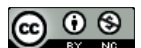

Licencia Creative Commons Atribución- No Comercial – Compartir Igual 4.0 Internacional.

# **ЦА́ЩРЅЯКОЗ**

#### **Director de la revista**

Gabriel Jaime Correa Henao, Ph.D. Fundación Universitaria Luis Amigó. Medellín, Colombia

#### **Comité científico**

Daniel Borrajo Millán, Ph.D. Universidad Carlos III. Madrid, España.

Amit Chaudhry, Ph.D. Panjab University. Chandigarh, India.

Óscar Sapena Vercher, Ph.D. Universidad Politécnica de Valencia, España.

Giner Alor Hernández, Ph.D. Instituto Tecnológico de Orizaba. Veracruz, México.

Rubén Ángel Galindo Aires, Ph.D. Universidad Politécnica de Madrid, España.

Julián Alberto Patiño Murillo, Ph.D(c). Universidad Nacional de Colombia. Medellín, Colombia.

Néstor Raúl Londoño, MSc. DEC Consultoría. Medellín, Colombia.

Denis Derivet Thaureaux, MSc. Universidad de Ciencias Informáticas. La Habana, Cuba.

Darío Ernesto Jaén Navarro, Esp. Universidad de San Buenaventura. Medellín, Colombia.

Valerio Adrián Anacleto, Lic. Epidata Consulting. Buenos Aires, Argentina.

#### **Comité editorial**

Marcelo Becker, Ph.D. Universidade de São Paulo, Brasil. Ulises Juárez Martínez, Ph.D. Instituto Técnico de Orizaba.

Veracruz, México.

Alexander García Castro, Ph.D. Universidad Nacional de Colombia. Medellín, Colombia.

Aldo Pardo García, Ph.D. Universidad de Pamplona, Colombia. Francisco Javier Aguirre, MSc. Fundación Universitaria Luis Amigó. Medellín, Colombia.

Mauricio López Bonilla, MSc. Fundación Universitaria Luis Amigó. Medellín, Colombia.

#### **Comité de árbitros de la edición**

Jorge Alberto Hernández Cerón, Ph.D. Universidad de Ibagué, Colombia.

Julián Alberto Patiño Murillo, Ph.D(c). Universidad Nacional de Colombia. Medellín, Colombia.

Íngrid Durley Torres Pardo, Ph.D(c). Institución Universitaria Salazar y Herrera. Medellín, Colombia.

Juan Carlos Monsalve López, Ph.D(c). Fundación Universitaria Luis Amigó. Medellín, Colombia.

Jorge Mario Gaviria Hincapié, MSc. Fundación Universitaria Luis Amigó. Medellín, Colombia

Darío Enrique Soto, PhD(c). Tecnológico de Antioquia. Medellín, Colombia.

Éder Acevedo, PhD(c). Fundación Universitaria Luis Amigó, Medellín, Colombia

Beatriz Elena López Valencia, MSc. ISA ESP. Medellín, Colombia

Felipe Andrés Herrera, MSc. Protección S.A. Medellín, Colombia.

Walter Darién Gómez Torres, Esp. Tecnológico de Antioquia. Medellín, Colombia.

#### **Edición**

Fundación Universitaria Luis Amigó.

#### **Solicitud de canje**

Biblioteca Vicente Serer Vicens. Fundación Universitaria Luis Amigó. Medellín, Antioquia, Colombia.

#### **Para sus contribuciones**

lampsakos@funlam.edu.co http://www.funlam.edu.co/lampsakos Facultad de Ingenierías. Fundación Universitaria Luis Amigó. Transversal 51A # 67B - 90. Medellín, Antioquia, Colombia.

**ISSN:** 2145-4086 No. 11, enero-junio de 2014

#### **Fundada en 2009**

*Lámpsakos* es una publicación adscrita a la Facultad de Ingenierías de la Fundación Universitaria Luis Amigó, Medellín, Colombia. Tiene por objetivo divulgar artículos originales e inéditos como resultados de investigación científica o tecnológica de las áreas de las ingenierías. Su periodicidad es semestral con alcance nacional e internacional. Está destinada a estudiantes, investigadores, profesionales y personas interesadas en estos temas.

Los autores son moral y legalmente responsables del contenido de sus artículos, así como del respeto a los derechos de autor. Por lo tanto, éstos no comprometen en ningún sentido a la Fundación Universitaria Luis Amigó.

La reproducción de los artículos se regirá conforme a lo descrito en http://creativecommons.org/

# **CONTENIDO**

# **Presentación**

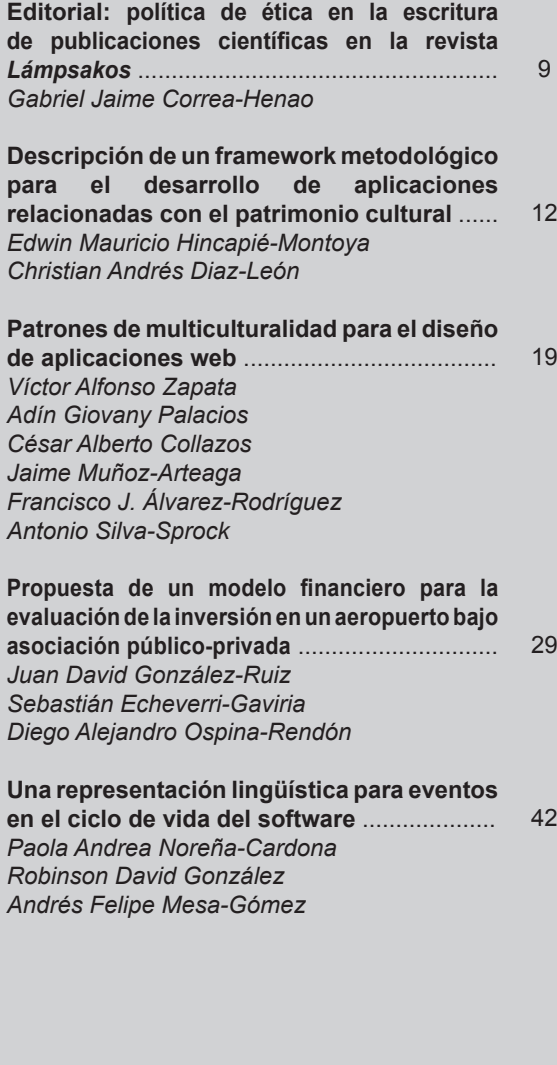

# **CONTENTS**

# **Presentation**

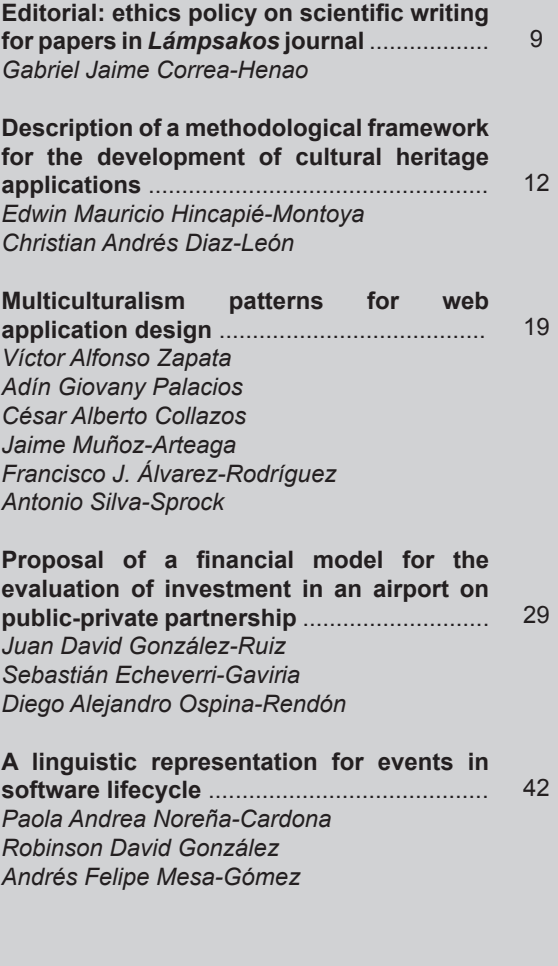

#### **Modelo para la interoperabilidad de contenidos educativos en diversas plataformas** ................ 50 *Adriana Xiomara Reyes-Gamboa Luis Felipe Uribe-Velásquez Santiago Cataño-Orozco*

**Evaluación de una experiencia de formación b-learning en el aprendizaje de tecnologías de la información y la comunicación** ............ 59 *Juan Carlos Monsalve-Gómez Jaime Alonso Botero-Botero Lina María Montoya-Suárez*

**Análisis del comportamiento del robot humanoide bioloid en situación específica** ......... 66 *Jonathan Alexander Soto-Montoya Julio Cesar Gómez-Naranjo Jaime Alberto Guzmán-Luna*

**Interoperation model for educational**  50 **content in different platforms** ....................... *Adriana Xiomara Reyes-Gamboa Luis Felipe Uribe-Velásquez Santiago Cataño-Orozco*

**Evaluation of a training experience b-learning in learning information technology and communication** .................. 59 *Juan Carlos Monsalve-Gómez Jaime Alonso Botero-Botero Lina María Montoya-Suárez*

**Behavioral analysis of humanoid robot bioloid in specific situation** ........................... 66*Jonathan Alexander Soto-Montoya Julio Cesar Gómez-Naranjo Jaime Alberto Guzmán-Luna* 

# PRESENTACIÓN

La revista *Lámpsakos* es una publicación adscrita a la Facultad de Ingenierías de la Fundación Universitaria Luis Amigó, Medellín, Colombia. Tiene por objetivo divulgar artículos originales e inéditos como resultados de investigación científica y tecnológica de las áreas de ingenierías. Fundada en 2009, la revista tiene una periodicidad semestral (se publica en junio y diciembre) con alcance nacional e internacional, y una circulación online de libre acceso, bajo estándares de rigor científico y de calidad editorial.

Los temas tratados en la Revista se dirigen a todas las personas de los espacios académicos, investigativos, científicos y profesionales de los diferentes sectores educativos y productivos y empresariales que desarrollan sus actividades en torno a la Ingeniería. Los trabajos que publica corresponden a aspectos de desarrollo científico, profesional y tecnológico en áreas como ingeniería informática, sistemas de información, ingeniería de requerimientos, ingeniería electrónica, ingeniería eléctrica, sistemas inteligentes, control, automatización y robótica, ciberseguridad, ingeniería ambiental, gestión de recursos hidráulicos, gestión del agua, eficiencia energética, simulación de sistemas, investigación de operaciones, gestión del conocimiento en ingeniería, educación en ingeniería, gerencia de proyectos, control de procesos, química, desarrollo de materiales, termodinámica, mercados de la energía, física, nanotecnología, estrategias de mantenimiento industrial y modelos computacionales.

# **PRESENTATION**

*Lámpsakos* journal is a publication ascribed to the Faculty of Engineering of Fundación Universitaria Luis Amigó, in the city of Medellin, Colombia. It aims to divulge original and unpublished articles as a result of scientific and technological research in the areas of engineering. It is published twice a year (published in June and December) with national and international coverage. The journal is a free access online circulation magazine, published under standards of scientific rigor and editorial quality.

Topics covered in the journal are addressed to all persons in academic, researching, scientific and professional areas from different educational and productive sectors and firms whose activities are performed

around engineering. The journal publishes papers of scientific, professional and technological fields such as Computer Science, Information Systems, Requirements Engineering, Electronics Engineering, Electrical Engineering, Intelligent Systems, Control, Automation and Robotics, Cyber Security, Environmental Engineering, Water Resources Management, Water Management, Energy Efficiency, System Simulation, Operations Research, Engineering Knowledge Management, Education, Engineering, Project Management, Process Control, Chemistry, Materials Development, Thermodynamics, Energy Markets, Physics, Nanotechnology, Industrial Maintenance Strategies and Computational Models.

# **EDITORIAL**

# **EDITORIAL**

# **POLÍTICA DE ÉTICA EN LA ESCRITURA DE PUBLICACIONES CIENTÍFICAS EN LA REVISTA** *LÁMPSAKOS*

# **ETHICS POLICY ON SCIENTIFIC WRITING FOR PAPERS IN** *LÁMPSAKOS* **JOURNAL**

# **Gabriel Jaime Correa-Henao**

*Facultad de Ingenierías Fundación Universitaria Luis Amigó Medellín, Colombia gabriel.correahe@amigo.edu.co*

Los autores que presentan sus trabajos de investigación en cada edición de la revista *Lámpsakos* están regidos por un sentido ético que hace parte de cada artículo publicado en esta revista.

A partir del primer número de la revista *Lámpsakos*, editado en el primer semestre del año 2009, los comités editoriales y científicos de la revista han enfatizado en la necesidad de aplicar una política de publicación que garantice parámetros éticos por parte de cada autor. Dicha filosofía está documentada correctamente en las políticas de cesión de derechos, revisión por pares académicos y declaración de originalidad del trabajo, las cuales son aceptadas por los autores al momento de enviar sus manuscritos a través de la plataforma OJS (Open Journal System) o mediante diligenciamiento de formatos disponibles en la página de la revista.

Una problemática cada vez más reconocida por los editores de revistas científicas tiene que ver con las dificultades detectadas en algunos artículos sometidos a los procesos de evaluación con pares académicos, en las que se identifican o se alega la existencia de evidencias en torno al plagio, la duplicación de información, el envío simultáneo, confrontaciones

entre autores, fraude científico, retractaciones en artículos o partición exhaustiva de resultados investigativos en numerosas publicaciones. Tanto desde la dirección, como desde los comités científicos y editoriales de la revista *Lámpsakos*, los últimos números publicados han estado sometidos a una política rigurosa de revisión de artículos por parte de pares académicos, que tienen en cuenta condiciones éticas y de originalidad en los manuscritos.

Los autores que participan en cada una de las ediciones de la revista, se adhieren a nuestras políticas éticas para publicación, las cuales se resumen en los siguientes principios:

- 1. El autor elegido como de correspondencia cuenta con la aprobación de los demás autores que se listen en la versión del manuscrito para evaluación.
- 2. Todas las personas que deben tener derecho a ser reconocidos como autores hacen parte del listado de coautores y todos ellos han realizado una contribución independiente de material en el manuscrito.

Citación de artículo, estilo IEEE:

G.J. Correa-Henao, "Editorial: Política de Ética en la Escritura de Publicaciones Científicas en la Revista Lámpsakos, Lámpsakos, Nº 11, pp. 9-11, 2014.

- 3. El manuscrito enviado para evaluación por pares académicos es original y no se ha publicado en ningún otro medio de divulgación, ni tampoco está en actual consideración por parte de otra revista. Sin embargo, cabe anotar que aquellos trabajos derivados de tesis o presentaciones de posters en eventos, no cuentan como publicación previa para este propósito.
- 4. El material en el manuscrito, que puede estar sujeto a otros derechos de autor, como gráficos, tablas, métodos, ha sido adquirido de conformidad con los estándares modernos éticos, y no corresponden a material copiado de alguien más sin su consentimiento.
- 5. El manuscrito que se envíe a la revista *Lámpsakos* no debe estar sujeto a conductas inapropiadas en el proceso de investigación. Dichas conductas se revelan en aspectos como:
	- Fabricación de datos o de información.
	- Falsificación o alteración de resultados en experimentos o recolección de datos.
	- Plagio de información, en cuyo caso los autores deben efectuar siempre la referenciación estricta.
	- Dificultades en la presentación y análisis de datos, pues toda la información recolectada en una investigación debe presentarse sin manipulación de manera transparente y con tratamiento estadístico riguroso.
- 6. Es posible que existan secciones del manuscrito que los autores retomen de sus trabajos previos, pero dicho material debe estar debidamente referenciado, mediante la citación adecuada. Sin embargo, en el caso que el artículo sea resultado de un proyecto investigativo amplio y complejo es justificable la estrategia de documentar varios artículos y enviarlos a revistas científicas como una serie de publicaciones.
- 7. El manuscrito sometido a evaluación se mantiene registrado en los servidores de la revista *Lámpsakos* (actualmente operativos a través de la plataforma OJS), y se retiene el tiempo necesario para su divulgación una vez comprobada la aplicación de la política de ética.
- 8. En caso que los autores de los manuscritos detecten la violación de una o varias de las reglas especificadas, deberán informar al editor de la revista *Lámpsakos* para retirar el artículo.

Invitamos pues a los autores y contribuyentes de la revista *Lámpsakos* a acatar los aspectos relacionados en la política de ética en la publicación. Esta política será documentada correctamente en la plataforma OJS mediante la cual se divulga la revista. De esta manera esperamos continuar difundiendo los aspectos que hacen de esta revista un medio de publicación de alta calidad, debidamente reconocida por los diferentes directorios a los cuales está afiliada esta publicación.

# ARTÍCULOS DE INVESTIGACIÓN

Lámpsakos | Nº11 | pp. 12-18 | enero-junio | 2014 | ISSN: 2145-4086 | Medellín - Colombia

# **DESCRIPCIÓN DE UN FRAMEWORK METODOLÓGICO PARA EL DESARROLLO DE APLICACIONES RELACIONADAS CON EL PATRIMONIO CULTURAL**

# **DESCRIPTION OF A METHODOLOGICAL FRAMEWORK FOR THE DEVELOPMENT OF CULTURAL HERITAGE APPLICATIONS**

**Edwin Mauricio Hincapié-Montoya, Ph.D.** *Institución Universitaria Salazar y Herrera, Medellín, Colombia e.hincapie@iush.edu.co*

**Christian Andrés Díaz-León, Ph.D(c)** *Universidad de Medellín Medellín, Colombia cdiaz@udem.edu.co*

(Recibido el 01-11-2013. Aprobado el 20-12-2013)

**Resumen**. Preservar los espacios y difundirlos es una función social que debe mantener unidos a los pueblos y que no puede dejarse a un lado por el clamor y la voz del desarrollo. Para ello la tecnología juega un papel de facilitador mediático a través del cual se puede llegar a diferentes espacios y lugares históricamente importantes, pero físicamente inaccesibles por su desaparición. En los últimos años se han desarrollado aplicaciones que buscan reactivar el patrimonio cultural y hacen uso de tecnologías como realidad virtual, realidad aumentada o juegos serios. Sin embargo, la mayoría son casos de estudio en un tema particular y el área carece de un framework metodológico, que guíe y facilite el desarrollo de este tipo de aplicaciones. En este artículo proponemos un framework metodológico conceptual, el cual busca orientar el desarrollo de aplicaciones relacionadas con la reactivación del patrimonio cultural, al tiempo que maximiza el aprendizaje de los usuarios en este tema.

**Palabras clave:** Framework Metodológico, Patrimonio Cultural, Realidad Virtual, Realidad Aumentada, Juegos Serios.

**Abstract**. Preserving and spreading spaces is a social function that should maintain together the people and cannot be less important than progress and development. Technology plays a media facilitator role allowing experiencing different spaces and places historically important but physically inaccessible for his disappearance. Recently, applications have been developed which revive cultural heritage using technologies such as virtual reality, augmented reality and serious games. However, most are case studies reporting work in a specific subject and a methodological framework to guide and facilitate the development of such applications has not been proposed. In this paper, a conceptual methodological framework which guides the development of cultural heritage applications while maximizing the users' cultural heritage learning is proposed.

**Keywords**: Methodological Framework, Cultural Heritage, Virtual Reality, Augmented Reality, Serious Games.

Citación de artículo, estilo IEEE:

E.M. Hincapié-Montoya, C.A. Diaz-León, "Descripción de un framework metodológico para el desarrollo de aplicaciones relacionadas con el patrimonio cultural", Lámpsakos, N° 11, pp. 12-18, 2014.

# **1. INTRODUCCIÓN**

El patrimonio es tan importante para la sociedad como vulnerable. De él se sostiene la historia, la identidad y las características de las culturas. Un país que protege su patrimonio es un país democrático, rico e igualitario. Las nuevas generaciones deben tener la posibilidad de disfrutar y aprender sobre lo que han sido y serán en un futuro; y este viaje se logra gracias a las políticas de cuidado, divulgación y preservación del patrimonio en una Nación. Aquellos lugares que estuvieron y que fueron derruidos, es posible traerlos hoy a escena gracias a los desarrollos y aplicativos de la tecnología [1, 2].

Tecnologías como realidad virtual, realidad aumentada y juegos serios son particularmente útiles para la reactivación del patrimonio cultural [2, 10 - 12]. Estas permiten hacer tangible nuevamente espacios arquitectónicos que hoy no están disponibles debido a su desaparición física. Varias aplicaciones han sido desarrolladas, cada una reportando sus experiencias dependiendo del caso de estudio implementado y de la tecnología utilizada [1 – 3, 5]. Sin embargo, hasta el momento no existe un trabajo que se haya enfocado en tomar los resultados de estos casos reportados y condensarlos en una estructura metodológica que guíe el desarrollo de aplicaciones exitosas en este campo. Con exitosas nos referimos a que maximicen el aprendizaje del patrimonio cultural de los usuarios y la usabilidad de la aplicación [13 - 14].

Metodologías propuestas en esta área se enfocan en definir cómo se debe organizar la exhibición del patrimonio cultural (por ejemplo, por temas, ubicación geográfica u origen temporal), con el fin de maximizar el aprendizaje de los visitantes [4], categorizar las formas existentes para visualizar el patrimonio cultural [6] y para la reconstrucción tridimensional del patrimonio cultural [15].

En [6] se presenta una clasificación general de diferentes aproximaciones que pueden ser utilizadas como representación visual del patrimonio cultural. Algunas de las formas de representación visual contempladas en este trabajo son: imágenes aumentadas, modelos a escala, reconstrucciones físicas, simulaciones usando realidad virtual, videojuegos, simulaciones usando realidad aumentada. Los factores considerados por el trabajo para realizar la categorización de las aproximaciones son automatización, precisión e interactividad. Finalmente, en una prueba experimental los autores evalúan cada uno de estos factores, teniendo en cuenta su relevancia y cómo son percibidos por personas involucradas en la conservación del patrimonio cultural.

El desarrollo de un framework tecnológico y conceptual para mejorar la experiencia de los visitantes en los museos es propuesto en [4]. Los factores considerados como importantes para mejorar la experiencia en los museos son: integración de la información general, aprendizaje informal, y relocalización en espacio y tiempo de los exhibidores.

Finalmente, en [15] se describe una guía para el desarrollo de sistemas de realidad virtual para la conservación del patrimonio cultural. Además detalla una completa metodología para la creación de exhibidores usando realidad virtual y basándose en modelos 3D de alta calidad, reconstruidos a partir de un escáner 3D y una cámara de alta definición.

Por estas razones, en este artículo se describe un framework metodológico que guía el desarrollo de aplicaciones que buscan conservar y reactivar el patrimonio cultural, maximizando métricas como usabilidad y aprendizaje del contenido en cuestión. El artículo es estructurado de la siguiente manera. En la sección 1 se describen los componentes que forman el framework metodológico propuesto, incluyendo un caso en el cual se aplica, en la sección 3 presentan los trabajos futuros y en la sección 4 las conclusiones.

# **2. DESCRIPCIÓN DEL FRAMEWORK METODOLÓGICO**

El framework propuesto permite categorizar el tipo de aplicación que se desea desarrollar, y determinar de esta manera qué combinación de concepto tecnológico y tipo de recursos deben ser utilizados con el fin de optimizar la apropiación del patrimonio cultural. Para este propósito, este framework está compuesto por tres componentes:

- **• Marco de referencia:** corresponde a la representación gráfica del framework metodológico; en él se muestran los diferentes elementos que lo componen.
- **• Matriz de referencia:** refleja la interacción existente entre cada uno de los ejes que componen la representación gráfica del marco de referencia.

**Guía de aplicación:** en esta tabla se definen las fases que componen el proceso de desarrollo del instrumento y qué pasos y herramientas deben ser tenidas en cuenta dependiendo de las características de la aplicación definidas en la matriz de referencia.

#### **2.1. Marco de referencia**

En la Figura 1 se pueden observar los tres ejes que definen las características generales que componen una aplicación de conservación del patrimonio y que pueden hacer uso de tecnologías como: realidad virtual, realidad aumentada y juegos serios. La descripción de los ejes es:

#### *2.1.1. Tecnología*

hace referencia principalmente al concepto tecnológico que será utilizado para implementar la aplicación. Básicamente se agrupan en tres conceptos: realidad virtual, realidad aumentada y juegos serios. En el siguiente framework usaremos esta descripción de dichos conceptos:

- Realidad virtual: "es un proceso que permite a uno o varios usuarios convertirse en participantes en espacios abstractos donde la máquina física y el observador no existen" [7].
- Juegos serios: "la principal característica de un Juego Serio es apoyar al jugador en el logro de objetivos de aprendizaje mientras proporciona una experiencia entretenida y divertida" [2].
- Realidad aumentada: "es una tecnología que permite al usuario ver el mundo real, con objetos virtuales superpuestos o compuestos con el mundo. Por lo tanto, la RA suplementa la realidad, en lugar de reemplazarla. Idealmente para el usuario se aparenta que los objetos virtuales y reales coexisten en el mismo espacio" [8].

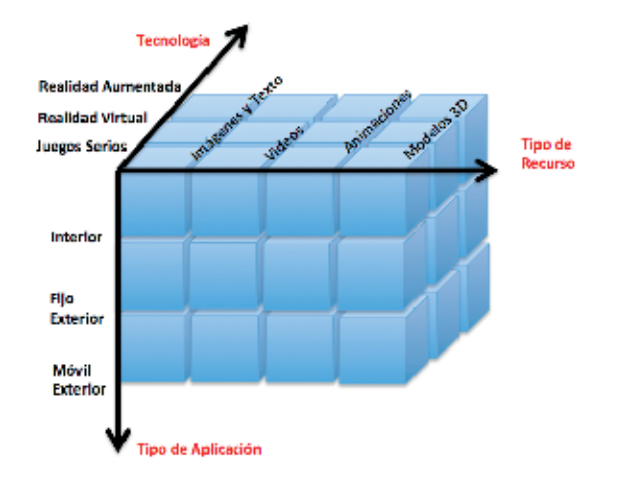

Figura 1. Descripción gráfica del marco de referencia.

Varios autores han propuesto otro tipo de categorizaciones para la tecnología, como la propuesta en [6] para la forma de visualización y en [2] para el tipo de aplicación.

#### *2.1.2. Categoría de la aplicación*

este eje hace referencia a los tipos de aplicaciones tecnológicas que pueden ser encontradas en conservación del patrimonio cultural. Varios autores proponen algunas clasificaciones, por ejemplo en [2] se definen los siguientes tipos de aplicación:

- Conciencia cultural.
- Reconstrucción histórica.
- Conciencia del patrimonio artístico, arqueológico, natural y arquitectónico.

Sin embargo, esta clasificación está orientada al objetivo que se quiere lograr con la aplicación. Debido a que el foco de nuestro framework es ofrecer una guía para el desarrollo de las aplicaciones, se propone una clasificación que tenga en cuenta las condiciones físicas a las cuales se enfrenta la aplicación. De esta manera, elementos que componen este eje son: interior, si la aplicación será desplegada en un espacio interior u exterior, si la aplicación será desplegada en un espacio exterior; y este elemento exterior es posible subdividirlo en fijo, si la experiencia tendrá lugar en un solo sitio o móvil, si comprende un recorrido.

Descripción de un framework metodológico para el desarrollo de aplicaciones relacionadas con el patrimonio cultural | 15 Description of a methodological framework for the development of cultural heritage applications

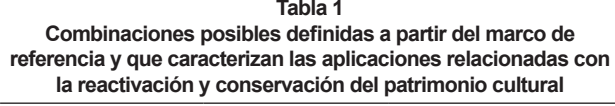

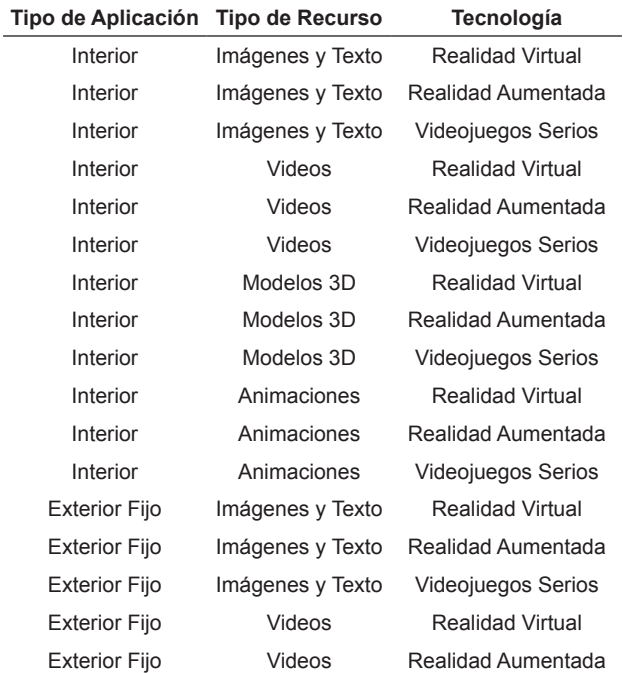

#### *2.1.3. Tipo de contenido:*

finalmente toda aplicación para la conservación del patrimonio cultural requiere de diversos tipos de contenido, ya sea de realidad virtual, aumentada o un juego serio. Los contenidos que son incluidos dentro del framework son: imágenes y texto, videos, modelos 3D y animaciones. En este eje se tiene en cuenta tanto el formato, como las calidades de cada uno de estos tipos de contenido.

#### **2.2. Matriz de referencia**

Seleccionando cada una de las características que hacen parte del marco de referencia se pueden obtener varias combinaciones de aplicaciones, usando diferentes tecnologías y diferentes recursos de contenido. Dependiendo de la combinación obtenida se deben realizar diferentes pasos en el diseño, desarrollo e implementación de la aplicación.

En la Tabla 1 se pueden observar todas las combinaciones posibles definidas por el marco de referencia. A partir de estas combinaciones, el usuario se remite al cuadro metodológico que le indica qué actividades realizar con el fin de desarrollar cada parte de la aplicación.

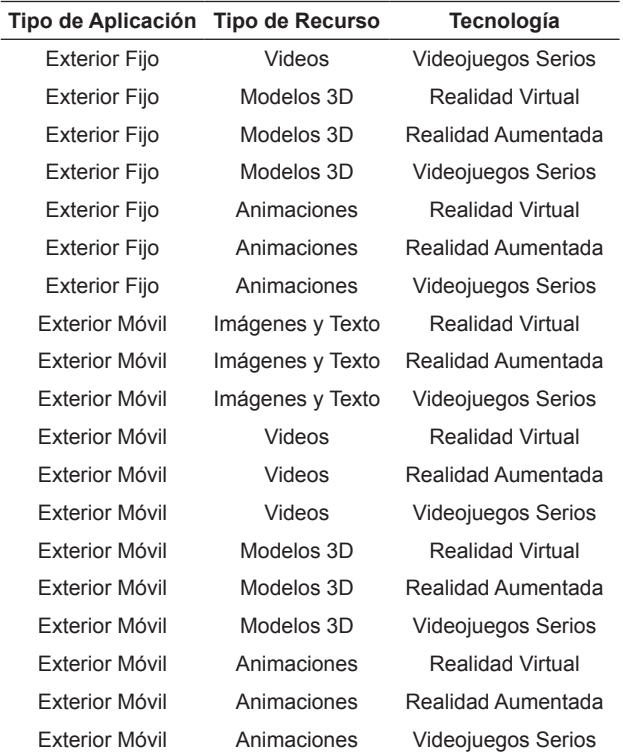

#### *2.2.1. Guía de uso*

Una vez definida la combinación requerida para el desarrollo de la aplicación mediante el uso de las opciones presentes en la Tabla 1, se utiliza la información mostrada en la Figura 2; esta resume las actividades que deben ser desarrolladas, las herramientas que pueden ser utilizadas y los resultados que serán obtenidos dependiendo del tipo de aplicación que se desee desarrollar.

En el eje vertical, tres secciones componen la Figura 2: (i) las actividades que deben ser realizadas con el fin de desarrollar la aplicación, (ii) las herramientas que pueden ser utilizadas para llevar a cabo las actividades y (iii) los resultados obtenidos al desarrollar las actividades.

El eje horizontal describe en cuatro fases la evolución en el tiempo del proceso de desarrollo de la aplicación:

• Definición de los requerimientos del sistema: en esta fase se llevan a cabo todas las actividades en la cuales se recolecta información, y a partir de esta, se toman decisiones que van a ser el punto de partida para el diseño y desarrollo de la aplicación. Entre las decisiones

#### 16 | Edwin Mauricio Hincapié-Montoya, Christian Andrés Diaz-León

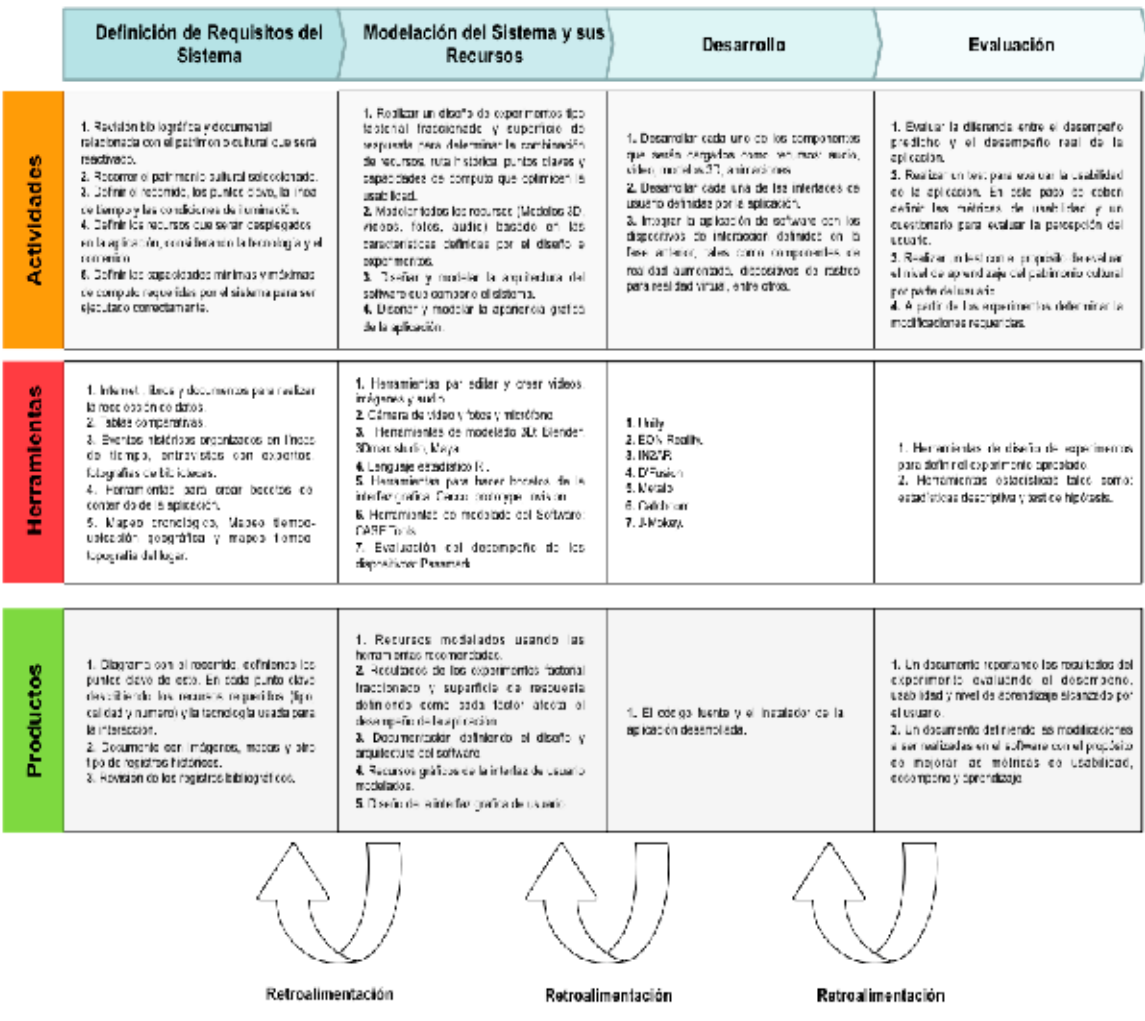

**Figura 2.** Descripción de las fases, actividades, herramientas y productos que hacen parte de la metodología.

están el seleccionar qué tipo de aplicación se desarrollará y qué tecnología se usará.

- Modelación del sistema y los recursos: en esta fase se empieza con la modelación del software y de los contenidos definidos durante la primera fase, que pueden ser texto, imágenes, videos, modelos 3D y animaciones. Las calidades de estos contenidos serán definidas por las restricciones de desempeño que posean los equipos en los cuales se utilizará la aplicación. Con el fin de predecir la calidad adecuada maximizando el desempeño de la aplicación, se utilizan los diseños experimentales "factorial fraccionado" y "superficie de respuesta".
- Desarrollo: durante esta fase se realizan tres actividades: el desarrollo del software, la integración de los contenidos al software desarrollado y finalmente la integración de los dispositivos de interacción entre el usuario y el software desarrollado.

# *2.2.2. Evaluación*

En esta última fase, mediante el uso de varios métodos, el objetivo es evaluar aspectos de la aplicación desarrollada. En nuestro framework metodológico se ha definido que las métricas que definirán el desempeño de la aplicación son:

• Desempeño computacional: medido básicamente con el tiempo de respuesta de la aplicación en milisegundos y los frames por segundo cuando se están desplegando videos, modelos 3D y animaciones.

- Usabilidad: medido con cuestionarios de percepción del usuario utilizando preguntas tipo escala Likert y tiempos de terminación de las tareas que tiene que realizar el usuario en la aplicación, medido en segundos [13].
- Nivel de aprendizaje del patrimonio cultural: para evaluar el aprendizaje relacionado con el patrimonio cultural y el alcanzado por el usuario cuando utiliza la aplicación, se propone el uso del framework Resultados de Aprendizaje Genéricos (Generic Learning Outcomes – GLO) [9]. Este framework define que los resultados de aprendizaje son producto de la experiencia de aprendizaje; son clasificados de la siguiente manera: aumento en el conocimiento y la comprensión, aumento de las habilidades, cambio en las actitudes o valores, evidencia de diversión, inspiración y creatividad y (v) evidencia de progresión o evolución.

# **2.3. Aplicación del framework metodológico utilizando un ejemplo**

Si tenemos la necesidad de desarrollar una aplicación que permita a los ciudadanos observar edificios históricos que ya no están presentes o que hayan sido demolidos, la forma en que se utilizaría el framework conceptual propuesto para guiar el desarrollo es de la siguiente manera:

- El primer paso consiste en determinar el tipo de aplicación ideal para este contexto. En este caso, el tipo de aplicación exterior móvil, es ideal ya que habrá una ruta con varios edificios históricos que serán visualizados al usuario y será al aire libre.
- El segundo paso es seleccionar el tipo de tecnología que será utilizada. En este caso, la necesidad sobre la escena real es superponer los edificios reconstruidos virtualmente con el propósito de mantener en contexto al usuario sobre su importancia histórica y sobre su ubicación geográfica antes de la fecha de su desaparición.
- En le tercer paso se selecciona el tipo de contenido que será proyectado en la aplicación.

En este caso, podemos enfocarnos únicamente en modelos 3D, ya que se quiere solo visualizar las estructuras arquitectónicas.

- Una vez definidos los tres ejes de cubo o la combinación que se desea desarrollar, se utiliza la tabla metodológica con el fin de establecer las actividades y herramientas necesarias para desarrollar la aplicación. De igual manera, se determinan los resultados obtenidos para cada una de las fases del desarrollo. Por ejemplo, en este caso una de las actividades que caracterizan este tipo de aplicaciones es la de seleccionar la ruta del recorrido y los puntos clave donde se permitirá observar las edificaciones reconstruidas usando realidad aumentada que harán parte de este.
- Una de las actividades que debe ser realizada por todas las combinaciones del cubo es el diseño experimental, que permite predecir el desempeño del dispositivo dependiendo de las capacidades del mismo y de la calidad de los recursos utilizados. En esta actividad, el primer paso es determinar los factores que desean ser evaluados, como por ejemplo, las capacidades del dispositivo y las calidades de los modelos 3D; posteriormente los niveles, por ejemplo, la resolución mínima y máxima que será analizada; y finalmente la variable de respuesta, la cual puede ser los frames por segundo. Una vez definidos estos parámetros se puede proceder a aplicar un diseño experimental de superficie de respuesta para observar el comportamiento de la variable de respuesta dependiendo de los factores.

# **3. TRABAJOS FUTUROS**

Como trabajo futuro se propone la implementación del framework en un caso de estudio real, con el propósito de evaluar el framework y determinar modificaciones necesarias. De igual manera, se propone determinar de qué manera los factores que componen cada uno de los ejes del cubo, afectan las métricas usadas para evaluar la aplicación, tales como aprendizaje del patrimonio cultural y usabilidad.

### **4. CONCLUSIONES**

Este artículo propone un framework conceptual que guía el desarrollo de aplicaciones relacionadas con el patrimonio cultural. Usando 3 elementos: (i) marco de referencia, (ii) matriz de referencia y (iii) guía de aplicación, el framework determina qué actividades deben desarrollarse, qué herramientas deben utilizarse y qué resultados deben obtenerse en cada fase del desarrollo, con el fin de maximizar el aprendizaje del patrimonio cultural y la usabilidad de la aplicación.

Adicionalmente, se describe cómo se utilizaría el framework mediante su aplicación a un caso ejemplo, en este artículo la aplicación ejemplo permite a los ciudadanos observar patrimonios arquitectónicos que ya no existen físicamente.

# **REFERENCIAS**

- [1] Noh, Zakiah, Mohd Shahrizal Sunar, and Zhigeng Pan. "A review on augmented reality for virtual heritage system." Learning by Playing. Game-based Education System Design and Development. Springer Berlin Heidelberg, 2009. 50-61.
- [2] M. Mortara, C. Catalano, F. Bellotti, G. Fiucci, M. Houry-Panchetti and P. Petridis. "Learning cultural heritage by serious games". Journal of Cultural Heritage, 2014, vol. 15, no 3, p. 318-325.
- [3] Mikovec, Zdenek, Pavel Slavik, and Jiri Zara. "Cultural heritage, user interfaces and serious games at CTU Prague.". VSMM'09. IEEE 15th International Conference on Virtual Systems and Multimedia, Viena (Austria), 9-12 Sept, 2009. DOI 10.1109/ IV.2012.92
- [4] F. Windhager and E. Mayr. "Cultural heritage cube: A conceptual framework for visual exhibition exploration". Proceedings of the 16th International IEEE Conference on Computer Society. 11-13 July 2012, pp. 540-545. DOI 10.1109/IV.2012.92
- [5] A. Abate, G. Acampora and S. Ricciardi. "An interactive virtual guide for the art based visit of archeological sites". *Journal of Visual Languages and Computing*, vol. 22, pp. 415- 425, 2011.
- [6] A. Foni, G. Papagiannakis and N. Magnenat-Thalmann. "A taxonomy of visualization strategies for cultural heritage applications." *Journal on Computing and Cultural Heritage*, vol. 3(1), pp. 1-21, 2010.
- [7] Helsel, Sandra Kay, and Judith Paris Roth. "*Virtual reality: Theory, practice, and promise"*. Information Today Incorporated, 1991.
- [8] H. Kaufmann: "Collaborative Augmented Reality in Education"; "Imagina Conference on Education 2003", Monaco Mediax, Monaco, pp. 51-60, 2003. Disponible en: https://www. ims.tuwien.ac.at/publications/tuw-137414
- [9] E. Hooper-Greenhill. "Measuring learning outcomes in museums archives and libraries: The learning impact research project (LIRP)." *International Journal of Heritage Studies*, vol. 10 (2), pp. 151-174, 2004.
- [10] M. Ott and F. Pozzi. "Towards a New Era for Cultural Heritage Education." *Journal Computers in Human Behavior*, vol. 27, no. 4, pp. 1365–1371, 2011.
- [11] Rua, H. and Alvito, P. "Living the past: 3D models, virtual reality and game engines as tools for supporting archaeology and the reconstruction of cultural heritage – the casestudy of the Roman villa of Casal de Freiria" *Journal of Archaeological Science*, vol. 38, no. 12, pp. 3296–3308, 2011.
- [12] J.-G. Han and K.-W. Park and Ky.-J. Ban and E.-K. Kim. "Cultural Heritage Sites Visualization System based on Outdoor Augmented Reality" AASRI Procedia Vol. 4, pp. 64 – 71, 2013.
- [13] J. Abu, P. Shireen and M. Mahmud. "User Requirements for Virtual Reality in Architectural Heritage Learning." *International Journal of Interactive Digital Media,* vol. 1 (1), pp. 37–45, 2013.
- [14] L. Pujol and E. Champion. "Evaluating Presence in Cultural Heritage Projects." *International Journal of Heritage Studies,* vol. 18, no. 1, pp. 83–102, 2012.
- [15] F. Bruno, S. Bruno, G. De Sensi, M.-L. Luchi, S. Mancuso and M. Muzzupappa. "From 3D reconstruction to virtual reality: A complete methodology for digital archaeological exhibition." *Journal of Cultural Heritage*, vol. 11 (1), pp. 42–49, 2010.

# **PATRONES DE MULTICULTURALIDAD PARA EL DISEÑO DE APLICACIONES WEB**

# **MULTICULTURALISM PATTERNS FOR WEB APPLICATION DESIGN**

**Víctor Alfonso Zapata, Ing.** *Universidad del Cauca. Popayán, Colombia vizapata@unicauca.edu.co*

**Jaime Muñoz-Arteaga, Ph.D.**

*Departamento de Sistemas de Información. Universidad Autónoma de Aguascalientes. Aguascalientes, México jmauaa@gmail.com* 

**Adín Giovany Palacios, Ing.** *Universidad del Cauca. Popayán, Colombia gpalacios@unicauca.edu.co*

# **Francisco J. Álvarez-Rodríguez, Ph.D.**

*Departamento de Ciencias de la Computación. Universidad Autónoma de Aguascalientes. Aguascalientes, México. fjalvar@correo.uaa.mx* 

# **César Alberto Collazos, Ph.D.**

*Departamento de Ingeniería de Sistemas, Universidad del Cauca. Popayán, Colombia ccollazo@unicauca.edu.co* 

# **Antonio Silva-Sprock, M.Sc.**

*Escuela de Computación. Universidad Central de Venezuela. Caracas, Venezuela antonio.m.silva@ucv.ve* 

(Recibido el 01-11-2013. Aprobado el 12-20-2014)

**Resumen**. La diversidad cultural en la Web surge como resultado del crecimiento de Internet en los últimos años, logrando que los servicios y aplicaciones Web sean cada vez más utilizados por usuarios de diversas culturas, que en generalmente terminan siendo diferentes a los usuarios iniciales en los que se basó su diseño y construcción. Este trabajo analiza las diferencias que se presentan en la comunicación multicultural a través de la Web, tomando como punto de partida las dimensiones culturales propuestas por Víctor, Hofstede, Trompenaars y Hall. Se identificaron los elementos de diseño Web que están relacionados con las dimensiones culturales y su comportamiento en sitios Web representativos de Argentina, Colombia y España, para finalmente construir un conjunto de Patrones de Multiculturalidad para el Diseño de Aplicaciones Web.

**Palabras clave:** Modelos Culturales, Multiculturalidad, Patrones.

**Abstract**. The cultural diversity on the Web is the result of the growth of the Internet in the last years, making that the Web services and applications be every time more used for users in different cultures who, in many cases, are different to the initial users in which the design and development were based. This paper studies the differences in the cultural communication through the Web starting by the cultural dimensions proposed by Victor, Hofstede, Trompenaars and Hall. The Web design elements associated with the cultural dimensions and its behavior in representative Websites of Argentina. Colombia and Spain were identified to finally build a set of multiculturalism Patterns for Web Application Design with those elements.

**Keywords**: Cultural Models, Multiculturalism, Patterns.

Citación de artículo, estilo IEEE:

V.A. Zapata, A.G. Palacios, C.A. Collazos, J. Muñoz-Arteaga, F.J. Álvarez-Rodríguez & A. Silva-Sprock "Patrones de Multiculturalidad para el Diseño de Aplicaciones Web", Lámpsakos, N° 11, pp. 19-28, 2014.

20 Víctor Alfonso Zapata, Adín Giovany Palacios, César Alberto Collazos, Jaime Muñoz-Arteaga, Francisco J. Álvarez-Rodríguez y Antonio Silva-Sprock

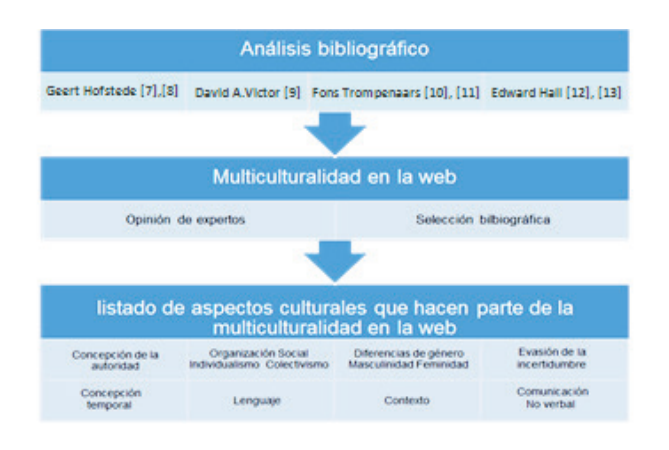

**Figura 1.** Metodología utilizada para obtener el listado de aspectos culturales que hacen parte de la multiculturalidad en la Web.

# **1. INTRODUCCIÓN**

Los servicios comerciales importantes de internet se iniciaron en los Estados Unidos y posteriormente fueron adoptados por otros países y culturas, lo cual lleva a preguntarse sobre la medida en que la diversidad cultural se refleja a través de internet cuando una cultura dominante impone homogeneidad sobre la forma en que se presentan contenidos en la Web. [1]

El uso de Internet ha crecido notablemente en los últimos años, haciendo que las aplicaciones y servicios Web sean utilizados cada vez más por usuarios de diversas culturas<sup>1</sup>, los cuales resultan ser diferentes a los usuarios iniciales en los que se basó el diseño y construcción de las aplicaciones Web. Investigaciones realizadas acerca de la diversidad cultural en la Web indican que hay elementos culturales que deben ser parte integral del proceso de construcción de sitios y aplicaciones Web [1]–[3], aunque no hay un modelo claro de usabilidad multicultural aceptado por todos los investigadores. [4]

Lo anterior conduce a la pregunta sobre ¿Cómo mejorar la usabilidad de los sitios Web tomando en cuenta la diversidad de personas y situaciones o experiencias que pueden darse? En este trabajo se plantea un esquema en el cual de diseño de patrones que servirán de ayuda para que los estructuradores de aplicaciones Web puedan considerarlos y

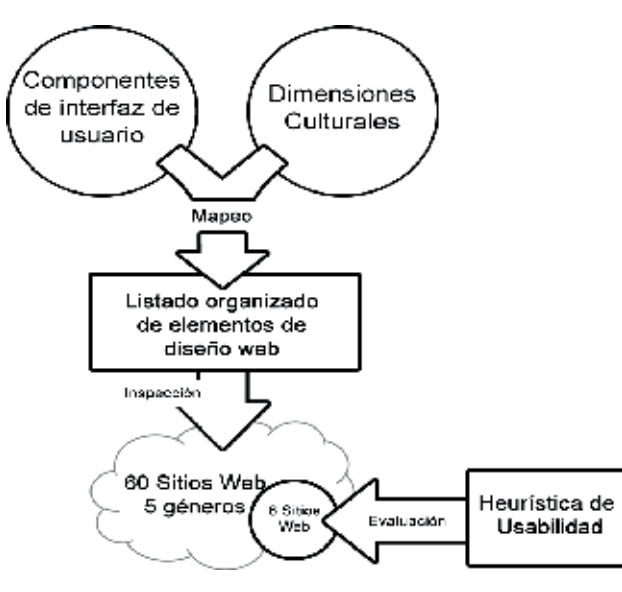

**Figura 2.** Descripción conceptual del proceso metodológico utilizado para la inspección y evaluación heurística de los sitios Web.

de esta forma, sus aplicaciones estén más acordes al modelo cultural de los usuarios finales. En la siguiente sección se describen los modelos culturales utilizados como base para este trabajo. Posteriormente, se expone el modelo propuesto. La sección 4 se refiere a los patrones resultantes y finalmente se plantean conclusiones y trabajo futuro.

#### **2. MODELOS CULTURALES**

Las diferencias entre las culturas relacionadas con el lenguaje, creencias, comportamiento, arte, estructura social, costumbres y demás, son identificadas y asociadas en modelos culturales, los cuales constituyen estructuras socio-cognitivas compartidas que definen la forma en la cual se representan los objetos sociales y la interacción del individuo con el entorno [5], [6]. Los modelos culturales son empleados en la identificación de información global y metáforas culturales efectivas, para evitar errores de comunicación multiculturales que puedan ser ofensivos o para evaluar la efectividad de una interfaz de usuario internacional.

Entre los modelos culturales más importantes se encuentran los propuestos por Geert Hofstede [7], [8], David A. Victor [9], Fons Trompenaars [10], [11] y Edward Hall [12], [13], quienes han centrado su estudio en el comportamiento del ser humano en la sociedad demostrando que el individuo brinda su propia inter-

<sup>&</sup>lt;sup>1</sup> La definición de cultura es compleja. En este caso se utilizará la siguiente: "Cultura o civilización, tomada en su amplio sentido etnográfico, es ese todo que incluye conocimiento, creencias, arte, valores morales, leyes, costumbres y otras habilidades y hábitos adquiridos por el hombre como miembro de la sociedad" [34].

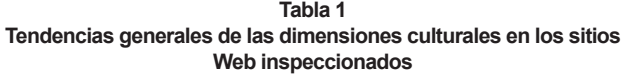

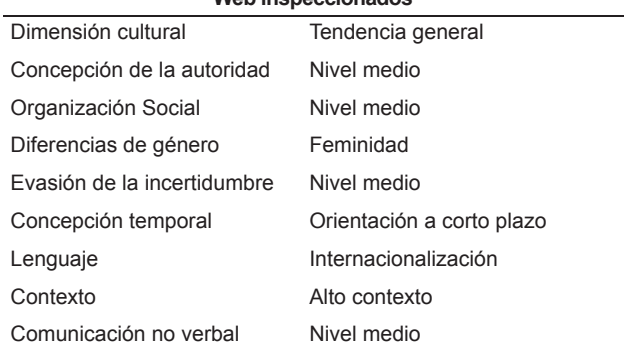

pretación de los objetos de acuerdo con la cultura en la cual se encuentra. A partir de los modelos culturales mencionados, se realizó una selección de los aspectos culturales que hacen parte de la comunicación multicultural a través de la Web, teniendo como punto de referencia la opinión de expertos en el área de la multiculturalidad. El resultado es un conjunto de ocho (8) dimensiones culturales que forman parte del modelo multicultural tal como se presenta en la Figura 1.

# **3. INSPECCIÓN DE SITIOS WEB**

Una vez identificadas las dimensiones culturales que se refleian en las aplicaciones Web, se realizó un mapeo con los componentes de interfaz de usuario sugeridos en [16], como son: metáforas, modelos mentales, navegación, interacción y apariencia, con lo cual se complementa el listado de los elementos de diseño Web propuestos por [14] que son utilizados para realizar la inspección de un conjunto representativo de sitios Web de diferentes géneros. Esta inspección se realizó dos (2) veces para verificar la fiabilidad de los resultados obtenidos y se validó por un grupo de cinco (5) expertos en el área de la multiculturalidad y la usabilidad.

De forma paralela, se realizó un test de usabilidad a un subconjunto de los sitios Web inspeccionados, para encontrar debilidades en este aspecto.

Se realizó la inspección a un total de 60 sitios Web de Argentina, Colombia y España (20 por cada país), abarcando cinco (5) géneros de sitio Web que fueron tomados de los propuestos por [17]:

Gobierno nacional.

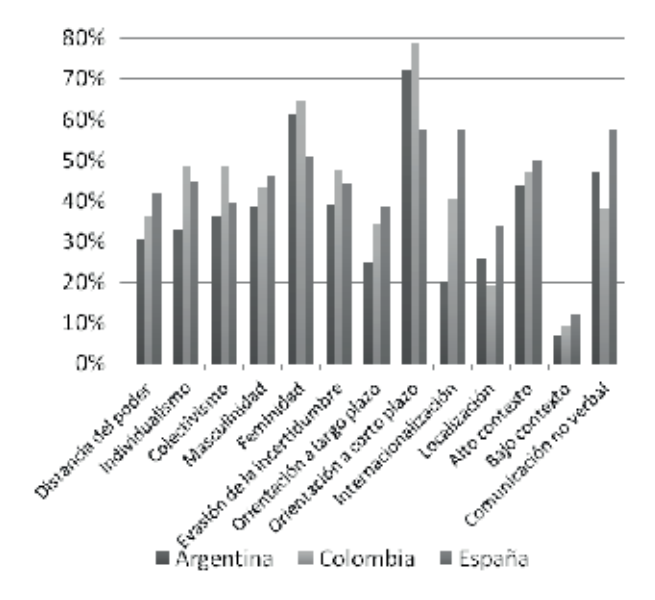

**Figura 3.** Tendencia de las dimensiones culturales en los sitios Web inspeccionados de Argentina, Colombia y España.

- Educación.
- Noticias.
- Restaurantes.
- Productos alimenticios.

En los resultados de la inspección se encuentran tendencias marcadas hacia uno u otro extremo de cada dimensión cultural, y también niveles de presencia intermedios como se presenta en la Tabla 1.

Se encuentra que hay un nivel intermedio (35% - 55%) en las dimensiones Concepción de la autoridad, Organización social, Evasión de la incertidumbre y Comunicación no verbal. Por otra parte, hay una marcada tendencia (sobre 55%) hacia la Feminidad, la Orientación a corto plazo, la Internacionalización del lenguaje y el Alto contexto.

El nivel de presencia de cada dimensión cultural se puede apreciar mejor en la Figura 3, en donde además se observan estas tendencias según cada país: Argentina, Colombia y España. Es de destacar que aunque las tendencias son similares para los sitios Web de los tres países, existen casos particulares en los cuales la tendencia de los resultados de un país se encuentra más acentuada que en los demás, como lo es la Internacionalización que es más fuerte para España.

### **4. PATRONES DE MULTICULTURALIDAD PARA EL DISEÑO DE APLICACIONES WEB**

En el diseño Web, un patrón es básicamente la descripción de un problema común que ocurre al diseñar aplicaciones y la forma en la que ese problema se soluciona. Para Christopher Alexander "cada patrón describe un problema que ocurre una y otra vez en nuestro entorno y describe el núcleo de la solución a ese problema de tal forma que se puede utilizar esta solución un millón de veces sin hacerlo dos veces de la misma manera" [18].

En este caso, el enfoque se encuentra en la definición de un conjunto de patrones de multiculturalidad para el diseño de aplicaciones Web, sin tener en cuenta un paradigma de programación o un lenguaje específico.

Cada patrón ofrece recomendaciones generales que son válidas para los países y géneros analizados y dentro de éstos existen recomendaciones específicas que son válidas según el País, e incluso, el género de aplicación Web. Esta clasificación se puede observar en la Figura 4.

El conjunto de patrones de multiculturalidad está conformado por ocho (8) patrones que ofrecen recomendaciones para cada dimensión del modelo multicultural presentado en la Figura 1. Cada patrón dentro del conjunto se plantea el mismo problema: ¿Cómo mejorar la usabilidad de las aplicaciones Web tomando en cuenta las diferencias culturales? La solución en cambio, se encuentra planteada desde la perspectiva de cada dimensión cultural.

# **4.1. Patrón Autoridad**

Para lograr reflejar la autoridad mediante las aplicaciones Web, se deben seguir las siguientes recomendaciones principalmente en las aplicaciones de género gubernamental o educativo. Estas recomendaciones son adecuadas en los demás géneros, pero su implementación es más flexible por cuanto la concepción de la autoridad se encuentra en un punto medio.

# *4.1.1. Información jerárquica*

Incluir información jerárquica mediante un organigrama u otra estructura similar, en especial de las personas importantes para la empresa (directivos, socios, entre otros) incluyendo los nombres, títulos

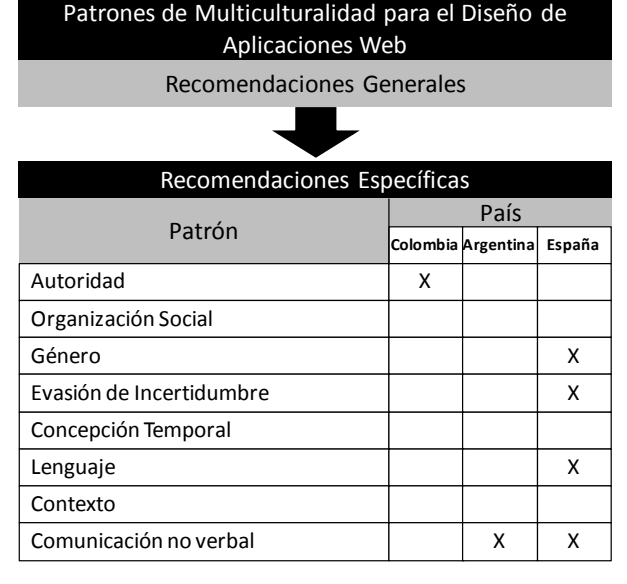

**Figura 4.** Clasificación conceptual de los Patrones de Multiculturalidad según el País y según el género de Aplicación **Web** 

completos y funciones que desempeñan. Esta sección refleja más autoridad cuando se acompaña de fotografías de las personas importantes presentes en el organigrama.

# *4.1.2. Premios y distinciones*

Presentar los logros obtenidos ya sean premios o distinciones es una forma especial de reflejar autoridad por medio de una aplicación Web. Las reseñas realizadas por personas que utilizan los productos o servicios de la empresa añaden un nivel de distinción y un estatus especial otorgado por otros usuarios.

# *4.1.3. Información empresarial*

Debe existir una sección de la aplicación Web dedicada a presentar la información empresarial: quiénes somos, misión, visión, sección de contacto. Esta sección debe ser accesible desde la página principal y desde todas las páginas internas de la aplicación Web.

# **4.2. Patrón Organización Social**

Énfasis en el usuario y la unicidad del producto Se recomienda incluir una sección donde se muestre claramente la información sobre el uso y la protección de los datos personales, además de las condiciones generales del uso de la aplicación Web.

Es recomendable incluir elementos de diseño Web que le permitan al usuario identificar claramente las características exclusivas, destacadas y distinguibles de los productos o servicios que se ofrecen en la aplicación Web. Si se desea hacer énfasis en la unicidad del producto, se sugiere utilizar imágenes o recursos gráficos de alta calidad, además de contenido textual descriptivo con información clara y concisa.

# *4.2.1. Énfasis en la comunidad*

Se sugiere utilizar elementos que representen la unidad social y familiar, como: imágenes de familias, equipos de empleados u organizaciones, donde se muestren personas felices, triunfando, representando logros, utilizando productos o servicios específicos. Los contenidos textuales deben utilizar terminología formal, lenguaje impulsado por la institución y verbos pasivos, además, se recomienda que la aplicación Web incluya una sección con la información correspondiente a las políticas de responsabilidad social y las relaciones con la comunidad.

Se debe contar con una sección en la aplicación Web donde se encuentren los enlaces a socios locales, compañías relacionadas y otros enlaces a sitios Web locales.

# *4.2.2. Participación social*

Incluir elementos de diseño Web que le permitan al usuario tener un contacto más cercano con la aplicación Web, ofreciendo múltiples opciones de subscripción a servicios como boletines electrónicos, revistas, Twitter, RSS, entre otros. Se recomienda hacer énfasis en la presencia de enlaces a redes sociales como: Facebook, Google+, LinkedIn, Xing.

# *4.2.3. Solución particular – Colombia*

Si la aplicación Web tiene como objetivo el país Colombia, debe hacer énfasis en la responsabilidad social y las relaciones con la comunidad. Se sugiere utilizar imágenes donde se reflejen logros personales de los individuos: personas felices, triunfando o utilizando un producto específico relacionado con la empresa.

# **4.3. Patrón Género**

# *4.3.1. Roles sexuales traslapados*

Se sugiere utilizar imágenes orientadas hacia la familia, equipos de personas, mujeres desempeñando cargos tradicionalmente de hombres, y viceversa. Se debe Incluir información concreta y objetiva en el contenido de la aplicación Web, evitando el uso de metáforas y fantasía.

# *4.3.2. Apariencia, armonía y estética*

Se debe hacer énfasis en el contexto buscando reflejar un ambiente agradable y en armonía. El diseño de las interfaces Web debe usar colores llamativos, imágenes en movimiento, animaciones o imágenes animadas, videos, sonidos o música. Se recomienda utilizar elementos de diseño Web que reflejen interacción con el usuario de forma dinámica, como los menús animados, globos de texto interactivos, calendarios dinámicos, entre otros. En cuanto a los contenidos, se aprueba la presencia de factores tiernos o delicados y se muestra al hombre como un ser más sentimental.

# *4.3.3. Solución particular - España*

Para el caso de España, se puede observar un mayor nivel de masculinidad debido a la presencia de elementos de diseño Web que destacan el rol del hombre y lo representan como un ser machista, fuerte y poderoso; además se hace mayor énfasis en los elementos que reflejan la efectividad del producto.

# **4.4. Patrón Evasión de la Incertidumbre**

# *4.4.1. Servicio al cliente*

Incluir en el contenido de la aplicación Web uno o más de los siguientes elementos de diseño: preguntas frecuentes, funciones de ayuda, información de contacto (dirección, teléfono, línea gratuita).

# *4.4.2. Navegación dirigida*

Dentro de la navegación dirigida es importante que los enlaces sean obvios y visibles, los botones y enlaces deben indicar claramente cuál acción se realizará. Se recomienda la inclusión de un mapa del sitio Web.

24 | Víctor Alfonso Zapata, Adín Giovany Palacios, César Alberto Collazos, Jaime Muñoz-Arteaga, Francisco J. Álvarez-Rodríguez y Antonio Silva-Sprock

Un elemento fundamental para una aplicación Web, en especial si tiene una gran cantidad de contenido o funciones, es la inclusión de migas de pan con enlaces visibles que indiquen al visitante el camino seguido para llegar a la sección actual desde la sección principal de la aplicación.

# *4.4.3. Solución particular – España*

Las siguientes recomendaciones deben tenerse en cuenta para las aplicaciones Web orientadas a la cultura de España.

# *4.4.4. Tema / Ambiente tradicional*

El contenido de la aplicación Web debe hacer énfasis en la historia, debe reflejar el respeto por las tradiciones y la cultura. Se sugiere incluir dentro de la sección "Quiénes Somos" un espacio para describir la semblanza empresarial.

# *4.4.5. Tiendas Locales*

Cuando existan tiendas o filiales locales, su información de contacto debe estar presente en la aplicación Web junto a la información de contacto principal. Es decir, en la sección deben estar todos los datos tanto de la sede principal como de todas las sedes y tiendas locales (si es el caso).

# **4.5. Patrón Concepción Temporal**

#### *4.5.1. Uso de títulos concisos*

Un título conciso pero descriptivo permitirá a los usuarios saber qué tipo de contenido esperar en el texto que se encuentra a continuación del título y, en general, de todo el contexto en una sección específica [17]. Construir un título llamativo que refleje el contenido relevante dentro de la sección en la que se encuentra el usuario, es importante para las personas de cultura cuya concepción temporal es la orientación a corto plazo.

#### *4.5.2. Utilizar menos texto*

El texto en los dispositivos electrónicos (monitores, pantallas y demás) es más difícil de leer que en el papel, esto significa que el texto en las aplicaciones Web debe ser mucho más corto [17].

#### *4.5.3. Oraciones cortas*

El contenido es más fácil de leer y comprender si está escrito de una forma sencilla evitando oraciones complejas. El manejo de un lenguaje familiar asegura que los usuarios puedan comprender la idea que se está transmitiendo [17].

# *4.5.4. Énfasis en productos*

Al hacer énfasis en los productos mediante información corta y concisa, los visitantes podrán conocer rápidamente sus características sin tener que recurrir a largas descripciones o textos extensos sobre los productos. El uso de imágenes como apoyo a la descripción de los productos brinda una vista rápida a los visitantes y evita largos procesos de navegación y lectura.

#### *4.5.5. Logros y hechos actuales*

Las noticias son el tipo de contenido que mejor refleja la orientación a corto plazo. En lo posible se recomienda el uso de un blog o una sección de noticias dentro de la aplicación Web, en donde se publiquen los logros y hechos más recientes de la empresa.

#### **4.6. Patrón Lenguaje**

#### *4.6.1. Varios idiomas*

Se sugiere ofrecer el contenido en varios idiomas según el público objetivo de la aplicación Web. Es crucial que el contenido tenga el mismo contexto en todos los idiomas. No se recomienda el uso de traductores automatizados por cuanto la traducción suele diferir respecto al contexto original de la aplicación Web.

#### *4.6.2. Apariencia, modismos y simbología*

Se recomienda utilizar el mismo aspecto visual para todas las versiones de la aplicación Web, se debe utilizar un lenguaje neutral evitando el uso de modismos, metáforas y terminología propia de cada idioma; se sugiere que los elementos como símbolos de moneda, teléfonos, fechas, horas y clima se encuentren en un formato comprensible y claro para los usuarios de cada cultura.

#### *4.6.3. Solución particular - España*

Para el caso de España, se puede observar un mayor nivel de presencia de términos y modismos propios de la cultura, lo cual sugiere un mayor grado de localización en las aplicaciones Web.

# **4.7. Patrón Contexto**

# *4.7.1. Cortesía y buen trato*

Se sugiere redactar los contenidos de la aplicación Web utilizando palabras y frases atentas, saludos e imágenes orientados hacia aspectos emocionales, se recomienda el manejo de verbos cálidos y formas de expresión elegantes, brindando confianza y seguridad al usuario de la aplicación Web y permitiéndole sentir que se encuentra en un ambiente familiar.

# *4.7.2. Venta subliminal*

Se sugiere realizar un diseño centrado en el contexto, buscando reflejar un entorno agradable y en armonía; se deben utilizar estrategias de mercado que brinden entretenimiento en la promoción de los productos, basándose en aspectos emocionales y afectivos, buscando formar vínculos entre los clientes y los productos en lugar de hacer énfasis en los precios, descuentos, promociones y venta directa.

# **4.8. Patrón Comunicación no Verbal**

# *4.8.1. Textos bien escritos*

En las aplicaciones Web es común que las personas no perdonen el contenido mal escrito, con mala ortografía o con ambigüedades en el contenido, especialmente cuando se trata de contenido publicado por aplicaciones o por empresas de quienes se espera el cumplimiento de las reglas sintácticas del lenguaje.

Por otra parte, escribir conforme a las reglas del lenguaje no significa que los textos tengan que ser rígidos o formales. Se debe utilizar un estilo de escritura amigable que facilite la lectura por parte de los usuarios, empleando términos sencillos y oraciones fáciles de comprender.

### *4.8.2. Elementos visuales*

Se deben utilizar elementos visuales como imágenes, iconos y colores para acompañar el contenido. Estos elementos deben tener un significado asociado al contenido que se está presentando y así facilitar a los usuarios la comprensión del mismo. Hay que tener cuidado y hacer un uso moderado de los elementos visuales para evitar la saturación y, por ende, contaminación visual de la aplicación.

# *4.8.3. Solución particular – Argentina y España*

El diseño de aplicaciones Web enfocadas en Argentina y España debe conservar un estilo minimalista, con pocos elementos decorativos. Es importante tener en cuenta que el minimalismo no es la ausencia total de decoración o colores, se trata más bien de lograr un diseño limpio y agradable mediante el seguimiento de los principios de diseño Web minimalista [19].

# **5. VALIDACIÓN DE LOS PATRONES**

Para validar la aplicabilidad de los patrones de multiculturalidad, se rediseñó un sitio Web siguiendo las recomendaciones sugeridas en los patrones.

La validación se realizó mediante dos evaluaciones heurísticas por parte de 28 personas con diferentes perfiles profesionales, incluyendo expertos en usabilidad y multiculturalidad de los tres (3) países seleccionados, añadiendo así una perspectiva multicultural a la evaluación.

La pauta para la evaluación heurística utilizada fue la elaborada por Jaime Sánchez [20] porque evalúa de forma puntual los principios heurísticos propuestos por Nielsen y Molich [21] en una encuesta fácil de comprender por los usuarios seleccionados para realizar la evaluación.

La primera evaluación se realizó a un subconjunto de los sesenta (60) sitios Web inspeccionados inicialmente y se encontró que el restaurante Aramburu, tiene el sitio Web con mayores deficiencias de usabilidad en comparación a los demás sitios evaluados y que se presentan en la Tabla 2. Por esta razón, se seleccionó el sitio Web de dicho restaurante para aplicar los patrones de Multiculturalidad para el Diseño de Aplicaciones Web.

26 Víctor Alfonso Zapata, Adín Giovany Palacios, César Alberto Collazos, Jaime Muñoz-Arteaga, Francisco J. Álvarez-Rodríguez y Antonio Silva-Sprock

**Tabla 2 Listado de sitios Web en los que se realizó la evaluación heurística de usabilidad**

| Nombre                                                      | Sitio Web                   |  |
|-------------------------------------------------------------|-----------------------------|--|
| Aramburu Restaurante                                        | http://arambururesto.com.ar |  |
| Universidad Nacional del Rosario                            | http://www.unr.edu.ar       |  |
| Ministerio de Educación, Cultura<br>y Deporte<br>ABC España | http://www.mecd.gob.es/     |  |
|                                                             | http://www.abc.es/          |  |
| Leche Alpina                                                | http://www.alpina.com.co/   |  |
| Dafiti                                                      | http://www.dafiti.com.co/   |  |

Se modificaron diferentes elementos de diseño con base en los Patrones de Multiculturalidad construidos. Se conservó el aspecto visual y otros elementos de diseño Web que no se encuentran relacionados directamente con los Patrones de Multiculturalidad. Algunos patrones fueron aplicados en secciones específicas como el caso de Autoridad, que se aplicó específicamente en la sección del equipo de trabajo, mientras que otros se aplicaron de forma global a toda la aplicación como el patrón Evasión de la Incertidumbre utilizando enlaces visibles y navegación dirigida.

En la Figura 4 se presenta la aplicación Web antes y después de ser rediseñada con los patrones de Multiculturalidad. Resultados

Una vez rediseñado el sitio Web siguiendo las recomendaciones de los Patrones de Multiculturalidad para el diseño de aplicaciones Web, se realizó una segunda evaluación heurística para determinar la usabilidad de la aplicación Web y así validar la efectividad del conjunto de patrones propuestos.

En la Figura 5 se presentan los resultados generales de la aplicación Web antes y después de su rediseño con las guías establecidas en los patrones de Multiculturalidad.

Son evidentes las mejoras en la usabilidad de la aplicación Web rediseñada, la cual muestra un mayor porcentaje de calificaciones positivas y una reducción significativa de las calificaciones negativas.

Con estos resultados se puede notar que aplicando el conjunto de Patrones de Multiculturalidad para el diseño de aplicaciones Web, se logra mejorar la usabilidad cuando se presentan diferencias culturales en el uso de las aplicaciones Web.

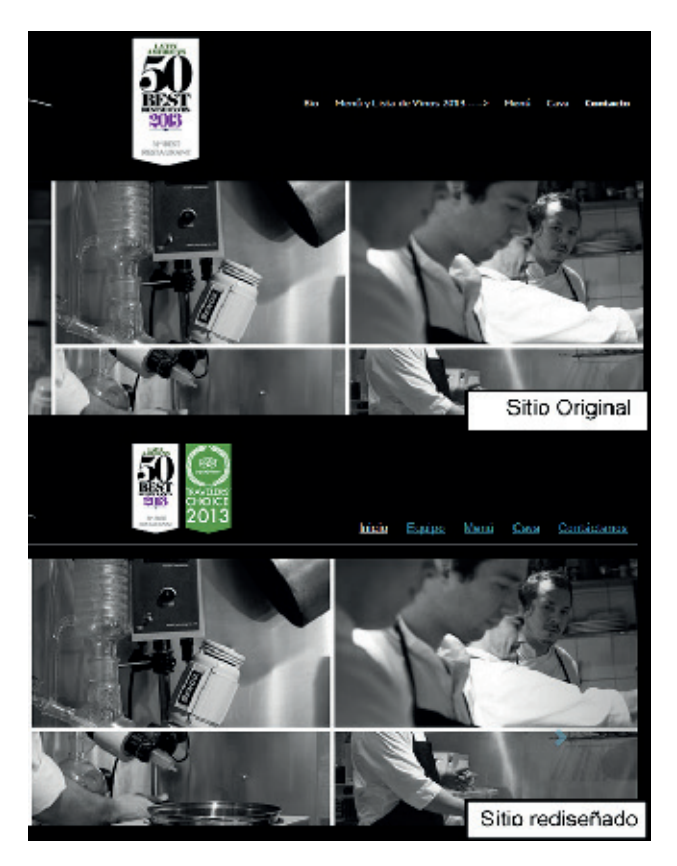

**Figura 4.** Aplicación Web antes y después de la aplicación de los patrones de Multiculturalidad.

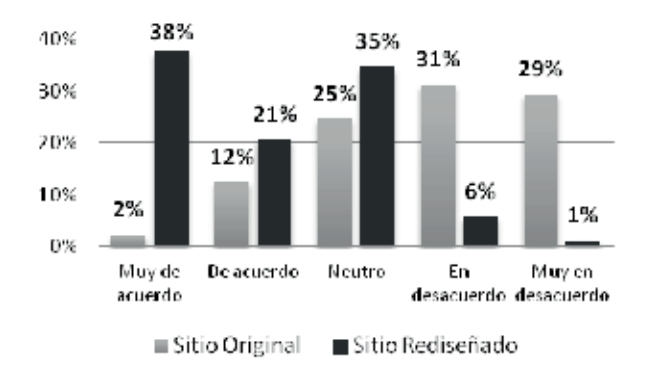

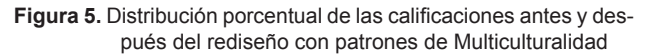

# **6. CONCLUSIONES Y TRABAJO FUTURO**

En el estudio de los modelos culturales existen autores que han planteado las diferencias culturales y existen modelos culturales bien definidos al respecto, sin embargo, no hay un modelo claro de usabilidad multicultural aceptado por todos los investigadores y que reúna las diferencias culturales generalmente identificadas. El uso de los patrones de multiculturalidad se dificulta cuando se pretenden utilizar sobre aplicaciones Web existentes debido a las restricciones impuestas por el diseño y apariencia establecidos previamente. Esto es debido a que las recomendaciones pueden afectar la estructura, el diseño y el contenido de la aplicación Web.

En el campo de la multiculturalidad en la Web existe mucho por hacer, este trabajo es tan solo un pequeño aporte a la consecución de este objetivo, pero constituye la puerta de ingreso para otras actividades.

A continuación se presentan algunas propuestas de trabajo futuro que pueden derivarse inmediatamente de este proyecto.

Enriquecer los patrones de Multiculturalidad para el diseño de aplicaciones Web, teniendo en cuenta un conjunto más amplio de países. Esto permitirá conocer de una forma más clara las tendencias de las dimensiones culturales en el ámbito global.

El conjunto de patrones puede ser enriquecido además con la definición de otros patrones de multiculturalidad.

Ampliar el conjunto de dimensiones culturales con otros modelos que no se hayan tenido en cuenta en el presente trabajo.

Conociendo los elementos de diseño asociados a las dimensiones culturales, se puede elaborar una pauta de evaluación heurística que tenga en cuenta estos elementos de diseño y arroje resultados sobre la multiculturalidad de las aplicaciones Web.

Construir una plantilla incorporando los patrones de Multiculturalidad, con el fin de diseñar aplicaciones Web adaptadas culturalmente.

#### **AGRADECIMIENTOS**

Agradecimientos al proyecto: Tecnología Instruccional para Objetos de Aprendizaje Multiculturales. PROMEP UAA-CA-48: Red Internacional en Tecnologías de Información / Objetos de Aprendizaje e Ingeniería de Software, financiado por la Secretaría de Educación Pública de los Estados Unidos Mexicanos.

#### **REFERENCIAS**

- [1] E. Segev, N. Ahituv, K. Barzilai-Nahon, "Mapping Diversities and Tracing Trends of Cultural Homogeneity/Heterogeneity in Cyberspace," Journal of Computer-Mediated Communication, vol. 12 (4), pp. 1269–1297, 2007.
- [2] W. Barber and A. Badre, "Culturability: The merging of culture and usability," Proceedings of the 4th Conference on Human Factors and the Web, Basking Ridge, NJ (USA), 1998. Disponible en: http://research.microsoft.com/enus/um/people/marycz/hfweb98/proceedingsauthor.htm
- [3] D. Cyr and H. Trevor-Smith, "Localization of Web design: An empirical comparison of German, Japanese, and United States Web site characteristics," Journal of the American Society for Information Science and Technology, vol. 55 (3), pp. 1–10, 2004.
- [4] A. Mushtaha and O. De Troyer, "Cross-culture and website design : cultural movements and settled cultural variables," Capítulo de Libro: Lecture Notes in Computer Science, Internationalization; Design and Global Development, Verlag, Vol. 5623, 2009, pp 69-78
- [5] N. G. Pardo-Abril, "Niveles de organización del significado en el discurso," Discurso y Sociedad, vol. 1, pp. 85–115, 2007.
- [6] N. G. Pardo-Abril, "Ideología, representaciones sociales, modelos culturales y modelos mentales," pp. 1–7, 2005.
- [7] G. Hofstede, "La cooperación Internacional y su Importancia para la Supervivencia," Culturas y Organizaciones; El Software Mental, Alianza Editorial S.A., 1999, pp. 59–285.
- [8] "Hofstede's cultural dimensions theory," 2011. Disponible en: http://en.wikipedia.org/wiki/ Hofstede's cultural dimensions theory. (Accedido en Mayo, 2013).
- [9] K.-P. Lee, "Culture and Its Effects on Human Interaction with Design: with Emphasis on Cross-Cultural Perspectives between Korean and Japan," Tesis Doctoral en Diseño. Universidad de Tsukuba (Japón), 2001.
- [10] F. Trompenaars and C. Hampden-Turner, Riding the Waves of Culture: Understanding Cultural Diversity in Business, 2° ed., vol. 12 (14). Londres, Nicholas Brealey Publishing, 2012.
- 28 Víctor Alfonso Zapata, Adín Giovany Palacios, César Alberto Collazos, Jaime Muñoz-Arteaga, Francisco J. Álvarez-Rodríguez y Antonio Silva-Sprock
	- [11] Trompenaars, F. Resolving International Conflict: Culture and Business Strategy. Business Strategy Review, vol 7, pp. 51–68, 1996. DOI: 10.1111/j.1467-8616.1996.tb00132.x
	- [12] E. Hall and M. Hall, "Understanding Cultural Differences Germans, French and Americans," Londres, Inglaterra, Nicholas Brealey Publishing, 1990, pp. 1–29.
	- [13] E. Hall and M. Hall, Hidden Differences: Doing Business with the Japanese. Anchor Books Editions, New York, NY (USA), 167p, 1990.
	- [14] Singh, N. and Baack, D. W. "Web Site Adaptation: A Cross-Cultural Comparison of U.S. and Mexican Web Sites", Journal of Computer-Mediated Communication, vol. 9(4), 2004. DOI: 10.1111/j.1083-6101.2004.tb00298.x
	- [15] J. Niemann, "Diseño Web Intercultural," Tesis de Maestría en Máster Comunicación Intercultural:

 Lenguas y Culturas Hispánicas, Universidad de Utrecht (Alemania), 91p, 2012.

[16] A. Marcus, "User Interface Design and Culture," Capítulo de Libro: Usability and internationalization of information technology, N. Aykin, Ed. New Jersey: Lawrence Erlbaum Associates, Publishers, 2005, pp. 51–78.

- [17] D. K. Van Duyne, J. A. Landay, J. I. Hong, "The Design of Sites. Patterns, principles, and processes for creating a customer-centered web experience". Disponible en: http://www. designofsites.com/home , Addison-Wesley, 2003.
- [18] E. Gamma, R. Helm, R. Johnson, J. Vlissides, "Design Patterns: Elements of Reusable Object-Oriented Software" Pearson Education, 1213p, 1994.
- [19] C. Chapman, "Principles Of Minimalist Web Design, With Examples," 2010. Disponible en: http://www.thefireflycreative.com/News- &-Media/?id=36
- [20] J. Sánchez, "Evaluación Usabilidad de Sitios Web: Método de evaluación heurística." Tesis en Ingeniería Informática, Universidad de Chile, 2000.
- [21] J. Nielsen and R. Molich, "Heuristic evaluation of user interfaces," Proceedings of the SI-GCHI conference on Human factors in computing systems. ACM, 1990. p. 249-256. DOI 10.1145/97243.97281
- [22] R. Gil, T. Granollers, and C. A. Collazos, "Multiculturalidad e internacionalización en interfaces Web," Avances en Sistemas e Informática, vol. 6 (2), pp. 191–196, 2009.

# **PROPUESTA DE UN MODELO FINANCIERO PARA LA EVALUACIÓN DE LA INVERSIÓN EN UN AEROPUERTO BAJO ASOCIACIÓN PÚBLICO-PRIVADA**

# **PROPOSAL OF A FINANCIAL MODEL FOR THE EVALUATION OF INVESTMENT IN AN AIRPORT ON PUBLIC-PRIVATE PARTNERSHIP**

**Juan David González-Ruiz, Ph.D(c).** *Institución Universitaria Esumer* 

*Medellín, Colombia jdgonzalez@esumer.edu.co*

**Sebastián Echeverri-Gaviria, Ing.** *Universidad Nacional de Colombia Medellín, Colombia seecheverriga@unal.edu.co*

# **Diego Alejandro Ospina-Rendón, Ing.**

*Universidad Nacional de Colombia Medellín, Colombia diaospinare@unal.edu.co*

(Recibido el 01-11-2013. Aprobado el 20-12-2013)

**Resumen**. La administración de un aeropuerto implica cierto nivel de complejidad, para lo cual los Estados hacen uso de alianzas público-privadas para delegar esta responsabilidad a entidades concesionarias especializadas. En este trabajo se propone, desde la academia, un modelo financiero para evaluar la inversión en un proyecto aeroportuario concesionado. Con la información de entrada se calcula el Estado de Resultados y el Flujo de Caja Libre utilizando simulaciones determinísticas y estocásticas; se elabora también un análisis de sensibilidad y finalmente se presentan los criterios de evaluación de proyectos: valor presente neto y tasa interna de retorno, para apoyar la decisión de inversión por parte del analista.

**Palabras clave:** Concesión Aeroportuaria, Asociación Público-Privada, Simulación Financiera, Criterios de Evaluación de Proyectos.

**Abstract**. Managing an airport involves a certain level of complexity, for this reason, states implement Public Private Partnerships Projects to delegate this responsibility to specialized concession operators. This paper proposes, from the academic area, a financial model to assess the advantage of investing or not in an airport concession project. With the requested input information, the Profit and Loss Statement and Free Cash Flow are calculated in two different ways: deterministic and stochastic; sensitivity analysis is also exercised and finally two project evaluation criteria are presented: net present value and internal rate return with the purpose to support the investment decision by the decision maker.

**Keywords:** Airport Concession, Public-Private Partnership, Financial Simulation, Project Evaluation Criteria.

Citación de artículo, estilo IEEE:

J.C. González-Ruiz, S. Echeverri-Gaviria, D.A. Ospina-Rendón, "Propuesta de un Modelo Financiero para la Evaluación de la Inversión en un Aeropuerto Bajo Asociación Público-Privada", Lámpsakos, N° 11, pp. 29-41, 2014.

#### **1. INTRODUCCIÓN**

El sector aeroportuario constituye un eje de desarrollo para las naciones, por medio de este se realiza intercambio de mercancías favoreciendo el comercio, también genera tráfico de pasajeros y, por tanto, progreso para las áreas y ciudades donde están ubicados. Un país debe satisfacer la implementación de proyectos de infraestructura básica, pero debido a condiciones estructurales del Estado, no puede especializarse en optimizar el funcionamiento de algunos sectores específicos y delega las responsabilidades en inversionistas privados, siendo el caso del sector aeroportuario. Para cumplir con este desafío, los gobiernos han optado por la implementación de asociación entre el sector público y privado, otorgando temporalmente la responsabilidad de la administración y gestión de los aeropuertos al sector privado, en beneficio tanto la entidad pública concesionante como la entidad concesionaria. Con el objetivo de evaluar financieramente los resultados de una concesión aeroportuaria, se desarrolló el presente trabajo académico, para lo cual se elaboró una revisión de literatura relacionada con alianzas públicoprivadas, concesiones aeroportuarias y su evolución en los últimos años en Colombia, proponiendo así un modelo financiero basado en las siguientes variables de entrada clave (inputs): tasa de crecimiento de aterrizajes y despegues, tasa de crecimiento de ingresos aeroportuarios y no aeroportuarios no comerciales, tasa de crecimiento de tasa de aumento de arrendamiento, ingresos promedio por m², tasa de crecimiento de costos de administración, tasa de crecimiento de los costos de operación y manutención, construcción y adecuación de zonas de comercio. A partir de las variables mencionadas y otros datos de entrada relativos a inversiones iniciales, el modelo propuesto está en capacidad de calcular el Estado de Resultados y el Flujo de Caja Libre del proyecto, considerando además, la posibilidad de tener inversiones en otros momentos diferentes al periodo inicial de evaluación. Con esta información, el modelo puede ejecutarse en dos formas: determinística (parámetros fijos) y estocásticamente (variables con distribuciones de probabilidad) mediante simulación Monte Carlo. Se propone, además, un análisis de sensibilidad para detectar las variables de mayor impacto en los resultados financieros, donde debe procurarse mayor control y vigilancia. Finalmente, se generan dos resultados de evaluación del proyecto de inversión bajo los criterios de Valor Presente Neto (VPN) y Tasa Interna de Retorno del Proyecto (TIR). La idea fundamental es brindar una herramienta de

análisis para apoyar la decisión de inversión en un aeropuerto bajo asociación público-privada.

#### **2. MARCO TEÓRICO Y ANTECEDENTES**

#### **2.1. Asociaciones Público-Privadas y Concesiones**

Las Asociaciones Público-Privadas (en adelante: APP) son modalidades de participación de la inversión privada donde se incorpora experiencia, conocimientos, equipos, tecnología y se distribuyen los riesgos a la parte que los controle a menor costo, con el objeto de crear, desarrollar, mejorar, operar o mantener infraestructura pública o proveer servicios públicos [1]. Como lo expone [2], en la Figura 1, se observan las diferentes relaciones entre los participantes en una APP.

Más ampliamente, un contrato de concesión es un acto administrativo por el cual el Estado otorga a personas jurídicas nacionales o extranjeras la ejecución y explotación de determinadas obras públicas de infraestructura o la prestación de determinados servicios públicos por un plazo establecido [3], [4]. Mediante la concesión, el Estado logra prestar un servicio eficaz, a la vez que obtiene un beneficio económico, teniendo en cuenta que no tiene la estructura para prestar servicios de toda índole a la población [5], [6], lo cual repercute en beneficios para la comunidad, el Estado y el concesionario.

De acuerdo con [7], existen diferentes modalidades para otorgar concesiones según la forma de financiación: concesión con suficiencia de ingresos, se estiman ingresos suficientes, el concesionario moviliza la banca de inversión eximiendo al Estado del esfuerzo financiero; concesión con insuficiencia de ingresos, se financia con dos fuentes: el concesionario con recursos propios por medio de la emisión de títulos de participación con la asesoría de la banca de inversión y el Estado por medio del presupuesto nacional; y la concesión sin ingresos, el Estado se responsabiliza del total de la inversión y de pagar al concesionario los costos de operación y mantenimiento.

En la Figura 2 se muestra el ranking de los países latinoamericanos según la capacidad para desarrollar e implementar APP en sectores de transporte, agua y electricidad [8].

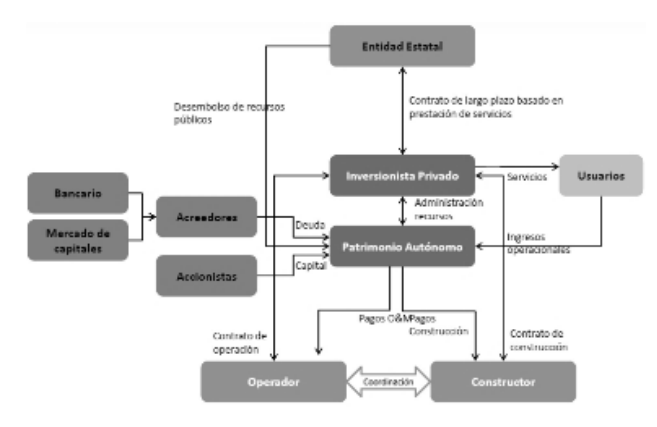

**Figura 1**. Dinámica de las APP

#### *2.1.1. Obligaciones del concesionario*

Según la normatividad expuesta en [5], la entidad concesionaria está sujeta a las siguientes obligaciones: administrar, operar y explotar económicamente el área concesionada del aeropuerto por un periodo determinado; realizar todas las gestiones de carácter técnico y operativo, con el fin de garantizar el funcionamiento del área concesionada del aeropuerto; mantener los niveles de seguridad, servicio y calidad estipulados en el contrato; ampliar el área concesionada del aeropuerto; recaudar los ingresos generados; mantener los equipos y maquinaria requerida de acuerdo los niveles de calidad, eficiencia y servicio citados en el contrato; ejecutar un plan de mantenimiento y mejoras, un plan de operación y un plan de manejo ambiental del área concesionada; colaborar con las autoridades nacionales en el control de la seguridad aeroportuaria, sin perjuicio que ellas ejerzan sus funciones; contratar una compañía de seguridad privada para la vigilancia aeroportuaria; velar por el cumplimiento de las normas aduaneras, cambiarias, penales, policivas, tributarias y, en general, de cualquier norma, ley o reglamento que resulte aplicable; entregar a la Unidad Administrativa Especial Aeronáutica Civil (en adelante: Aerocivil), la información operativa y de mercadeo requerida en el contrato.

#### *2.1.2. Tipos de ingresos para un concesionario aeroportuario*

Existen dos tipos de ingresos: regulados y no regulados. Los primeros resultan de la aplicación de la tarifa regulada por la autoridad aeronáutica, por ejemplo, el número o cantidad de operaciones o pasajeros u otras unidades, según sea el caso; se

| <b>OVERALL SCORE</b> |                          |                         |      |           |  |
|----------------------|--------------------------|-------------------------|------|-----------|--|
| Hank<br>2012 change  |                          | Score<br>2012<br>change |      |           |  |
| 1                    |                          | Chile                   | 76,4 | $(-3,0)$  |  |
| 2                    |                          | Brazil                  | 71,3 | $(-0, 6)$ |  |
| з                    |                          | Peru                    | 69,6 | $(+1,5)$  |  |
| 4                    |                          | Mexico                  | 63,8 | $(+5,7)$  |  |
| 15                   |                          | Colombia                | 59,5 | $(+4,2)$  |  |
| 6                    | $(+2)$                   | Uruguay                 | 49,5 | $(+14,7)$ |  |
| 7                    | $(-1)$                   | Guatemala               | 43,2 | $(+2,3)$  |  |
| 8                    | $(+1)$                   | Costa Rica              | 38,8 | $(+6,2)$  |  |
| 9                    | $(+2)$                   | El Salvador             | 38,2 | $(+7,5)$  |  |
| 10                   | $\overline{a}$           | Trin. & Tobago          | 34,3 | $(+2,1)$  |  |
| 11                   | $(-4)$                   | Panama                  | 34,0 | $(-2, 4)$ |  |
| 12                   | $(*3)$                   | Honduras                | 33,7 | $(+9,5)$  |  |
| 13                   | $\overline{\phantom{0}}$ | Jamaica                 | 30,2 | $(+3,6)$  |  |
| 14                   |                          | Paraguay                | 28,9 | $(+4,2)$  |  |
| 15                   | $(+1)$                   | Dominican Rep           | 25,7 | $(+1,7)$  |  |
| 16                   | $(+1)$                   | Nicaragua               | 20,4 | $(+3,3)$  |  |
| 17                   | $(+1)$                   | Ecuador                 | 19,9 | $(+7,5)$  |  |
| 18                   | $(-6)$                   | Argentina               | 17,5 | $(-12,8)$ |  |
| 19                   |                          | Venezuela               | 5,1  | $(-0, 2)$ |  |

**Figura 2**. Ranking de adopción de APP para el desarrollo de infraestructura [8]

derivan de la tasa aeroportuaria para vuelos con destino nacional e internacional, derechos para el uso de la pista y la rampa, uso de puentes de abordaje nacional e internacional y cargo por parqueo. La tasa aeroportuaria es el tributo que el usuario debe pagar por la utilización del servicio. Los derechos de pista son aquellos que se pagan por el uso del área rectangular definida en un aeródromo terrestre, destinada y preparada para el aterrizaje y el despegue de las aeronaves. Los derechos de rampa, son aquellos que se pagan por el uso del área destinada para embarque o desembarque de pasajeros, correo, carga, abastecimiento de combustible, establecimiento y mantenimiento. Los derechos de puente de abordaje son los que se pagan por el uso de la zona del aeropuerto, donde los pasajeros realizan el trayecto de embarque y desembarque, entre la aeronave y el muelle. Y el cargo por parqueo es aquel que debe pagar el usuario por el tiempo que la aeronave permanezca estacionada en el aeródromo [5], [7].

Por otra parte, los segundos reflejan la explotación de las actividades no reguladas de acuerdo con lo previsto en el contrato; estos pueden ser aeronáuticos y no aeronáuticos. En los aeronáuticos, el concesionario debe ofrecer, directa o indirectamente por

medio de terceros asistencia en plataforma a la aeronave, al equipaje, la carga y los pasajeros. Algunos deben ser prestados de manera obligatoria y otros son facultativos para el concesionario. Los primeros son los destinados a la asistencia administrativa en tierra; asistencia a pasajeros, equipaje, carga y correos; asistencia de operaciones a las aeronaves en tierra; limpieza y servicios de la aeronave; mantenimiento en línea; operaciones de vuelo y servicios de apoyo a la tripulación; ingreso a plataforma para traslado de valores; asistencia a pasajeros en tránsito; suministro de combustibles y lubricantes a aeronaves, hangares, talleres, depósitos, garajes y otros locales de estacionamiento técnico, locales para el estacionamiento y almacenamiento para servicios en plataforma, terrenos arrendados a explotadores de aeronaves para diversos fines; servicio para limpieza de plataforma de derrame de combustibles y lubricantes; servicios de suministro de alimentos y bebidas a las aeronaves y cintas transportadoras de equipajes. Los servicios no aeronáuticos son aquellos que el concesionario deberá ofrecer, directa o indirectamente por medio de terceros, en el terminal de pasajeros y en sus áreas no aeronáuticas aledañas; estos pueden ser no comerciales o comerciales. Los servicios no aeronáuticos que no representan ingresos son los relacionados con áreas destinadas a servicios de migración, aduana, policía y seguridad; áreas destinadas a organismos gubernamentales de impuestos, para el control de sustancias ilícitas y otros servicios esenciales para el funcionamiento del aeropuerto. Así mismo, existen unos servicios no aeronáuticos de tipo comercial, los cuales son clasificados en obligatorios o facultativos, según el caso. Los servicios no aeronáuticos comerciales obligatorios son los servicios de alimentos y bebidas, servicios de telecomunicaciones, estacionamientos públicos para vehículos en general, servicios de transporte de equipaje dentro del terminal, mostradores para documentación de pasajeros, oficinas de apoyo a compañías aéreas, almacenes de venta libres de impuestos, servicios de gestión del terminal de carga, y los servicios de transporte público y sus áreas de estacionamiento. Y los servicios no aeronáuticos comerciales facultativos son los servicios de ámbito financiero, publicidad y comercial, servicios de custodia, sellado y embalaje de equipaje, servicios a pasajeros de primera clase y ejecutivos, estacionamiento para vehículos en arriendo, estacionamiento para custodia de vehículos, oficinas en general y otras áreas comerciales [5], [9], [10], [11].

#### **2.2. Antecedentes de las concesiones aeroportuarias**

En el siglo XX en Asia, Europa y Latinoamérica se presentaron varios cambios a la actividad aérea; creando administraciones directas, entidades autónomas, e incluso, realizando privatizaciones [12]; las cuales surgieron como consecuencia de las dificultades para construir y financiar aeropuertos y de que el Estado tiene otros servicios sociales básicos que son prioritarios y dificultan el desarrollo de inversiones necesarias para cubrir los costos de infraestructura aeronáutica [5]. Por otra parte, los aeropuertos son mercados sólidos originados principalmente de monopolios, los cuales generan altos ingresos y poseen alto potencial de desarrollo, por tanto, la privatización logra una administración más eficaz [12]. En Estados Unidos, los aeropuertos son propiedad federal o de las ciudades y su administración se basa en una organización pública especial según acuerdos que regulan todos los aspectos relacionados, razón por la cual la privatización no es el modelo más frecuente [13].

En los países en vía de desarrollo, los gobiernos permiten la ejecución de nuevas inversiones por medio de la participación del sector privado, transfiriéndole las responsabilidades de construcción, explotación, ampliación y mejoras en las instalaciones del aeropuerto, por medio de un contrato de concesión [14].

# **2.3. Marco legal y características de los aeropuertos en Colombia**

Siendo el primer País de la región donde se iniciaron los procesos de privatización aeroportuaria, los 5 aeropuertos principales se encuentran en concesión: Bogotá, Cartagena, Barranquilla, Cali y Medellín. Es el cuarto País de la región en tráfico internacional después de México, Brasil y Argentina. A partir de la Constitución Política de 1991, se facilitó la participación privada en proyectos que normalmente estaban bajo responsabilidad del Estado, donde la prestación de servicios públicos y la construcción de obras de infraestructura pasaron por una etapa de reordenamiento. El gobierno colombiano comenzó el proceso de privatización de aeropuertos por medio de la Aerocivil, como entidad encargada de regular y operar los aeropuertos en Colombia [15]. La Ley 105 de 1993 estableció el proceso de descentralización aeroportuaria según el Decreto 1647 de 1994, autorizando a la Aerocivil para llevar a cabo procesos de financiamiento y participación de la actividad de los aeropuertos [5].

Posteriormente, en 1994 el Consejo Nacional de Política Económica y Social (Conpes), expidió el documento 2727 para reordenar la estructura aeroportuaria a la demanda creciente, con la eliminación de restricciones en las rutas y frecuencias de vuelo, condiciones que favorecieron la competencia y la entrada de nuevas aerolíneas al País.

La Ley 1508 de 2012 establece el marco de referencia para el desarrollo de infraestructura por medio de APP, indicando los requisitos y condiciones para la presentación de propuestas de iniciativas públicas o privadas, en busca de distribuir los riesgos e incentivar la participación del sector privado en proyectos de infraestructura; además, establece que el Estado no pagará anticipos, estos estarán condicionados al cumplimiento del servicio y limita las adiciones de recursos públicos al 20% del contrato, así como el plazo máximo de una APP en 30 años, solo con excepción de conceptos favorables según Conpes [2], [16].

El Estado se reservó la prestación de los servicios de protección de vuelo, la supervisión y cumplimiento de los contratos respectivos y además el derecho de fijar las tasas y derechos aeroportuarios. De acuerdo con [17] el proyecto de privatización colombiano se realizó bajo un proceso paulatino, en tres etapas, reservándose para la cuarta etapa la concesión de los aeropuertos de Cali, Medellín, San Andrés y Bucaramanga [18].

En Colombia, según la legislación [19], [20], los aeropuertos pueden clasificarse de acuerdo con tres criterios:

Comercial, regional o el volumen de tráfico:

- Aeropuertos comerciales: operan aerolíneas comerciales y se clasifican en: Nivel A (más de 300 mil pasajeros por año), B (entre 50 mil y 300 mil pasajeros por año) y C (menos de 50 mil pasajeros por año).
- Aeropuertos regionales: proporcionan acceso a zonas remotas, con baja frecuencia de operaciones comerciales
- Aeropuertos de aviación general y otros: dedicados a la aviación general y otros usos privados.

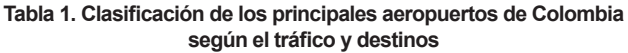

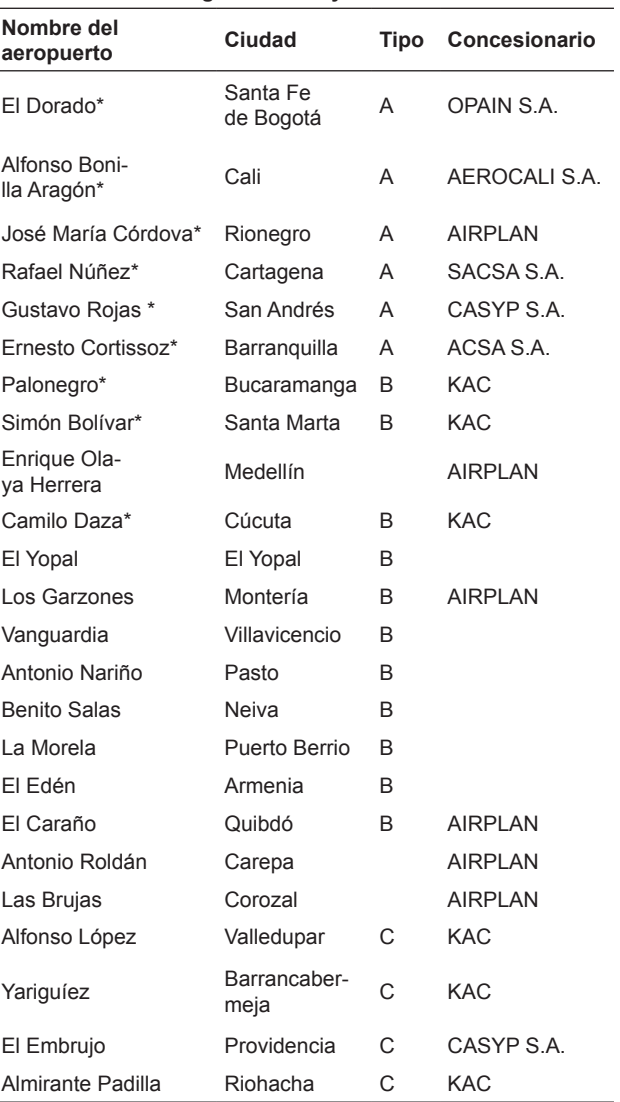

\* Aeropuerto internacional

Según las operaciones de vuelos:

- Aeropuerto nacional: destinado para el tráfico aéreo nacional.
- Aeropuerto internacional: destinado para el tráfico aéreo internacional; además, se llevan a cabo trámites de aduana, inmigración o emigración, sanidad pública, reglamentación veterinaria y fitosanitario y procesamientos similares.

Según el tipo de servicio prestado:

• Aeródromo militar y aeródromo civil, los cuales pueden ser públicos o privados.

En la Tabla 1 se muestra la clasificación de los principales aeropuertos de Colombia.

A pesar de los beneficios expuestos anteriormente asociados a las APP para la administración de los aeropuertos, para algunos críticos [21] los esfuerzos de expansión y modernización en los aeropuertos pueden no ser suficientes. A pesar que la incorporación del sector privado al desarrollo y gestión son positivos, aún faltan retos por superar; en varios aeropuertos latinoamericanos la capacidad de la infraestructura de servicios para pasajeros y aeronaves está sobrepasada. Por otra parte, los cobros y tarifas aeroportuarias restan competitividad a las aerolíneas.

### **2.4. Paralelo concesionario entre países latinoamericanos**

Ciudades capitales de Latinoamérica como Bogotá, Brasilia, Santiago, Quito, entre otras, fueron las primeras en adjudicar aeropuertos en concesión al sector privado. Este modelo de negocio permite mejorar la infraestructura, incrementar el tráfico de pasajeros y ofrecer mejores servicios a los usuarios. Un factor determinante en la evolución aeroportuaria es el crecimiento acelerado de la demanda de transporte aéreo, tendencia que se pronostica, continuaría con aumentos anuales del 7% hasta el año 2030 [21]. A continuación se mencionan algunos países en particular.

# *2.4.1. Perú*

Parte de la administración aeroportuaria se encuentra a cargo de la Corporación Peruana de Aeropuertos y Aviación Comercial (CORPAC); actualmente es responsable de 4 aeropuertos internacionales, 8 nacionales y 23 aeródromos. Otros aeródromos y helipuertos son administrados por otras entidades como gobiernos regionales, municipios y comunidades campesinas y/o nativas, empresas mineras, petroleras y agroindustriales [18]. Todo lo relacionado con concesiones está regulado en Perú por el Ministerio de Transporte y Telecomunicaciones y por OSITRAN [22].

# *2.4.2. México*

En 1998, la Secretaría de Comunicaciones y Transporte (SCT) otorgó a las subsidiarias que integraban el Grupo Aeroportuario del Centro Norte las concesiones para operar 13 aeropuertos de las regiones del centro y norte del País. Según lo permitido por la Ley de Aeropuertos, cada concesión tendrá un periodo de vigencia inicial de 50 años a partir de 1998 [23].

# *2.4.3. Chile*

Chile comenzó su política de desarrollo de infraestructura aeroportuaria por medio del Ministerio de Obras Públicas, logrando concesionar los principales aeropuertos de la red nacional [24]. La Ley de Concesiones faculta la construcción o expansión de la infraestructura aeroportuaria, permitiendo al gobierno no privatizar los aeropuertos en su conjunto, sino algunos servicios que eran prestados directamente por el Estado [18]. La inversión en aeropuertos concesionados permitió triplicar la superficie de las terminales, de 40.500 m<sup>2</sup> a 160.000 m<sup>2</sup> [25].

### *2.4.4. Brasil*

En la actualidad, el sector privado administra el 51% de los aeropuertos. Hasta inicios del año 2012, la estatal Infraero tenía el monopolio de la administración de aeropuertos. Sin embargo, dada la ineficiencia y lentitud para realizar las inversiones necesarias para la creciente demanda, el Gobierno decidió otorgar al sector privado los cinco aeropuertos principales [25].

# *2.4.5. Costa Rica*

El aeropuerto internacional Juan Santamaría ubicado en la capital, está concesionado desde el año 2009 al consorcio Aeris Holding Costa Rica. La modernización incluye la construcción de una nueva área de migración, reparación de la calle de rodamiento, reparación de la pista, construcción de salas de espera, puentes de embarque, área de comida, tiendas, duty free y estacionamientos para aviones [25].

# **3. METODOLOGÍA**

Se elaboró un modelo generalizado que considera variables de entrada (inputs), las cuales son per-

sonalizables para el caso particular de cada aeropuerto, considerando que, aunque está basado en un modelo de negocio aeroportuario, no todos los ingresos de los aeropuertos son iguales; similitudes funcionales enmascaran profundas variaciones operativas y financieras [26].

Es importante tener en cuenta, que si bien el ritmo normal de un aeropuerto genera ingresos y egresos, el presente trabajo considera adicionalmente inversiones en cualquier momento del ciclo de vida del proyecto (en este contexto, puede verse análogamente como la duración del proyecto definida por el analista usuario del modelo), constituyéndose como las inversiones con fines de ampliación, remodelación y/o construcción de nuevos espacios.

Como se mencionó anteriormente, entre las obligaciones asumidas por el concesionario, existen planes de ampliación y adecuación de espacios para satisfacer la demanda de pasajeros. Para ilustrar el modelo se utilizará el caso del aeropuerto internacional José María Córdova, el cual fue entregado en el año 2008 al concesionario colombo-chino Air Plan, antes llamado Consorcio de Aeropuertos Centro Norte. El plazo de la concesión es 25 años, período en el cual se pactó invertir durante los primeros cinco años COP 137 mil millones en obras de modernización y expansión; los datos iniciales del modelo fueron obtenidos de [27].

Algunas obras realizadas por el concesionario [5]: en el año 2009 se realizaron adecuaciones a 23.150 m² del terminal de pasajeros, así como la construcción y reforzamiento estructural en un área de 25.923 m² y obras de drenajes en un área de 1.650 metros lineales. Se realizó la dotación de diversos equipos como señales y balizas de superficie, mobiliario general, dos vehículos, tres equipos y dotación para el SAR (Servicio de Búsqueda y Rescate), un equipo para el SEI (Servicio de Extinción de Incendios), dotación del servicio de sanidad aeroportuaria, subestación eléctrica y servidor de comunicaciones y red. En el año 2010 se intervinieron 8.100 m² de las zonas de seguridad de extremo de la pista y 1.800 m<sup>2</sup> del extremo de seguridad de la misma.

En la revisión de la literatura académica se encontraron análisis financieros, criterios de evaluación financiera, así como simulaciones estocásticas y determinísticas para el sector aeroportuario; sin embargo, no es muy común el uso de estas herramientas en las concesiones aeroportuarias de Colombia, además no se evidencia el uso de estas metodologías para el análisis de la inversión durante el tiempo de concesión, teniendo en cuenta variables como capacidad instalada, cobertura en el servicio, ingresos por ampliaciones en el área comercial, y análisis de las variables a las cuales el modelo presenta mayor sensibilidad. Dado el tipo de contrato y las necesidades intensivas de capital del sector, se pretende analizar la rentabilidad del mismo, extrapolando las técnicas de análisis financiero más comunes y ampliamente aceptadas por el sector financiero. Por tanto, el trabajo presentado constituye una propuesta original para las concesiones aeroportuarias en el País.

El modelo permite al analista realizar una proyección de los flujos del aeropuerto, generados por los ingresos Aeronáuticos y No Aeronáuticos, los cuales deberán ser ingresados manualmente en el primer año (año base) y proyectados a partir de variables de crecimiento estimadas por el analista. Se podrán proyectar los años que se deseen, puesto que el modelo se ajusta automáticamente al valor ingresado en los campos de entrada de información; teniendo como partida el año cero. Se dispone de una tabla de inversión inicial, como se observa en la Figura 4, la cual permitirá realizar inversión en adecuaciones generales, construcción de puentes de abordaje, construcción y adecuación de zonas de comercio, ampliación terminal de carga y ampliación terminal de pasajeros, de manera que se estimen los efectos financieros de las diferentes ampliaciones que se puedan dar. Estas variables de inversión dependerán directamente de la demanda que se genere en el aeropuerto, dado que tendrá como finalidad evitar la sobre ocupación del aeropuerto, y por tanto, no causará directamente un ingreso a excepción de la construcción de zonas de comercio, puesto que producirá un ingreso no aeronáutico de carácter comercial. El modelo permite, además, realizar un máximo de tres inversiones adicionales durante el periodo de proyección.

Al ingresar la información anterior, se obtiene automáticamente el Estado de Resultados, y a partir de este el Flujo de Caja Libre. Finalmente, se calcula el Valor Presente Neto y la Tasa Interna de Retorno del proyecto aeroportuario. Para los cálculos, existen varias tablas de datos que proporcionan soporte a todos los resultados, entre las cuales están: puentes de abordaje actualmente en uso, área de la terminal de pasajeros y de la terminal de carga, ocupación de los puentes y costos de inversión relacionados con construcción, ampliación, remodelación e instalación

de nuevos sistemas, pronosticados con indexación a la inflación para los periodos que durará el proyecto de inversión.

Es importante resaltar que durante la parametrización del modelo, se puede generar una alerta cuando la demanda de capacidad (tanto de pasajeros como de carga) esté agotando la oferta actual instalada, alerta generada al alcanzar el 80% de la capacidad [28], indicando si es necesario realizar una inversión adicional para evitar problemas de cobertura y servicio, dado que se considera que el negocio aeroportuario es muy intensivo en capital y se necesitan realizar inversiones considerables para adaptarse al crecimiento del tráfico, lo que tendría como consecuencia un efecto inmediato en la rentabilidad y el Flujo de Caja Libre disponible para su distribución a los accionistas [26].

En la Figura 3 se resume la metodología propuesta para desarrollar el modelo.

El resultado final del modelo permite decidir si se justifica o no realizar el proyecto, dependiendo de las condiciones iniciales (valores de entrada ingresados por el usuario) a partir de los criterios VPN y TIR, con todos los supuestos que ambos conllevan para su cálculo, considerando que no hay unanimidad de conceptos sobre las suposiciones [29]. Aun así, la literatura académica los presentan como los criterios de evaluación más empleados según [30]. Finalmente, el analista usuario del modelo tendrá bases para plantear juicios si las inversiones iniciales establecidas justifican la ejecución del proyecto; puesto que los inversionistas exigen evidencias de que los aeropuertos pueden operar de manera rentable, desarrollando estrategias innovadoras para crear y aprovechar grandes fuentes de ingresos y, en última instancia, añadir valor para los accionistas [26].

#### **4. RESULTADOS**

En esta parte se muestran los resultados obtenidos de la aplicación del modelo financiero desarrollado; para este propósito, usando datos del aeropuerto internacional José María Córdova obtenidos en [27]. Se ingresaron los datos de entrada como se muestra en la Figura 4

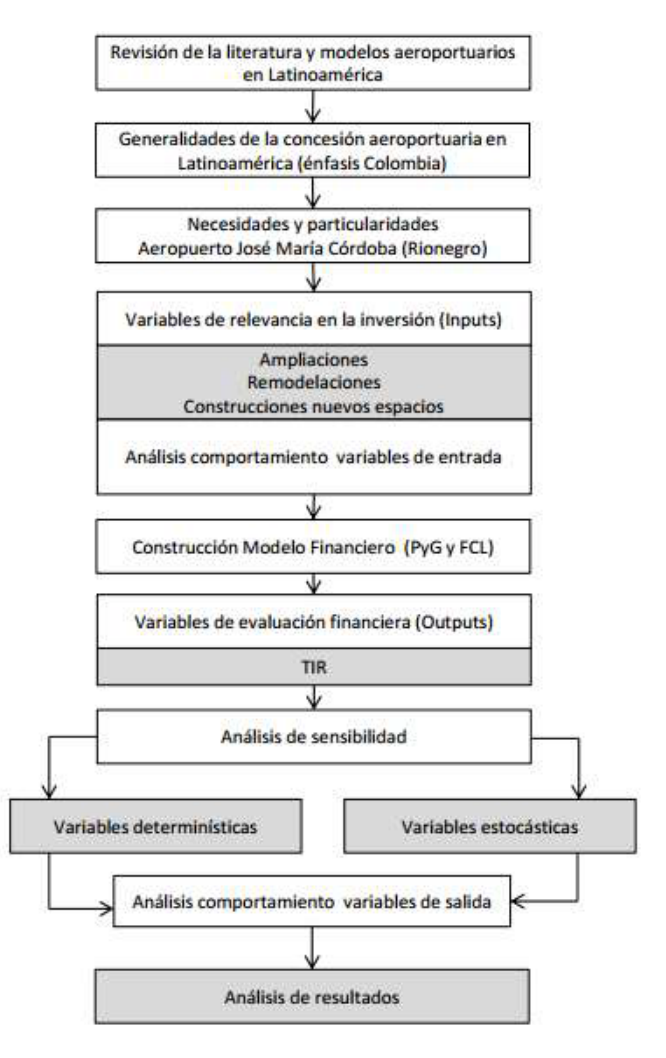

**Figura 3.** Metodología implementada para el diseño del modelo

La TIR del proyecto calculada en el modelo es 26%, generada por variables determinísticas conocidas como "Case Base". Una flexibilidad del modelo consiste en permitir ejecutarlo inicialmente con variables determinísticas (parámetros ingresados fijos, no estocásticos) y también con variables estocásticas definidas según una distribución de probabilidad conocida con parámetros estimados e ingresados por el analista. Para el primer caso, se llevó a cabo un análisis de sensibilidad de las variables de entrada, por medio de un gráfico de tornado donde se indica la sensibilidad de las variables de entrada (inputs) respecto al resultado de la variable de salida (output) determinada, para este caso TIR del proyecto.
Propuesta de un modelo financiero para la evaluación de la inversión en un aeropuerto bajo asociación público-privada | 37 Proposal of a financial model for the evaluation of investment in an airport on public-private partnership

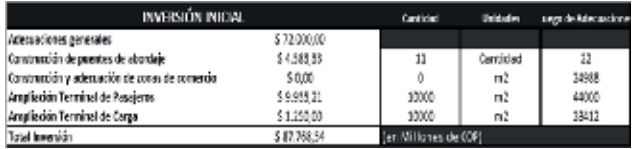

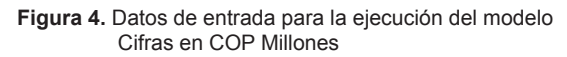

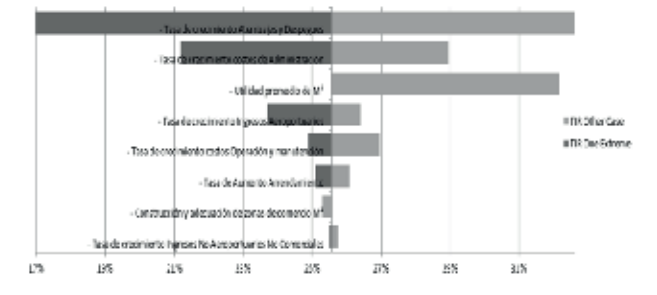

**Figura 5**. Análisis de sensibilidad y resultados del modelo determinístico

Del análisis de sensibilidad anterior, puede concluirse que las variables de entrada (inputs) más sensibles a los resultados financieros medidos por la TIR del proyecto son: la tasa de aterrizajes y despegues y la tasa de crecimiento de costos de administración. Por tanto, estas constituyen las variables de mayor control y seguimiento por parte de la gerencia, para evitar comportamientos drásticamente diferentes a los esperados. Por otro lado, variables como la construcción de zonas de comercio m<sup>2</sup> y la tasa de crecimiento de ingresos no aeroportuarios son poco sensibles y, por tanto, aun variando estas, no aportan variabilidad significativa a los resultados del proyecto.

Por otra parte, para el análisis estocástico, se consideraron las variables de entrada (inputs) independientes, es decir, no existe correlación entre estas; una vez ingresadas las funciones de distribución de probabilidad con sus respectivos parámetros, se ejecuta una simulación Monte Carlo con la ayuda del software @Risk de Palisade, utilizando el método de muestreo Latino Hipercúbico, considerado por [31] como una nueva técnica para la recolección de muestras, la cual hace que las muestras recolectadas se correspondan más directamente con las distribuciones de entrada y, por lo tanto, las distribuciones convergen más rápidamente con las estadísticas teóricas de la distribución de entrada.

Es importante considerar que el modelo no pretende inferir o determinar sobre el uso de una distribu-

| CÁLCULO DE VARIABLES ESTOCÁSTICAS                                |            |        |        |        | Distribución Parámetro I. Parámetro 2 Parámetro 2 Valer akaterio. |
|------------------------------------------------------------------|------------|--------|--------|--------|-------------------------------------------------------------------|
| - Tata de oved miento Atenicajes y Despegues                     | <b>YEE</b> | EDDY.  | 15,00% | 15,07% | 12.41%                                                            |
| - Tata de crecimiento ingresos Antoportuarias.                   | Triangular | UDEN:  | 13,53% | 11,975 | 1117%                                                             |
| Tasa de organizato ingresos No Aeroportacrios No Comerciales     | Li Turne,  | 5.00%  | 20,00% |        | 15,75%                                                            |
| Tata de Aumento Arrendamiento                                    | Trioneulon | 2,50%  | 6.0 W  | 3,00%  | 4,718.                                                            |
| - Ingress promedio por Mf comercial                              | Normal.    | 0.245  | 609    |        | 0.365                                                             |
| - Tasa de grecimiento costos de Administración                   | Logramsi   | 17,00% | 3.57%  |        | 12.09%                                                            |
| - Tasa de o ceimiento costas Operación y manetanó ón.            | Li Turne,  | 10,00% | 20,000 |        | 13.60%                                                            |
| - Construcción y adace ación da ateas da comercio M <sup>2</sup> | PEET       | $-100$ | emm    | 100000 | 558.49                                                            |

**Figura 6.** Distribuciones y parámetros de las variables para el modelo estocástico

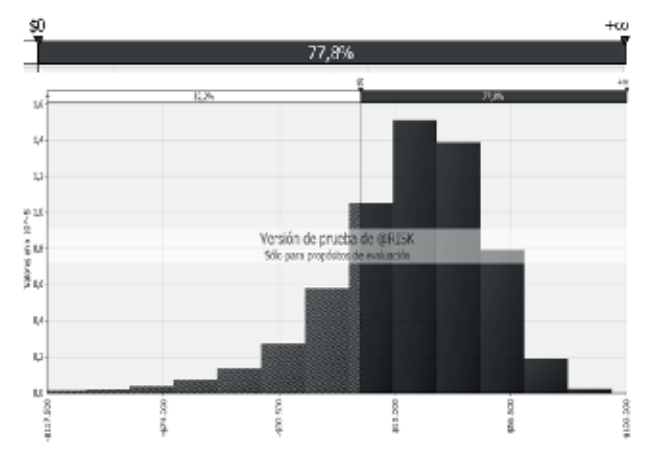

**Figura 7.** Distribución del VPN generada por la simulación

ción de probabilidad adecuada para cada variable de entrada, para esto se requiere información histórica que permita realizar análisis estadísticos o pruebas de bondad y ajuste, lo anterior se considera como una de las limitaciones de la investigación. Para el caso del ejemplo, se utilizaron las distribuciones de probabilidad que se indican en la Figura 6.

Una vez ejecutada la simulación, se generan la cantidad de corridas necesarias para que los resultados converjan a un resultado (10.000 iteraciones); se encontraron los siguientes resultados.

Para [32] citado por [30], la técnica Monte Carlo consiste en encontrar las distribuciones estadísticas de las variables que sensibilizan el proyecto, con ellas se obtiene el VPN y la TIR reiterativamente con un número alto de iteraciones (1.000, 10.000 o más), permitiendo establecer dicha valoración en términos de una distribución normal y no simplemente en términos de una cifra específica.

De acuerdo con [33], una metodología para determinar cuántas iteraciones realizar consiste en el análisis del resultado que se está simulando, ya que cuando este resultado se estabiliza se puede detener el proceso y, por tanto, no es necesario realizar

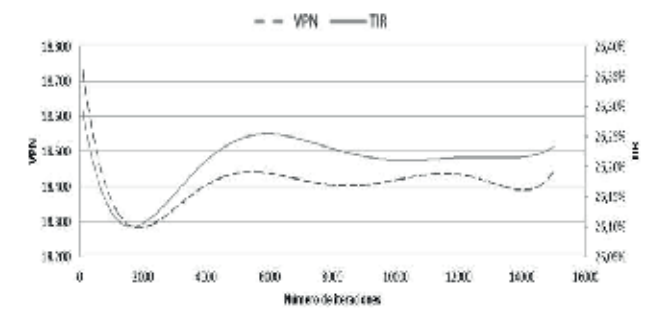

**Figura 8.** Comportamiento de los outputs según el número de simulaciones

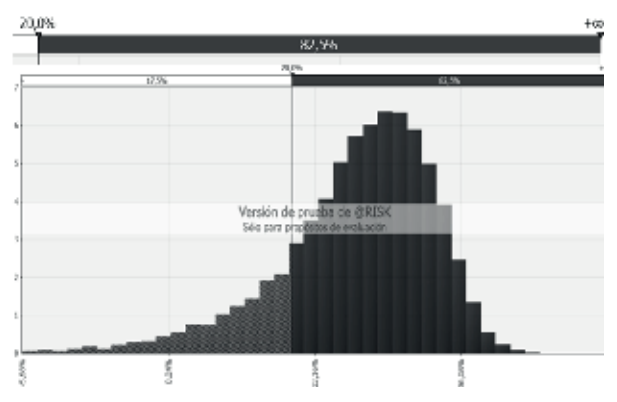

**Figura 9**. Distribución de la TIR generada por la simulación

más. Se presenta el comportamiento de las variables de salida usadas con diferentes números de iteraciones, encontrando que la cantidad empleada en el modelo puede considerarse adecuada, ya que refleja un comportamiento de estabilización. A partir de estas, las variaciones del VPN y TIR se reducen al orden de 0,05% y 0,1%, respectivamente, haciéndose cada vez menores.

De acuerdo a lo anterior, se realizaron diez mil iteraciones, simulando la realización de la inversión ese mismo número de veces para poder inferir, en general, si resulta conveniente realizar la inversión. En el 77,8% de los casos, se obtuvo un VPN>0. Basado en [27] se utilizó el 20% para descontar los flujos de caja y calcular el VPN. Para [34], en las metodologías para la medición de riesgos en los proyectos basadas en simulación Monte Carlo, no necesariamente un proyecto con VPN > 0 es viable, puesto que si la probabilidad asociada es baja, el inversionista tiene alto riesgo de obtener un VPN < 0; por lo general, los evaluadores de proyectos consideran un nivel de probabilidad mínimo a partir del cual aceptan los proyectos (90%, 95% es lo más usado).

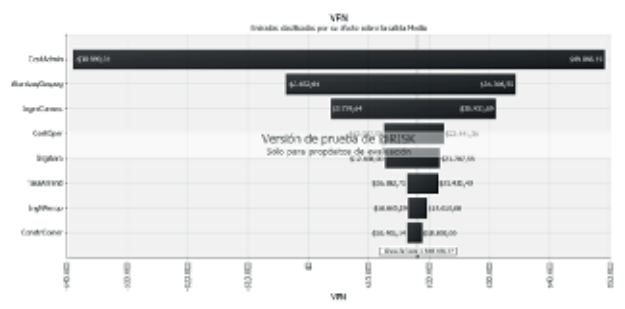

Figura 10. Gráfico de tornado de la variable de salida VPN

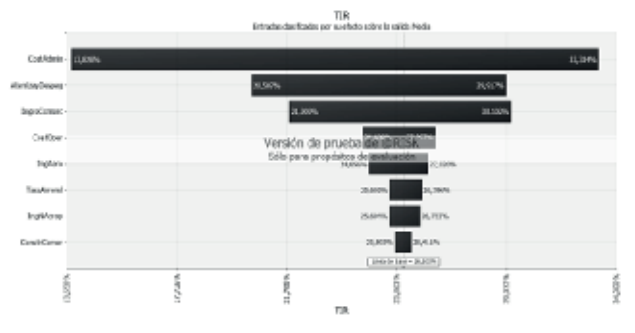

Figura 11. Gráfico de tornado de la variable de salida TIR

**Tabla. 2. Resultados estadísticos de VPN y TIR de la simulación Monte Carlo. Cifras COP Millones**

|                | Media  | Máximo | <b>Mínimo</b> | Desv. Estánd. |
|----------------|--------|--------|---------------|---------------|
| VPN            | 18.419 | 91.875 | $-293.608$    | 30.106        |
| TIR.           | 26%    | 43%    | -13%          | 8%            |
| $P(VPN\leq 0)$ | 22%    |        |               |               |

A continuación, en la Figura 9 se presentan los resultados para la TIR.

Puede observarse que la TIR alcanza una gran densidad de valores alrededor del 30%, lo cual comparándolo con el WACC establecido del proyecto del 20%, significa que es atractivo efectuar la inversión con muy poca probabilidad de alcanzar valores por debajo de este. Finalmente, se realizó el análisis de sensibilidad de las variables de entrada del modelo con los resultados de la simulación Monte Carlo, con los resultados mostrados en las Figuras 10 y 11:

Puede concluirse que la variable que representa mayor sensibilidad en el modelo estocástico es costos de administración, seguido de despegues y aterrizajes, comprobando lo indicado en el modelo determinístico; sin embargo, los resultados dependerán en gran medida de los valores de entrada determinísticos y las distribuciones, así como los parámetros ingresados por el analista.

Por último, la Tabla 2. Presenta un resumen estadístico de los resultados de la simulación.

De acuerdo con [35], mediante la simulación Monte Carlo, los analistas pueden ver exactamente los valores que tiene cada variable cuando se producen ciertos resultados; considerándose muy valioso para profundizar en el estudio, y por consiguiente, facilita el análisis de escenarios. Sin embargo, en los modelos deterministas resulta muy difícil modelar diferentes combinaciones de valores de entrada, con el fin de observar los efectos de situaciones verdaderamente diferentes. Teniendo en cuenta lo anterior, en la Figura 6 se muestra una aproximación al modelado de variables determinísticas, el cual fue realizado bajo el supuesto de *Ceteris Paribus,* donde cada variable de entrada es sensibilizada respecto a la variable de salida, manteniendo las demás constantes.

Para [36] las herramientas de simulación permiten simular los flujos de caja y evaluar el proyecto ante multitud de escenarios diferentes, y obtener así una distribución completa de los resultados del proyecto que permitiría determinar el valor medio esperado de su rendimiento, y una medida de su riesgo, además, permite calcular la probabilidad que el rendimiento del proyecto sea superior y/o inferior a un determinado valor, y/o se encuentre dentro de cierto intervalo; por tanto, permite enfrentar al analista de inversiones con las diferentes probabilidades de obtener distintos valores del rendimiento de una inversión.

Por último, es importante considerar que usando técnicas de simulación estocástica se corre el riesgo de asumir medidas erróneas basadas en la toma de conclusiones falsas obtenidas mediante un modelo que no representa adecuadamente la realidad, y adicionalmente, existe un riesgo derivado de utilizar el modelo por fuera de los límites para los que fue elaborado, realizando ensayos dentro de un modelo que no es válido para la situación empleada [37].

### **5. TRABAJOS FUTUROS**

El modelo puede ser perfeccionado desagregando las diferentes variables de entradas para mejorar la precisión en los resultados y la rigurosidad. Así mismo, es posible generar un modelo de optimización, que determine el valor de la mejor inversión para

cada concepto en cada periodo de tiempo, maximizando los indicadores financieros VPN y TIR; donde además el modelo indique para cada variable la distribución de probabilidad de acuerdo al análisis estadístico de la serie de datos histórica. Se sugiere, además, modelar las correlaciones entre las diferentes variables, lo cual brindará al modelo mayor detalle, omitir variables que midan lo mismo, y sus resultados serán más exactos. Finalmente, teniendo en cuenta que el modelo fue diseñado de una manera general y aplicado a un caso puntual, existe la posibilidad de realizar algunas adecuaciones pertinentes para acoplarlo a la realidad específica de cualquier aeropuerto. Por otra parte, para el cálculo del VPN puede ser usado el Rolling WACC, el cual tiene en cuenta las variaciones periodo a periodo de la estructura de capital, lo que permitirá tener un resultado más preciso.

### **6. CONCLUSIONES**

Las concesiones en Colombia tienen como propósito asegurar el desarrollo y eficiencia de los aeropuertos. Las variables más relevantes para el flujo de caja simulado de manera determinística son la tasa de crecimiento de aterrizajes y despegues, y crecimiento en los costos de administración, mientras que para la simulación estocástica corresponden a los costos de administración y al crecimiento de aterrizajes y despegues. Los ingresos no aeronáuticos pueden ser usados para rentabilizar las concesiones, aprovechando las áreas que se tienen disponibles y el tiempo de espera de los pasajeros. En el sector aeronáutico se hace necesario realizar constantemente grandes inversiones en infraestructura para asumir el aumento de la demanda en el servicio; por esta razón, es conveniente incentivar la inversión privada debido a la eficiencia en la construcción y operación. Las inversiones en el sector aeronáutico se realizan en su mayoría para aumentar la capacidad y la calidad del servicio, por lo tanto, no son una fuente directa de ingresos; las ampliaciones de zonas comerciales por su parte generan un ingreso no despreciable, lo cual puede en un momento determinado mejorar la eficiencia financiera. El uso de la simulación Monte Carlo brinda al modelo mayor flexibilidad en la estimación de variables, las cuales en un modelo determinístico pueden afectar significativamente los resultados. La herramienta diseñada permite efectuar un análisis general a futuro de las inversiones a realizar, de forma que pueden ser planeadas con anticipación con vista en la generación de valor. Adicionalmente, posibilita realizar un análisis de las variables de entrada, permitiendo al analista la toma de decisiones, considerando que los resultados del modelo dependen en gran medida de la precisión de los datos ingresados y la evaluación de las variables más importantes.

### **REFERENCIAS**

- [1] Congreso de la República de Perú. Decreto Legislativo N° 1012 que aprueba la ley marco de asociaciones público - privadas para la generación de empleo productivo y dicta normas para la agilización de los procesos de promoción de la inversión privada. 2008.
- [2] J. P. Pening Gaviria, "Asociaciones público-privadas –APP– Herramienta para el desarrollo regional". Departamento Nacional de Planeación. República de Colombia. 2012.
- [3] Corte Constitucional de Colombia, Sentencia C-126 de 1998. República de Colombia. 1998.
- [4] H. Marín and M. Risco, "Concesiones en el Perú". [Online]. Disponible en: http://www.ilustrados.com/tema/8462/Ensayo-caudillismodisfrazado-Peru.html
- [5] M. Botero and R. Fernández, "Contrato de concesión de aeropuertos en Colombia". Trabajo de grado para optar por el título de abogado, Bogotá: Pontificia Universidad Javeriana, 2002.
- [6] J. Villarreal Navarro, "El costo de capital en proyectos de infraestructura civil básica (IB). Un ejemplo práctico: el WACC para una concesión aeroportuaria". *Revista de ingeniería. Facultad de ingeniería de la Universidad de los Andes*, N° 21, pp. 19-29, 2005.
- [7] P. Dempsey, Airport Finance, Canada: Institute of Air & Space Law. McGill University. 2008.
- [8] Fondo Multilateral de inversiones, "Infrascopio. Evaluando el entorno para las asociaciones público-privadas en América Latina y el Caribe". The Economist. 2013.
- [9] D. Schaar, "Introduction to Airport Finance". Booz Inc.. 2002.
- [10] M. Rodríguez, "Evaluación de modelos de gestión y financiación aeroportuaria". Trabajo de grado para optar por el título de especialista. Universidad Politécnica de Cataluña, 2011.
- [11] A. Mendiola, G. Arévalo, P. Maratuech, J. Pérez and J. C. Valencia, "Concesión del aeropuerto Jorge Chávez: evaluación del valor generado". Lima. Universidad ESAN, pp. 123-139, 2011.
- [12] Organización de Aviación Civil Internacional OACI. Circular 284 AT/120 Privatización en el suministro de aeropuertos y servicios de navegación aérea. 2002.
- [13] B. Marín and L. Rodríguez, "Evaluación de la política de concesión aeroportuaria en Colombia". Facultad de Economía, Universidad de los Andes, Bogotá. 1999.
- [14] World Market Research Center, "Resumen empresarial de aviación civil y desarrollo aeroportuario en Latinoamérica". Londres. 1998.
- [15] Asociación Internacional de Transporte Aéreo Latino AITAL. Boletín Informativo, nº 35, pp. 4 y 5. Marzo-abril, 1997.
- [16] Congreso de la República de Colombia. Ley 1508 de 2012: Asociaciones Público-Privadas. Bogotá. 2012.
- [17] R. Hernández, "La Privatización de Aeropuertos y la Experiencia Dominicana". Exposición efectuada en las XXIII Jornadas Latinoamericanas de Derecho Aeronáutico y Espacial. República Dominicana. 1999.
- [18] M. Mena, "Los sistemas aeroportuarios como elemento de la política aerocomercial. Regímenes jurídicos". *Revista Latino Americana de Derecho Aeronáutico* , N° 9, 2012, Disponible en: http://www.rlada.com/articulos. php?idarticulo=63226
- [19] República de Colombia, Decreto 1647 de 1994. Bogotá. 1994.
- [20] República de Colombia, Decreto 410 de 1971: Código de Comercio. Bogotá. 1971.
- [21] E. Coronado, "Aeropuertos sudamericanos: modelo de concesiones bajo presión". Infrastructure *Intelligence Series*, Sussiness News Americas 2002. Disponible en: http:// member.bnamericas.com/store/view\_item. jsp?sku=71E1505337&idioma=E
- [22] P. Benavente, "Concesión de aeropuertos en el Perú: algunas lecciones aprendidas". Ministerio de Economía y Finanzas. República de Perú, 2010.
- [23] Grupo Aeroportuario Centro Norte OMA, "Marco regulatorio de las concesiones en México". [Online]. Disponible en: http://www.oma.aero/ es/somos/marco-regulatorio.htm
- [24] Programa para el Impulso de Asociaciones Público-Privadas, "Experiencia chilena en concesiones y asociaciones público-privadas para el desarrollo de infraestructura y la provisión de servicios públicos". Santiago de Chile. 2009.
- [25] D. Rodríguez, "La concesión aeroportuaria gana pista". 2013. [Online]. Disponible en: http://www.elcomercio.com/negocios/America-Latina-aeropuertos-concesion-aeroportuariaaeropuerto-aviacion\_0\_986901345.html
- [26] H. Vogel, "Do privatized airports add financial value?". *Research in Transportation Business & Management Journal*, pp. 15-24. 2011.
- [27] G. F. Castro Martínez, "Diseño y elaboración de un modelo para evaluar riesgos en proyectos de inversión aplicado al sector de la administración aeroportuaria". Trabajo de grado para optar por el título de magíster en finanzas y gestión del riesgo. Quito. 2011.
- [28] J. F. Loaiza Bran, "El José María ya recibe volumen de pasajeros de 2032". Entrevista realizada a Sara Ramírez, gerente de Airplan. Septiembre de 2013.
- [29] J. Sarmiento. "Los criterios de decisión financiera, ¿está dicha la última palabra?". Cuadernos de Administración, vol. 16, núm. 26, pp. 175-184. Pontificia Universidad Javeriana. Bogotá. 2003.
- [30] C. Núñez, G. Gallego and G. Buenaventura. "Diseño metodológico de la evaluación de proyectos energéticos bajo incertidumbre en precios: caso de cogeneración de energía en una empresa en Cali". *Revista Estudios Gerenciales*, no. 39, pp. 58-71. 2013.
- [31] Palisade. Manual @Risk. Versión 6.2.1 Decison Tools. [Software]. (2014)
- [32] R. Caflisch, "Monte Carlo and Quasi-Monte Carlo Methods". Acta Numérica, pp. 1-49. 1998.
- [33] I. Vélez Pareja, "Decisiones empresariales bajo riesgo e incertidumbre". Ed. Norma. Bogotá. 2003.
- [34] J. D. González Ruiz and S. Medina, "Principios" de Modelamiento Financiero en Excel". Medellín: Centro de Publicaciones Universidad Nacional de Colombia. 2007.
- [35] A. Betzuen and A. Barañano, "Simulación estocástica en la determinación del valor en riesgo de los activos financieros". *Revista Análisis Financiero,* Madrid, N° 117, pp. 50-59. 2011.
- [36] L. Caro, F. García, A. Collado and J. del Sol. "Análisis de riesgos en proyectos de inversión utilizando el método de la simulación". *Revista Observatorio de la Economía Latinoamericana*, N° 99, 2008. Disponible en: http://www. eumed.net/cursecon/ecolat/cu/2008/cgcs.htm
- [37] C. Tapias. "Sistemas, modelos y simulación". FIUBA, Facultad de ingeniería de la Universidad de Buenos Aires. Buenos Aires.

Lámpsakos | Nº11 | pp. 42-49 | enero-junio | 2014 | ISSN: 2145-4086 | Medellín - Colombia

# **UNA REPRESENTACIÓN LINGÜÍSTICA PARA EVENTOS EN EL CICLO DE VIDA DEL SOFTWARE**

# **A LINGUISTIC REPRESENTATION FOR EVENTS IN SOFTWARE LIFECYCLE**

#### **Paola Andrea Noreña-Cardona, Ing.**  *Institución Universitaria Tecnológico*

*de Antioquia TdeA Grupo de Investigación GIISTA Medellín, Colombia panorena@tdea.edu.co* 

# **Robinson David González, Estudiante.**

*Institución Universitaria Tecnológico de Antioquia - TdeA Grupo de Investigación GIISTA Medellín, Colombia rgonzal4@tdea.edu.co* 

# **Andrés Felipe Mesa-Gómez, Est.**

*Institución Universitaria Tecnológico de Antioquia - TdeA Grupo de Investigación GIISTA Medellín, Colombia Amesgo1@tdea.edu.co* 

(Recibido el 01-11-2013. Aprobado el 20-12-2013)

**Resumen**. Un evento es un suceso que ocurre en el transcurso de los procesos de negocio y que afecta los flujos de éstos, generando una causa o un impacto. En el ciclo de vida del software estos elementos carecen de una comprensión lógica para los analistas y desarrolladores, y no se logran traducir correctamente en un proyecto de software. Mediante la definición de reglas lingüísticas se pretende una adecuada representación de los eventos en el ciclo de vida del software. Adicionalmente a partir de las reglas se propone un prototipo que contribuya a la identificación de eventos.

Palabras clave: Artefactos, Eventos, Evento disparador, Evento de resultado, Reglas lingüísticas.

**Abstract**. An Event is something that happens in the course of business processes and flows affecting these processes, generating a cause or an impact. These elements do not have logical understanding for the analysts and developers, so the events are not translated in a software project correctly. We intend to define linguistic rules for an adequate representation of the events in the software lifecycle. In addition, we propose a prototype to contribute in the identification of events using the linguistic rules defined.

Keywords: Artifacts, Events, Event Trigger, Event Result, Linguistic Rules.

Citación de artículo, estilo IEEE: P.A. Noreña-Cardona, R.D. González, A.F. Mesa-Gómez, "Una Representación Lingüística para Eventos en el Ciclo de Vida del Software", Lámpsakos, N° 11, pp. 42-49, 2014.

#### **1. INTRODUCCIÓN**

Los eventos en el ciclo de vida del software son sucesos que ocurren en un tiempo determinado de los procesos de un sistema y provocan la ocurrencia de cambios en sus estados como la finalización y el inicio de estos procesos [1]. Cuando un evento inicia un proceso se denomina disparador y cuando lo finaliza se denomina de resultado [2 - 3].

En el ciclo de vida se presenta dificultad en la traducción de los elementos de una etapa a otra en un proyecto de software, ya que la comprensión lógica de los requisitos del interesado suele ser diferente en la interpretación de los artefactos que representa el analista y en la implementación que realiza el desarrollador. Algunos de estos elementos que presentan problemas de traducción y representación son los eventos ya que generalmente se confunden con operaciones que realiza un usuario en la interfaz gráfica GUI, como dar un clic o seleccionar una opción de un menú [4].

De acuerdo con lo anterior, en este artículo se pretende definir reglas lingüísticas para la determinación de eventos, que mejoren su traducción y representación en el ciclo de vida del software. Para observar la funcionalidad de las reglas, se propone un prototipo que contribuya a la determinación de eventos.

Este artículo tiene la siguiente estructura: en la sección 2 se definen los eventos; En la sección 3 se plantea el problema de representación de eventos; en la sección 4 se definen algunas reglas lingüísticas; en la sección 5 se muestra cómo el prototipo aplica las reglas. Finalmente se presentan las conclusiones y el trabajo futuro.

### **2. EVENTOS**

Es un suceso que pasa en el transcurso de los procesos de negocio y que afecta los flujos de estos procesos, generando una causa o un impacto [5 - 6]. Un evento es la especificación de un acontecimiento significativo, ubicado en el tiempo y en el espacio [6]. El término "evento" es lo suficientemente general como para abarcar los diferentes instantes en un proceso de negocio: el inicio de una actividad, el final de una actividad, el cambio de estado de un proceso, un mensaje que llega, entre otros [2].

Todos los flujos deben tener un inicio que se da por un evento disparador. El orden de ocurrencia de los procesos se establece a partir de la circunstancia disparadora, indicando su punto de partida. Estos eventos sólo tienen flujos de secuencia de salida y pueden desencadenar, también, la ejecución de otros eventos. Un inicio de estos flujos puede deberse a: una declaración, una restricción o una acción. Cada disparador puede tener varias acciones asociadas [7 - 8].

#### **3. DESCRIPCIÓN DEL PROBLEMA**

Los eventos en el ciclo de vida del software, son elementos necesarios en los flujos de los procesos de negocios. Estos presentan la dificultad de interpretarse como aquellas operaciones que realiza un usuario en la interfaz gráfica GUI, como dar un clic o seleccionar una opción de un menú [4]. Se requiere para algunos artefactos que representan eventos como el diagrama de procesos de negocios (BPMN), el diagrama de máquina de estados y el diagrama de actividades, que los eventos a partir de los requisitos del interesado permitan la traducción en la etapa de implementación en una solución del software, ya que los eventos cambian los estados de los procesos y afecta el flujo de la secuencia de las actividades [10].

Es importante una correcta traducción e interpretación de los eventos ya que estos controlan el inicio y el fin de los flujos de los procesos, por tanto se deben representar para observar los procesos del negocio e imprentarlos de la manera adecuada.

#### **4. ALGUNAS REGLAS LINGÜÍSTICAS PARA LA DETERMINACIÓN DE EVENTOS EN EL CICLO DE VIDA**

Se pretende dar solución a la correcta definición de los eventos a partir de reglas lingüísticas que permitan mejorar su traducción e interpretación en el ciclo de vida del software, teniendo en cuenta algunas características lingüísticas que intentan modelar de forma lógica el lenguaje natural desde un punto de vista computacional [11].

Partiendo de los verbos como una característica lingüística principal en oraciones [12] y por ende dentro del contexto de las necesidades de los interesados, es posible generar expresiones dentro

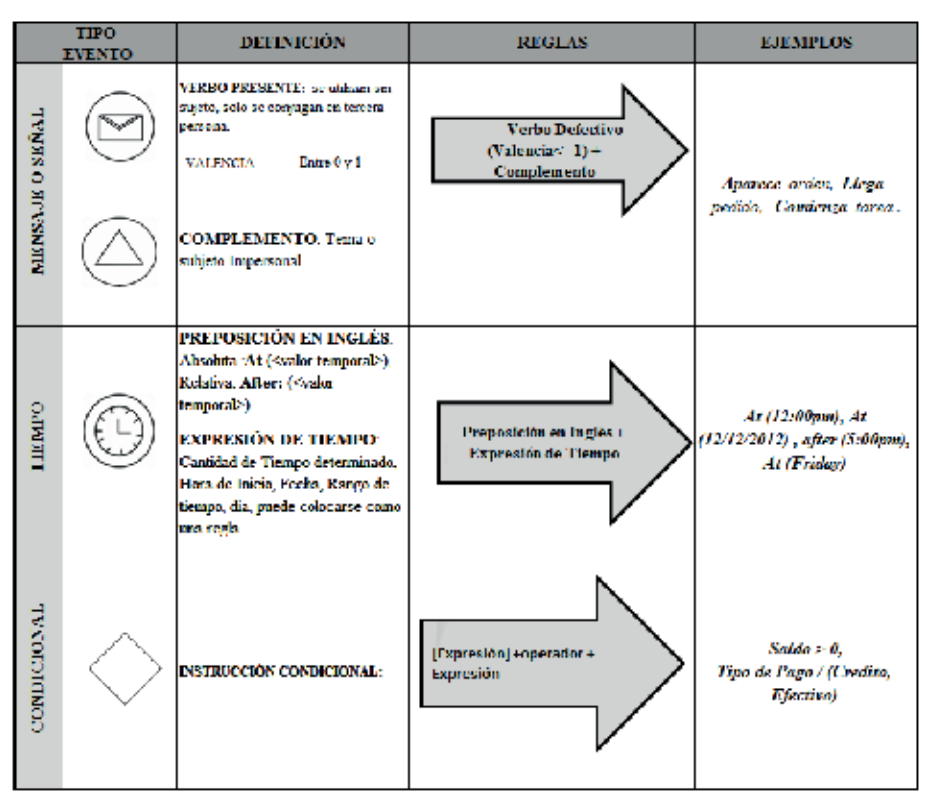

#### **Tabla 1. Reglas eventos disparadores**

#### **Tabla 2. Reglas eventos de resultado**

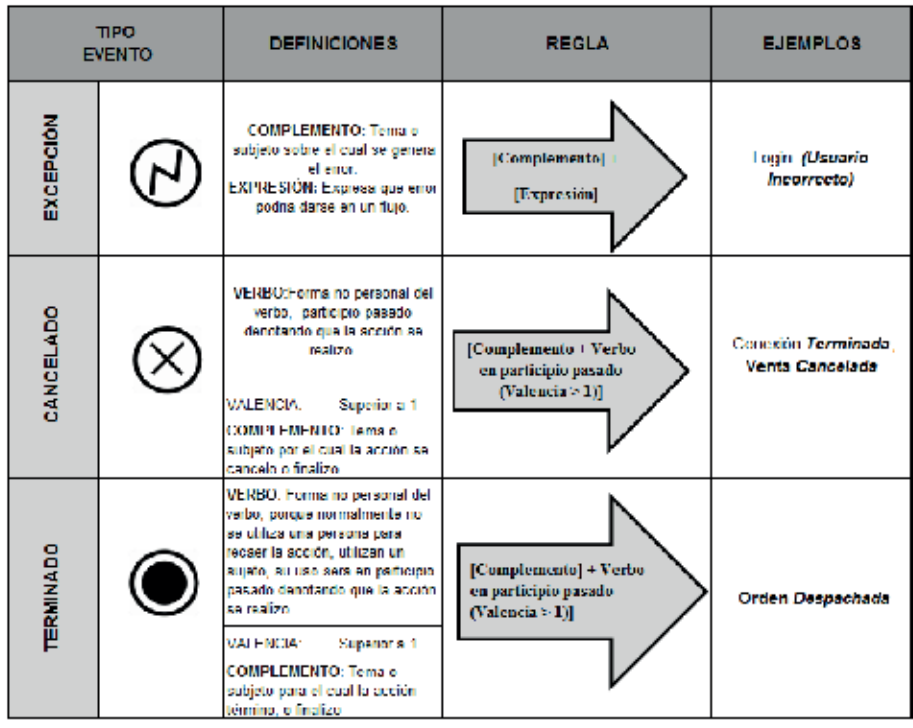

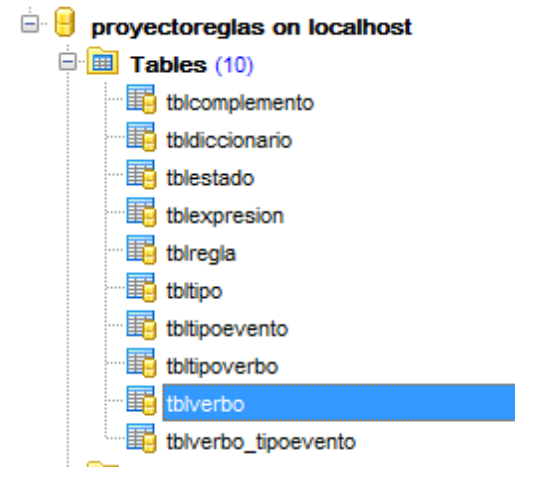

**Figura 1.** Base de datos **5. PROTOTIPO**

de reglas lingüísticas que permitan interpretar y traducir eventos desde el proceso de educción de requisitos hasta la implementación de una solución de software.

Las valencias especifican semánticamente las frases en el contexto del verbo. El papel que desempeñan las valencias tiene una correspondencia directa con la situación lexicográfica y se requieren para codificar la información concerniente al contexto y al orden de las palabras, con el fin de limitar el análisis y la generación del lenguaje natural. Existen verbos sin valencia, con una valencia y con más de una valencia. Los verbos sin y con una valencia son aquellos que se conjugan en tercera persona como: llover, granizar, nevar y que no requieren hablar de un sujeto determinado; cuando esto sucede se habla de eventos ya que no tienen una persona que lo ejecute [13].

En la tabla 1 se presentan las reglas para ciertos eventos disparadores y en la tabla 2 se muestran los resultados a partir de la representación del BPMN, donde se define de acuerdo con la valencia cómo puede representarse lingüísticamente de forma correcta. También se presenta definiciones y ejemplos, que permiten realizar una mejor obtención de requisitos, lo cual y facilita a los analistas y desarrolladores la interpretación y traducción de los eventos.

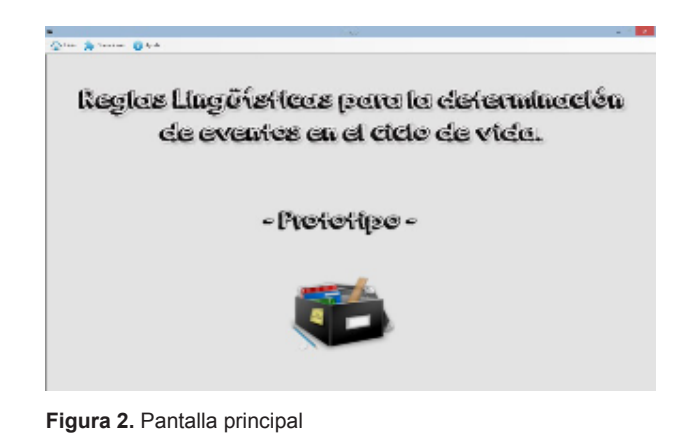

En las funciones del prototipo de reglas lingüísticas se encuentran: la identificación de eventos en la etapa de análisis y la definición de verbos según el tipo de valencias que se pueden aplicar en las reglas a los eventos, con el objetivo de que los analistas puedan definirlos adecuadamente en los artefactos que se representan.

#### **5.1. COMPONENTES**

Base de Datos: Se creó una base de datos para almacenar las reglas utilizando el motor MySQL 5.3 gratuito, y las diferentes características lingüísticas como: los verbos con los cuales, se hizo una gran labor para tratar de ingresar la mayor parte de verbos con sus respectivas valencias, las preposiciones, los artículos y complementos como se puede observar en la figura 1.

Servicio Web JAVA: Contiene toda la lógica del prototipo; se desarrolló en un servicio web para facilitar la integración con cualquier otro sistema realizado que debe ser desplegado en servidores; en este prototipo se trabajó con Glassfish 4.0 servidor gratuito.

Cliente VB.Net: Aplicación de Escritorio que consume el servicio web y trabaja la información para mostrarla al usuario en distintos formularios de una manera más tangible y organizada.

#### **5.2 FUNCIONALIDAD PROTOTIPO**

Como se puede observar en la figura 2, Desde una pantalla principal se accede a las diferentes opciones del sistema desde el menú operaciones,

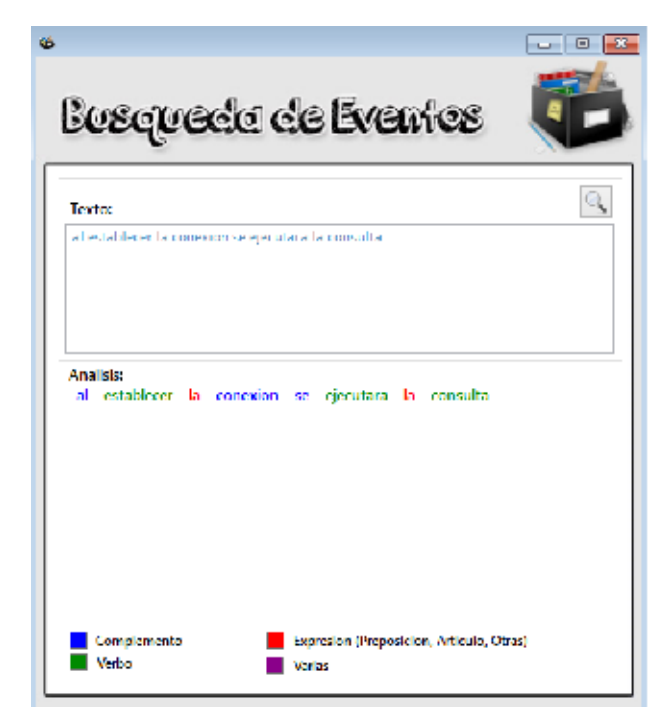

**Figura 3.** Búsqueda de Eventos

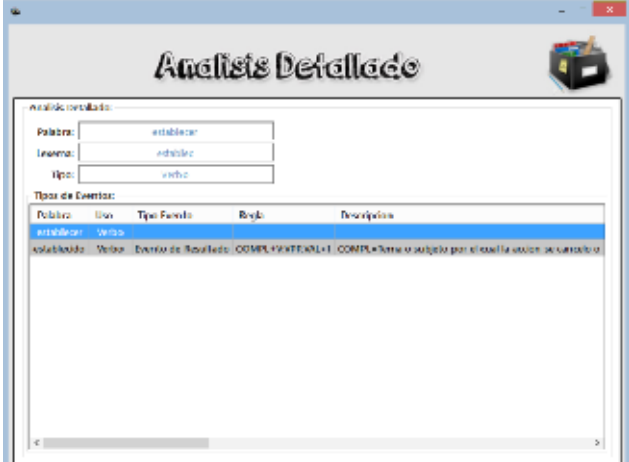

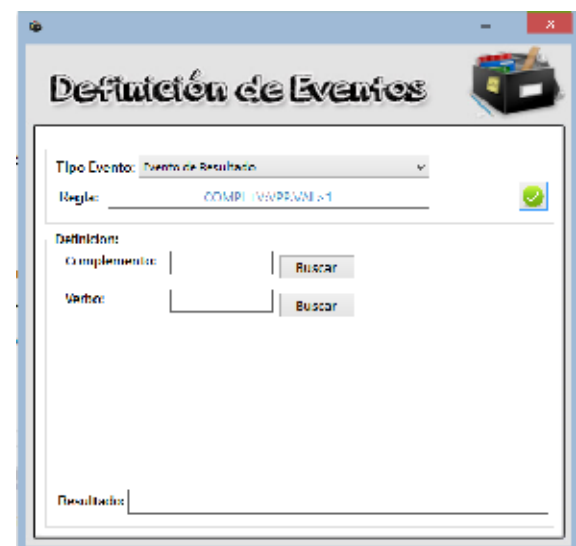

**Figura 5.** Definición de Eventos

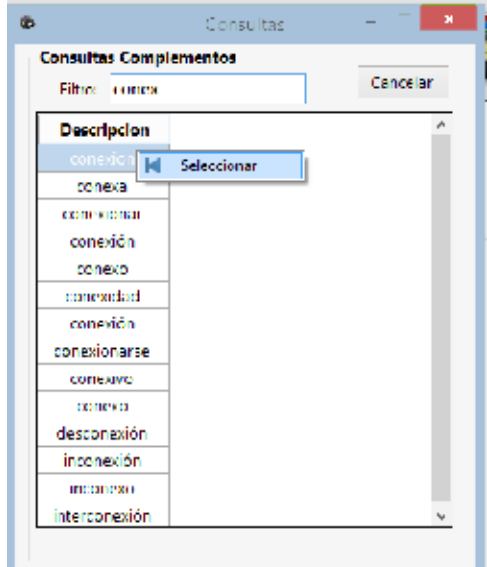

**Figura 6.** Consultas complementos

**Figura 4.** Análisis Detallado

La primera opción dirige hacia el formulario de busqueda de eventos (ver figura 3), mediante la primera parte en un párrafo escrito por el interesado en la fase de requisitos; para ello se ingresa un texto no mayor a 500 caracteres extraído del artefacto, y se presiona el botón buscar. Para el ejemplo se presenta en el texto: *"Al establecer la conexión se ejecutará la consulta*". En la segunda parte se presenta el análisis de las palabras operando como un diccionario léxico, el sistema separa las palabras y de acuerdo con su lexema identifica en colores las partes del texto: si es

verde identifica un verbo, si es rojo, una expresión (artículo o preposición) y si es azul, un complemento. Estos resultados se presentan desde la base de conocimiento, realizando varias validaciones para encontrar la posible existencia de eventos, que se logra mediante la búsqueda del número de valencias que contiene el verbo.

Para observar el análisis detallado (función principal del sistema) de cada palabra, se da clic sobre cada una.

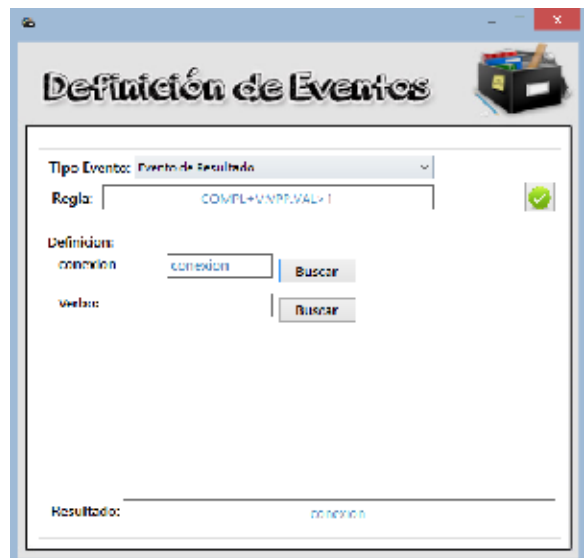

**Figura 7.** Resultado de búsqueda complemento

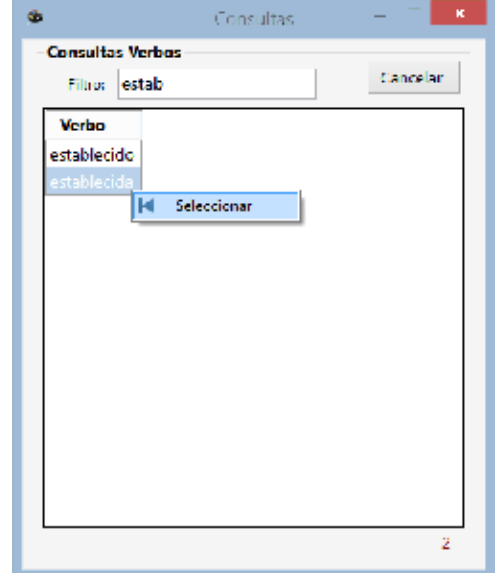

**Figura 8.** Consultas de verbos

Para observar la funcionalidad del análisis detallado se seleccionó la palabra *establecer*, como se observa en la figura 4, se encuentra en verde indicando que es un verbo. En esta nueva pantalla muestra la palabra, su lexema y su clasificación. En la segunda parte muestra la aplicación de la regla que restringe el verbo establecer como un evento de resultado, según la regla en participio pasado (ver tabla 2), determinando sus posibles usos en un evento de tipo resultado, el cual se daría según la regla que muestra en pantalla COMPL+V:VPP.VAL>1. Cada variable se explica en la columna descripción *COMPL=Tema o sujeto por el cual la acción se canceló o finalizó* 

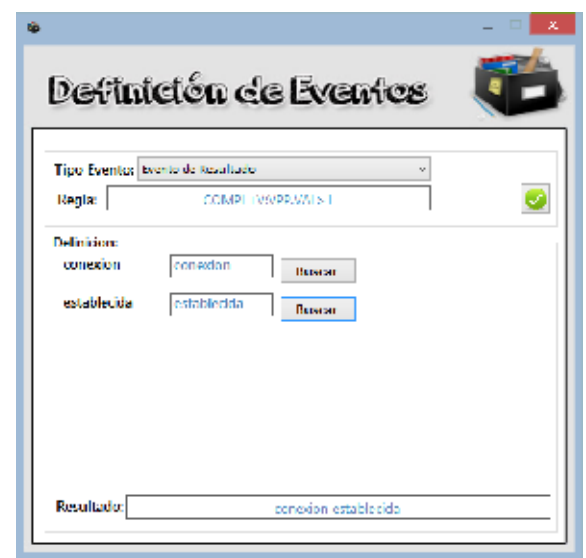

**Figura 9.** Definición de Eventos

*inoportunamente.| VPP=Forma no personal del verbo, porque normalmente no se utiliza una persona para recaer la acción, utilizan un sujeto, su uso será en participio pasado denotando que la acción se realizó. VAL=Superior a 1 | EJEMPLO=Conexión Terminada, Venta Cancelada*, así en el texto se encuentra un evento en el proceso, y presenta la manera correcta de representarse lingüísticamente, en este caso define establecido como un evento de resultado y puede indicar que algo fue terminado; así debería ser indicado en todos los artefactos que se represente. Esto es un elemento diferenciador de los demás diccionarios léxicos ya que identifican según las valencias la aplicación de las reglas para eventos en el ciclo de vida del software; de esta manera es una herramienta de apoyo para los analistas y permite dar claridad de estos importantes elementos en los artefactos que modelan procesos que luego serán implementados.

La segunda opción que tiene el menú principal es la definición de eventos. Este servicio es una guía para la correcta definición de eventos en caso de tener el evento desconociendo la manera de definirlo. En este caso se elige el tipo de evento que se desea definir y la opción de aceptar. El sistema presenta la regla y muestra las opciones de búsqueda basado en las partes de la regla. Así en la figura 5 se muestra como ejemplo la elección de un evento de resultado donde se presenta su respectiva regla, de acuerdo con esto, trae sus dos partes, complemento y verbo y la opción de buscarlas ya que se establece con base en sus valencias.

Al ingresar la palabra, busca por su lexema del complemento que acompañará el verbo; en el ejemplo busca el lexema *conex* para el complemento *conexión* (ver figura 6). Se inicia la búsqueda llevando a una nueva ventana de consultas de complemento que muestra todas las opciones para la palabra, luego se selecciona con clic derecho y clic en Ítem Seleccionar. Automáticamente se cargará en la caja de texto permitiendo la opción de búsqueda para el verbo como se muestra en la figura 7.

Para el complemento *conexión* existe un verbo que se asocia a una valencia, por tanto, al buscarlo le dará exclusivamente las opciones correctas de definición del verbo según la regla del tipo de evento. Al igual que en los complementos, se escribe el lexema, en este caso *estab* y se da clic en la opción buscar; el sistema filtra y despliega una nueva ventana de consulta de verbos, donde presenta las opciones más apropiadas para que el analista elija la correspondiente. En el ejemplo se evidencian dos opciones *establecido* y *establecida;* de acuerdo con la palabra *conexión* se debe seleccionar *establecida* para acompañar la forma femenina de conexión como se puede ver en la figura 8.

Para finalizar el proceso se presenta al final la definición correcta del evento según la regla lingüística como se puede observar en la figura 9.

### **6. CONCLUSIONES Y TRABAJO FUTURO**

En el ciclo de vida del software intervienen elementos importantes como los eventos que inciden radicalmente en los procesos, ya que informan acerca de los sucesos importantes dentro del sistema.

En un esfuerzo por mejorar el proceso en el ciclo de vida del software se logran identificar algunas necesidades en la representación de elementos en los procesos de negocio como los eventos, así se realizaron algunas reglas lingüísticas y un prototipo de definición de eventos como herramientas de apoyo en interpretación y traducción para analistas y desarrolladores en artefactos que representan eventos.

Como posibles trabajos futuros se puede dar en la herramienta una definición más detallada de los tipos de eventos de resultado y los tipos de eventos disparadores que se encuentran en el texto a partir de reglas precisas lingüísticamente.

#### **AGRADECIMIENTOS**

Se agradece a Colciencias, Departamento Administrativo de Ciencia, Tecnología e Innovación en Colombia por su aporte y financiación al proyecto de investigación "Un modelo de representación para los eventos en el ciclo de vida del software" en el que se enmarca este artículo, en la convocatoria de jóvenes investigadores.

### **REFERENCIAS**

- [1] N.Weinbach, A. Garcia. "Una Extensión de la Programación en Lógica que incluye Eventos y Comunicación". VI Workshop de Investigadores en Ciencias de la Computación, Buenos Aires (Argentina) pp 446-451, Mayo 2004.
- [2] Oracle. "Documento número: B14220-02 Documento estándar" Disponible en: http:// docs.oracle.com/cd/B19306\_01/server.102/ b14220/triggers.htm , 2005. Accedido en Mayo, 2014.
- [3] F. Arango, C. M. Zapata. "UN-MÉTODO para la Elicitación de Requisitos de Software". Tesis Doctoral en Ingeniería. Universidad Nacional de Colombia, Medellín, 2006.
- [4] F. Osorio. "Lógica y programación orientada a los objetos: un inicio al desarrollo de software." Tesis de Ingeniería, Instituto Tecnológico Metropolitano Medellín, Colombia. 2008.
- [5] OMG (Object Management Group) "Business Process Model and Notation BPMN". Standard Document. 2009. Disponible en: http:// www.omg.org/spec/BPMN/1.2
- [6] M. Owen & O. Raj. "BPMN and Business Process management Introduction to the New Business Process Modeling Standard". Popkin Software, 2003.
- [8] M. Fowler. "UML distilled a brief guide to the standard object modeling language". 2° Ed. Pearson Education, Boston, MA (USA). 2000.
- [9] S. A. White, M. Derek. "Guía de Referencia y Modelado BPMN". Future Strategies Incorporated, 218p, 2010.
- [10] U. Hernández; F.J. Álvarez and M. Vargas. "Use Processes - Modeling Requirements Based on Elements of BPMN and UML Use Case Diagrams". *Second International Conference on Software Technology and Engineering (ICSTE)*. 2010.
- [11] A. Igor, L. Bolshakov, A. Gelbukh. "IPN-UNAM-FCE, Computational Linguistics". Computational Linguistics: Models, Resources, Applications. IPN–UNAM–FCE, 186 p, 2004.
- [12] V. Llamazares. "Aproximación a la lingüística computacional". Tesis Doctoral en Ingeniería, Universidad de León, España. 2010.
- [13] S. Galicia, A. Gelbukh, "Investigaciones en análisis sintáctico para el español." México DF, 291 México: Conacyt. 2007
- [14] U. Hernández; F. J. Álvarez and M. Vargas. "Use Processes - Modeling Requirements Based on Elements of BPMN and UML Use Case Diagrams". 2*nd International Conference on Software Technology and Engineering (ICSTE)*. 2010.

Lámpsakos | Nº11 | pp. 50-58 | enero-junio | 2014 | ISSN: 2145-4086 | Medellín - Colombia

# **MODELO PARA LA INTEROPERABILIDAD DE CONTENIDOS EDUCATIVOS EN DIVERSAS PLATAFORMAS**

# **INTEROPERATION MODEL FOR EDUCATIONAL CONTENT IN DIFFERENT PLATFORMS**

**Adriana Xiomara Reyes-Gamboa, M.Sc.** 

*Politécnico Colombiano Jaime Isaza Cadavid Medellín, Colombia axreyes@elpoli.edu.co* 

**Luis Felipe Uribe-Velásquez, Est.**

*Politécnico Colombiano Jaime Isaza Cadavid Medellín, Colombia luisuribe82@elpoli.edu.co* 

#### **Santiago Cataño-Orozco, Est.**

*Politécnico Colombiano Jaime Isaza Cadavid Medellín, Colombia santiago\_catano82103@elpoli.edu.co* 

(Recibido el 01-11-2013. Aprobado el 20-12-2013)

**Resumen.** Este artículo presenta los resultados del proyecto de interoperabilidad entre plataformas "diseño de un modelo para la interoperabilidad de contenidos educativos en las diversas plataformas basadas en la nube", el cual busca el correcto despliegue de contenidos audiovisuales en las diferentes plataformas de los dispositivos, el modelo desarrollado se basó en una caracterización de cada una de las plataformas en busca de funcionalidades comunes entre ellas. Este modelo fue validado mediante un caso práctico donde un grupo de personas utilizó el modelo y evaluó su desempeño y despliegue de los contenidos en cada uno de los dispositivos.

**Palabras clave:** Televisión digital, e-learning, mlearning, t-learning, Kurogo, Interoperabilidad de contenidos.

**Abstract.** This article presents the results of crossplatform interoperability project "design of a model for the interoperability of educational content on the various platforms based on the cloud," which seeks the proper deployment of audiovisual content in the different platforms of the devices, the model is developed based on a characterization of each of the platforms to find common functionality between them. This model was validated by a case study where a group of people used the model and evaluated its performance and deployment of content on each of the devices.

**Keywords:** Digital Television, e-learning, m-learning, t-learning, Smartphone, Kurogo, Content Interoperability.

Citación de artículo, estilo IEEE:

A.X. Reyes-Gamboa, L.F. Uribe-Velásquez, S. Cataño-Orozco, "Modelo para la Interoperabilidad de Contenidos Educativos en Diversas Plataformas", Lámpsakos, N° 11, pp. 50-58, 2014.

#### **1. INTRODUCCIÓN**

Con la expansión de la televisión digital interactiva (TVDi), el número de aplicaciones y contenidos accesibles desde la televisión está en aumento [1]. En los últimos años la llegada de esta tecnología ha permitido cambiar la concepción de estas aplicaciones o contenidos. La TVDi ha propiciado que los usuarios puedan ser interactivos y a su vez abandonen su pasividad tradicional [2]. Con ello se ha conseguido dar una nueva óptica a procesos de formación a través del televisor mucho más semejante a la que se realiza en el entorno del PC [3], donde se interactúa mientras se aprende por medio del Internet, proporcionándole herramientas similares a las que vemos en la Internet tales como: posibilidad de consultar o extender la información presentada, combinar contenidos multimedia (audio, vídeo, texto), participación en foros de opinión, etc. Debido a esta aproximación al mundo del internet y en busca de mayor movilidad también se incursiona en el entorno de los dispositivos móviles, donde el usuario podrá tener acceso a contenidos educativos desde cualquier lugar y en cualquier momento, manteniendo la interactividad [4]. En numerosas ocasiones se ha intentado crear sistemas para t-learning (Aprendizaje por medio del televisor) basados en sistemas existentes de e-learning (Aprendizaje por medio del computador) sin tener en cuenta las características de cada uno, llevando estos intentos al fracaso por la poca adaptación de los sistemas [5], tanto, de e-learning a t-learning como de e-learning a m-learning (Aprendizaje por medio de dispositivos móviles). Este proyecto busca presentar un modelo que permita la interoperabilidad de contenidos educativos desde las diversas plataformas (e-learning, t-learning, m-learning), para caracterizar la información de los estándares y normas de cada plataforma, desarrollar el modelo basado en la caracterización, implementar el modelo por medio de un prototipo y validar los resultados obtenidos del prototipo. El artículo está organizado de la siguiente forma: Información de las características de las normas y estándares internacionales de las plataformas para definir el modelo para la interoperabilidad; Modelo para la interoperabilidad, explicación breve de las partes que conforman el modelo; Prototipo basado en el modelo; validación del modelo y Conclusiones.

#### **2. REVISIÓN LITERARIA**

Se realizó una revisión documental, análisis y caracterización de la información de las normas y estándares internacionales, clasificándolos por plataformas de la siguiente manera: estándares internacionales de transmisión de la televisión digital, principales estándares para el acceso a contenidos en la televisión digital, principales estándares para el acceso y desarrollo de contenidos en dispositivos móviles, principales estándares para la creación y generación de contenidos, y por ultimo, formatos de codificación y decodificación de audio y video.

#### **2.1. Estándares Internacionales de Transmisión de la Televisión Digital**

DVB: (Digital Video Broadcasting), es un estándar de trasmisión utilizado por la TVDi, es el estándar europeo y es el estándar escogido por Colombia para la transmisión de TVDi. Las plataformas de televisión digital utilizan los estándares de transmisión de DVB (DVB-C para cables, DVB-S para satélites y DVB-T para terrestres). El estándar DVB-T permite los modos de recepción portátil y móvil, además admite el acceso a servicios avanzados de televisión y la entrada a los servicios interactivos [6].

ISDB: Es un estándar de trasmisión utilizado por la TVDi, es el estándar Japonés-Brasilero. ISDB también tiene varias versiones para cable (ISDB-C) y para satélite (ISDB-S). La norma ISDB-T (Integrated Services Digital Broadcasting – Terrestrial) es de origen japonés. Ha sido desarrollada por el consorcio ARIB (Association of Radio Industries and Business). Se encuentra documentada en el estándar ARIB STD-B31 [7].

ATSC: (Advanced Televisión Sistems Comité) es un estándar de trasmisión utilizado por la TVDi, es el estándar Norteamericano, establece lo que se denomina (Moving Pictures Expert Group) MPEG, como el modelo para la codificación tanto del audio como del video [6].

#### **2.2. Principales Estándares para el Acceso a Contenidos en la Televisión Digital**

MHP: (Multimedia Home Plataform) Es un sistema intermediario (middleware), diseñado por el proyecto DVB y estandarizado por la ETSI. MHP define una plataforma común para las aplicaciones interactivas

de la televisión digital, independiente tanto del proveedor de servicios interactivos como del receptor de televisión utilizado. El MHP se establece por normas DVB sobre emisión y los servicios interactivos en todas las redes de transmisión incluyendo la transmisión satélite, el cable, redes terrestres y sistemas de microondas [8].

HbbTv: (Hybrid Broadcast Broadband TV) es una plataforma de emisión de contenidos bajo demanda que combina los servicios de radiodifusión (Broadcast) y banda ancha (Broadband). ofrece una plataforma tecnológica abierta y neutral que integra perfectamente los contenidos de televisión digital (satélite, cable o terrestre) con servicios de banda ancha permitiendo el acceso a servicios de Internet para todos aquellos espectadores que dispongan de un televisor o decodificador con HbbTV [9].

#### **2.3. Principales Estándares para el acceso y desarrollo de contenidos en dispositivos móviles**

THE KUROGO™ MOBILE PLATFORM: Es un Middleware Optimizado de código abierto para dispositivos móviles creado para desarrollar sitios web ricos en contenidos y aplicaciones móviles para iOS y Android. Los navegadores web para móviles varían ampliamente en capacidades de velocidad, en el tamaño de la pantalla, y la representación, pero los usuarios deben tener acceso a los mismos datos, independientemente del dispositivo con el cual acceden a la página. Cuando un navegador ingresa a un sitio web, Kurogo detecta la identidad del navegador y genera páginas adaptadas al dispositivo, presentando los datos originales [10].

J2ME O JAVA ME: Java Platform, Micro Edition (Java ME) ofrece un entorno flexible y sólido para aplicaciones que se ejecutan en dispositivos móviles e integrados: teléfonos móviles, TDT, reproductores Blu-ray, dispositivos multimedia digitales, módulos M2M, impresoras y mucho más. La tecnología Java ME se creó originalmente para solucionar las limitaciones asociadas a la creación de aplicaciones para pequeños dispositivos. Con este fin Oracle ha definido los fundamentos de la tecnología Java ME para adaptarse a entornos limitados y hacer posible la creación de aplicaciones Java que se ejecuten en pequeños dispositivos con memoria, visualización y potencia limitadas [11].

OMNI MOBILE PLATFORM 2ND EDITION FROM ALIGO: Es una plataforma móvil que tiene el mejor entorno para la construcción, despliegue y gestión de aplicaciones móviles. Es compatible con prácticamente cualquier tipo de dispositivo de mano inalámbrico. Se ejecuta, en virtud de su arquitectura de servidor de aplicaciones Java, en muchas plataformas. Su entorno de diseño visual hace que la construcción del diseño de aplicaciones móviles sea sencilla y ágil [12].

#### **2.4. Principales Estándares para la Creación y Generación de Contenidos**

SCORM: (Shareable Content Object Reference Model) es una suite de estándares técnicos que habilitan a los sistemas de aprendizaje basados en la web para encontrar, importar, compartir, rehusar y exportar contenidos en una forma estandarizada. Definir cómo los elementos de instrucción individuales son combinados a nivel técnico y un conjunto de condiciones necesarias para que el software use los contenidos [13].

ESTÁNDAR IEEE LOM: (Learning Object Metadata) es el estándar de metadatos para objetos de aprendizaje elaborado por IEEE. Establece un esquema de datos conceptual que define la estructura de un registro de metadatos (denominado instancia de metadatos) para un objeto de aprendizaje. Dicha instancia describe características del objeto agrupadas en nueve categorías: general, ciclo de vida, meta-metadatos, educativas, técnicas, derechos, relaciones, anotaciones y clasificaciones [14].

ESPECIFICACIÓN IMS-LD: (learning design) Los diseños para el aprendizaje son un tipo concreto de objetos para el aprendizaje en los cuales se determina una secuencia y definición de actividades para un propósito educativo concreto [15].

### **2.5. Formatos de Codificación y Decodificación de Audio y Video**

FORMATOS MPEG: MPEG es un grupo de trabajo de un subcomité de ISO/IEC (International Organization for Standarization / International Electrotechnical Commission) encargada del desarrollo internacional de estándares para la compresión, descompresión, procesado y representación codificada de vídeo, audio y su combinación.

|                                |                    | <b>Caracteristicas</b> |                         |                         |                         |                         |                      |
|--------------------------------|--------------------|------------------------|-------------------------|-------------------------|-------------------------|-------------------------|----------------------|
|                                | <b>Estandar</b>    | Interoperabilidad      | Reusabilidad            | Manejabilidad           | <b>Accesibilidad</b>    | <b>Durabilidad</b>      | <b>Escalabilidad</b> |
|                                | DVB-2T             | x                      |                         | X                       | X                       | x                       | X                    |
| <b>TVDi</b>                    | <b>HBBTV</b>       | x                      | X                       | X                       | X                       | X                       | X                    |
|                                | <b>MHP</b>         | x                      |                         | X                       | X                       |                         | X                    |
| Formato                        | <b>MPEG</b>        | x                      | x                       | x                       | x                       | x                       | x                    |
|                                | <b>SCORM</b>       | x                      | $\overline{\textbf{x}}$ | $\overline{\textbf{x}}$ | $\overline{\textbf{x}}$ | $\overline{\textbf{x}}$ | x                    |
| Contenidos                     | TEEE<br><b>LOM</b> |                        | x                       | X                       | X                       | х                       | х                    |
|                                | <b>IMS-LD</b>      | x                      | X                       | x                       |                         |                         |                      |
|                                | J2ME               | x                      |                         | $\overline{\textbf{x}}$ | X                       | Х                       | х                    |
| Dispositivos<br><b>Móviles</b> | Kurogo             | x                      | X                       | $\overline{\textbf{x}}$ | Х                       | х                       | x                    |
|                                | Omni<br>Mobile     | X                      |                         | $\overline{\textbf{x}}$ | x                       |                         |                      |

**Figura 1.** Análisis de las características de las normas y estándares.

MPEG-1, el estándar para el almacenamiento y recuperación de imágenes en movimiento y audio en almacenamiento de medios de comunicación (aprobado en noviembre de 1992).

MPEG-2, el estándar para la televisión digital (aprobado en noviembre de 1994).

MPEG-4, el estándar para las aplicaciones multimedia. La versión 1 fue aprobada en octubre de 1998 y la versión 2 fue aprobada en diciembre de 1999.

MPEG2 y MPEG4 son dos formatos de compresión de audio / vídeo que son ampliamente utilizados en muchas aplicaciones multimedia; MPEG2 y MPEG4, dos versiones de capas en tecnologías de codificación, que se utilizan para comprimir los archivos de datos de audio y vídeo, por lo que su transmisión y su uso es más sencillo. [16].

Los resultados logrados por este numeral fueron obtener un documento detallado con las características de las normas y estándares internacionales, para luego con esta información aclarar el panorama sobre las normas y los estándares más útiles, apropiados y con mayor nivel de beneficio para su posterior utilización en el desarrollo del modelo que permita la interoperabilidad de contenidos educativos entre las diversas plataformas.

Este numeral aportó el análisis de las principales características de las normas y estándares para la

posterior toma de decisiones sobre cuál norma o estándar es el más apropiado utilizar, permitiendo identificar las que presentan mejores características funcionales en cuanto a la Interoperabilidad y Accesibilidad de los contenidos desde dispositivos, obteniendo como principales conclusiones el uso del Middleware Kurogo para permitir el acceso a los contenidos desde cualquier sistema operativo de los dispositivos móviles. Esta elección surgió por el excelente desempeño que presentó esta plataforma tanto en la evaluación de sus características como en la pruebas piloto realizadas a esta. Además de esta plataforma también serán utilizados los siguientes estándares y normas: el estándar DVB-2T como el estándar internacional de transmisión de TVDi escogido por Colombia; MHP como el middleware para la TVDi; MPEG como el formato de codificación y decodificación de audio y video de los contenidos; y SCORM como estándar óptimo para la generación de contenidos.

#### **3. MODELO PARA LA INTEROPERABILIDAD**

Con la caracterización y análisis de las normas y estándares internacionales se procede a la realización del modelo presentado que según lo investigado permite interoperabilidad de contenidos entre las diversas plataformas de los dispositivos, como se presenta en la figura 2.

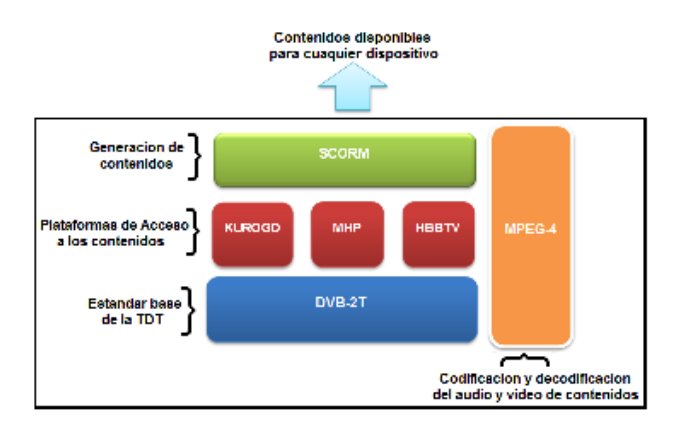

**Figura 2.** Modelo para la interoperabilidad.

*Descripción Del Modelo.* El modelo anteriormente presentado es el que permite la interoperabilidad de contenidos entre los diferentes dispositivos y está compuesto de los siguientes estándares:

Como primer componente y en el primer nivel está el estándar DVB-2T que es el estándar internacional elegido por Colombia para la transmisión de Televisión Digital Terrestre; este servirá como base en el modelo, debido a que es el estándar que utiliza actualmente el país y además porque es un estándar muy explorado y optimizado a nivel europeo, lo cual gracias a su experiencia y estudio se destaca por permitir los modos de recepción portátil y móvil, además de admitir el acceso a servicios avanzados de televisión y la entrada a los servicios interactivos.

En el segundo nivel se encuentran las plataformas de acceso a los contenidos entre las cuales están: MHP que es el software intermediario que define una plataforma común para las aplicaciones interactivas de la televisión digital. Este software se encarga de proporcionar al usuario los servicios a través de un sistema de menús en la pantalla de su televisor, lo que permite la interacción entre el cliente y el sistema; este software está instalado en el Set Top Box y sirve de intermediario entre las aplicaciones y el sistema operativo del Set Top Box o decodificador. Esta plataforma que compone el modelo, está dirigida a proporcionar interoperabilidad entre los contenidos desarrollados para la televisión y para el computador. Otra plataforma es HbbTv que es una plataforma de emisión de contenidos bajo demanda, combinando los servicios de radiodifusión (Broadcast) y banda ancha (Broadband), entregando al usuario un servicio de entretenimiento y acceso a servicios de Internet a través de una pantalla de televisión. Esta plataforma garantiza mayor interactividad debido a que aporta total ubicuidad con la posibilidad de acceder a los contenidos desde cualquier lugar y cualquier dispositivo, característica esencial para el éxito del modelo propuesto y con lo cual se pretenderá demostrar la interoperabilidad de los contenidos entre los diferentes dispositivos. Otra de las plataformas de acceso a los contenidos es Kurogo que es un middleware para los dispositivos móviles, o sea, es un software intermediario que define una plataforma común para el correcto despliegue de contenidos en los diferentes sistemas operativos de los dispositivos móviles, permitiendo el despliegue de contenidos en cualquier tipo de dispositivo móvil que cuente con acceso a internet.

En el tercer nivel se encuentran los estándares para la generación de contenidos educativos entre los cuales están: SCORM que es una suite de estándares técnicos que habilitan a los sistemas de aprendizaje basados en la web para encontrar, importar, compartir, rehusar y exportar contenidos en una forma estandarizada; este estándar tiene una base sólida debido a que integra elementos de varios estándares ya existentes como (AICC, IMS, IEEE etc.). De IMS recoge la descripción de cursos en XML, como forma de separar contenidos de presentación; y de AICC recoge el mecanismo de intercambio de información mediante una API; este estándar básicamente consiste en empaquetar contenidos para luego ser ingresados a una biblioteca digital para su utilización y reutilización, este es el estándar más utilizado, debido a que tiene muy claros sus objetivos como interoperabilidad, interconexión, facilidad y regulación de los procesos de enseñanza. Es muy importante que el modelo propuesto establezca un estándar principal a seguir para la generación de contenidos, debido a que es más fácil tomar un contenido estandarizado con algún estándar para evaluar su despliegue entre los diferentes dispositivos; el más indicado sería el SCORM porque integra los aspectos más relevantes e importantes de los demás estándares.

Conjuntamente con los tres niveles presentados anteriormente se encuentre el estándar MPEG que es el encargado de la compresión, descompresión, procesado y representación codificada de vídeo, audio y su combinación. El estándar DVB establece lo que se denomina (Moving Pictures Expert Group) MPEG, como el modelo para la codificación tanto del audio como del video. Por lo general cada plataforma de acceso a los contenidos tiene en sus recursos un procesador MPEG que es el que permite procesar

los contenidos, los cuales están típicamente codificados en formatos MPEG-2 o MPEG-4, para luego ser enviados en un paquete de transporte MPEG a través de IP y después ser accedido desde cualquier equipo con conexión a internet. Con este modelo se espera lograr la interoperabilidad de contenidos entre las diversas plataformas de los dispositivos para poder acceder a contenidos educativos a través de Internet desde cualquier tipo de dispositivo.

## **4. PROTOTIPO DEL MODELO**

El prototipo del modelo desarrollado está basado en la plataforma Kurogo, la cual presentó mayores beneficios de despliegue de contenidos en las diferentes plataformas de los dispositivos; además ofrece mejores resultados debido a que también se integra bien con otras plataformas de código abierto (como Drupal) y fomenta el uso de fuentes de datos que cumplan con los estándares abiertos (como RSS, ICS, KML, etc.) Esto significa que el usuario puede integrar las mismas fuentes de datos con Kurogo que se utilizan con otras aplicaciones y viceversa. Por este motivo se utilizó dicha plataforma que es Open source o código abierto que significa que el usuario sabe lo que está ejecutando en el servidor. Cada línea de código y la función está a la vista. El usuario no tiene que preocuparse de código desconocido manipulando el sistema o comprometiendo su seguridad.

El framework utiliza una serie de librerías de código para modularizar y abstraer determinados procesos y fomentar la reutilización de código. Casi todas las bibliotecas existen como clases PHP y estas son utilizadas y contenidas en los módulos que a su vez incluyen archivos CSS y JavaScript que son específicos para ese módulo.

Al utilizar Kurogo se configura y ejecuta una máquina virtual de Kurogo que es el servidor de aplicaciones y contenidos que al estar activado permite por medio de la IP acceder a los contenidos alojados en los módulos dentro de la plataforma desde cualquier dispositivo que tenga acceso a Internet sobre la misma red en la que se encuentre el servidor de contenidos.

Para el desarrollo del prototipo luego de ejecutar la plataforma se accede a la misma, donde se creó un nuevo módulo en la plataforma llamado *Contenidos* al cual se le añadieron los contenidos para realizar las pruebas necesarias en los dispositivos.

Los contenidos creados dentro de este módulo son:

- El colombiano, en el cual se espera evaluar el acceso, despliegue de los contenidos (imágenes, vídeos y textos) y la navegación básica en un sitio de Internet común.
- Moddle, en el cual se espera evaluar el acceso y despliegue de los contenidos educativos (Archivos de office y gráficos).
- Normas de Tránsito, en el cual se espera evaluar el acceso y despliegue de los contenidos educativos (imágenes, vídeos y textos), este contenido fue desarrollado como complemento del trabajo de grado y consiste en una página en PHP modularizada en clases y basado en el modelo vista /controlador donde básicamente se presenta una página principal con información introductoria de las normas de tránsito y dos páginas auxiliares donde se presentan, en una página las imágenes de las normas de tránsito y en la otra un video educativo sobre las señales de tránsito. Con estos contenidos creados dentro del módulo fue evaluado el despliegue de dichos contenidos en cada uno de los siguientes dispositivos, como se presenta en las figuras 3 a la 8.
- Smartphone BlackBerry Thorch.
- SO: BlackBerry 7- Pantalla de 3.2 pulgadas con resolución de 360 x 480 pixeles.
- Smartphone Iphone 4G.
- SO: iPhone OS 4.2.1- Pantalla de 3.5 pulgadas con resolución de 320 x 480 pixeles.
- Smartphone Samsung Galaxy SIII.
- SO: Android 4.1.2 (JELLY BEAN) Pantalla de 4.8 pulgadas con resolución de 720 x 1280 pixeles.
- Computador Toshiba Satellite L655.
- SO: Windows 7- Pantalla de 17 pulgadas con resolución de 1336 x 768 pixeles.
- Tablet IPAD mini II.
- SO: iOSX 10.6.8 Pantalla de 7.9 pulgadas con resolución de 1024 x 768 pixeles.
- Televisor Panasonic conectado a un STB Logitech Revue.
- SO: Android 3.2 Pantalla de 32 pulgadas.
- STB (Set Top Box): En las pruebas de la televisión digital es usado un Logitech Revue el cual permite tener acceso a los contenidos que se encuentran en internet, en este caso acceder a la plataforma Kurogo e ingresar a los contenidos alojados allí y poderlos visualizar desde la televisión.

Pruebas de acceso y despliegue sobre el BlackBerry Thorch.

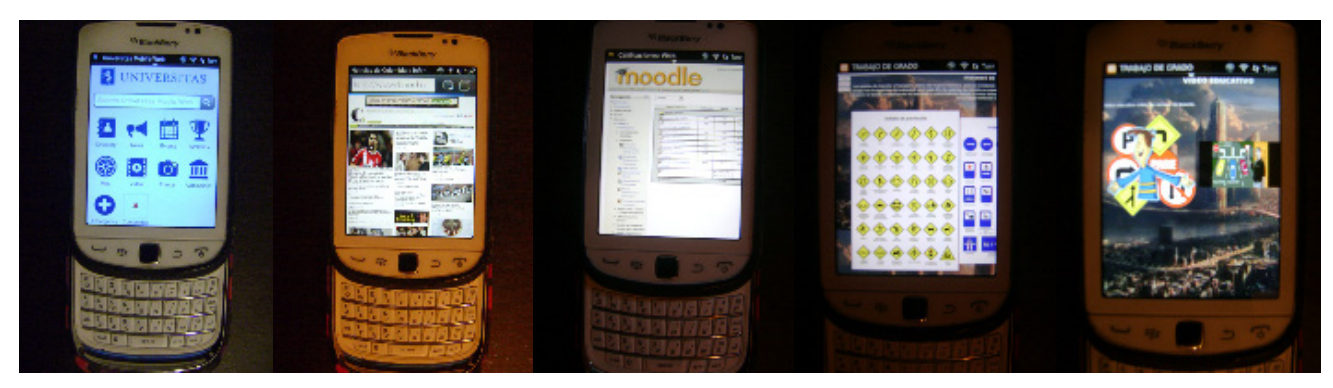

**Figura 3.** Pruebas en BlackBerry Thorch.

Pruebas de acceso y despliegue sobre el IPHONE 4G.

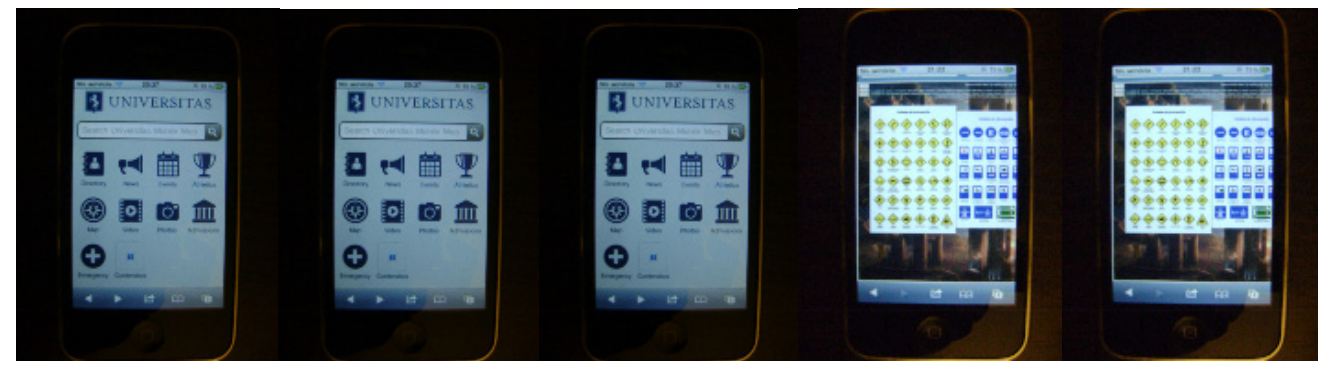

**Figura 4.** Pruebas en IPHONE 4G.

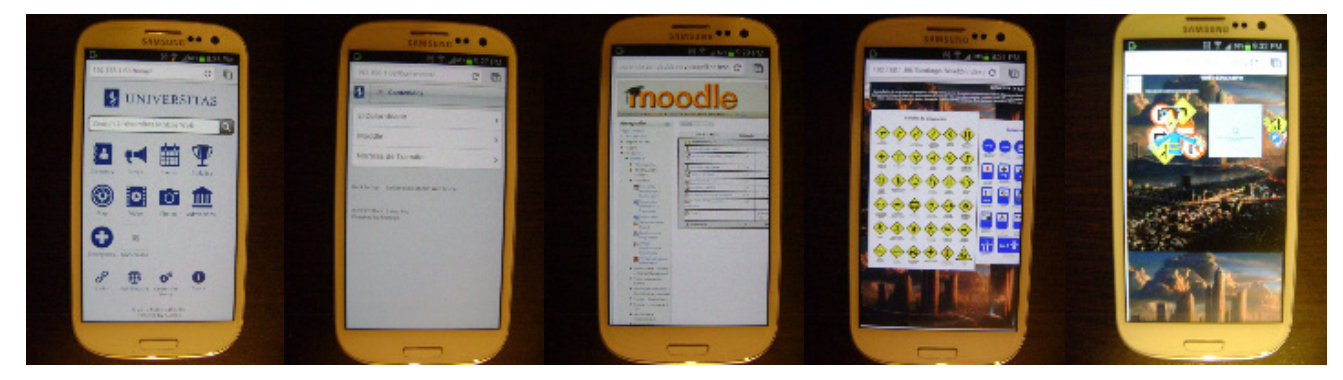

Pruebas de acceso y despliegue sobre el Samsung Galaxy SIII.

**Figura 5.** Pruebas en Samsung Galaxy

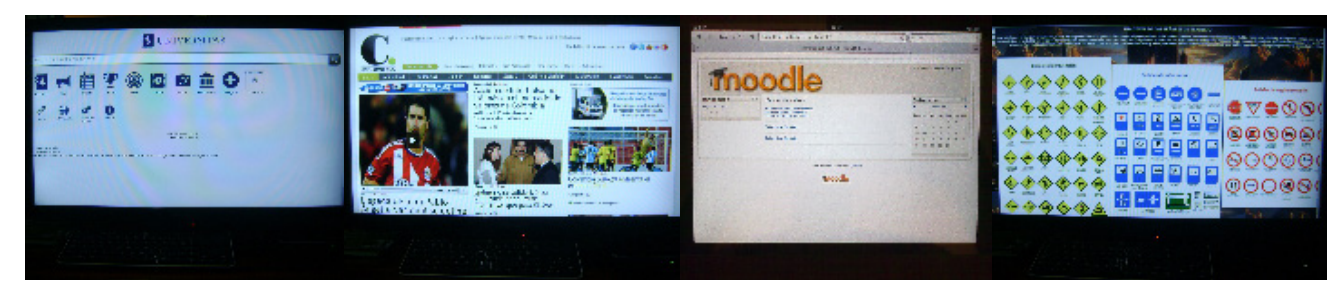

Pruebas de acceso y despliegue en TV con el STB Logitech Revue.

**Figura 6.** Pruebas en TV con el STB Logitech Revue.

Pruebas de acceso y despliegue sobre el mini IPAD II.

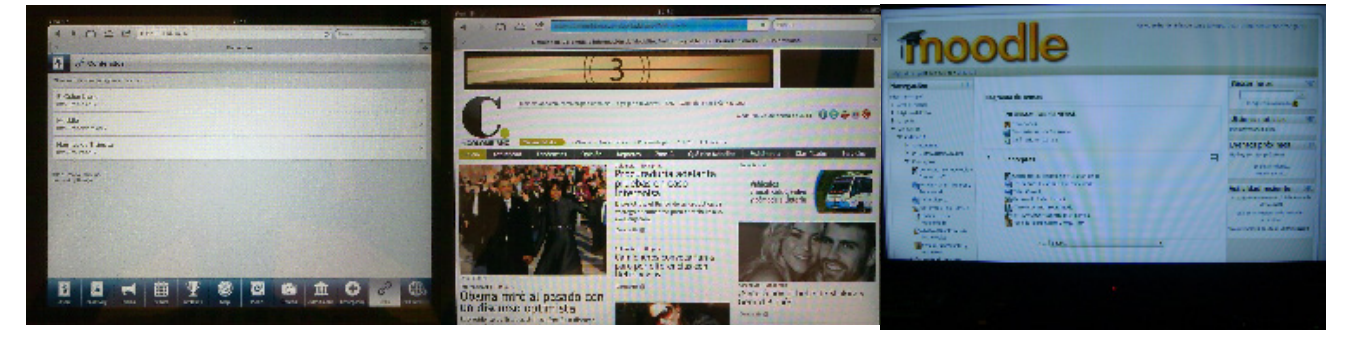

**Figura 7.** Pruebas en mini IPAD II.

Los resultados logrados por este numeral fue lograr implementar el prototipo del modelo mediante la plataforma Kurogo, creando un módulo de contenidos en el cual se generaron tres escenarios de prueba para realizar la verificación del funcionamiento, acceso y despliegue de los contenidos en cada uno de los dispositivos propuestos para las pruebas, obteniendo resultandos exitosos en la totalidad de la pruebas realizadas en cada dispositivo mostrando los contenidos satisfactoriamente y garantizando la interoperabilidad de los contenidos entre las diversas plataformas de los dispositivos.

#### **5. VALIDACIÓN DEL MODELO**

La validación del modelo fue realizada por medio de una evaluación de desempeño del prototipo que permite la interoperabilidad de contenidos en las diversas plataformas. Esta evaluación de desempeño consiste en una encuesta que fue realizada a una muestra de 50 personas en la cual se cuestiona el desempeño del prototipo en el despliegue y acceso a los contenidos, cada persona del total de la muestra

pudo evaluar el prototipo en cada escenario de pruebas y con cada dispositivo. A través de encuestas realizadas a una muestra de 50 personas, se llegó a la siguiente conclusión respecto a lo que la gente piensa de que si cualquier persona es capaz de ingresar a los contenidos para luego visualizarlos. Un 94% piensa que sí, mientras que un 6%(3 personas) piensa que no.

Los resultados logrados por este numeral fue la validación del modelo por medio del prototipo mediante esta encuesta de desempeño de la cual se concluyó que el proyecto es pertinente y ofrece beneficios a la sociedad, que el TV con el STB Logitech Revue fue el que mejor acceso, despliegue y visualización tubo entre todos los dispositivos y el Nokia presento los resultados mas bajos, también se concluyó que en general las pruebas realizadas fueron exitosas y que los escenarios de las mismas cumplieron con su objetivo de validar la interoperabilidad de los contenidos en las diversas plataformas de los dispositivos.

#### **6. CONCLUSIONES**

Con el análisis realizado en este artículo sobre las normas y estándares internacionales se ha propuesto un modelo que permite la interoperabilidad de contenidos entre las plataformas de los dispositivos, este modelo fue validado por medio del desarrollo de un prototipo que a su vez fue evaluado mediante una encuesta de desempeño que verifica el correcto funcionamiento y cumplimiento del propósito de este modelo. De cara al futuro se han considerado diversas líneas de trabajo. Una de ellas es evaluar el acceso y despliegue en mayores dimensiones para identificar posible mejoras y perfeccionar más el diseño del modelo.

#### **REFERENCIAS BIBLIOGRÁFICAS**

- [1] F. Bellotti. (2009, 16 Ago.). "T-learning Courses Development and Presentation Framework." *IEEE Multidisciplinary Engineering Education Magazine,* 2008, vol. 3, (3), pp. 69 – 76 Disponible en: http://ewh.ieee.org/soc/e/sac/meem/ index.php/meem/article/viewFile/33/30 .
- [2] C. Heeter. (2000). "Interactivity in the Context of Designed Experiences", *Journal of Interactive Advertising*, vol. 1, no. 1. Disponible en: http://jiad.org/article2
- [3] M. Lytras, Ch. Lougos, P. Chozos and A. Pouloudi. "Interactive Television and e-Learning Convergence: Examining the Potential of t-Learning" [online], 2002. Disponible en: http://reference.kfupm.edu.sa/content/p/o/pouloudi\_\_interactive television and e I 119160.pdf
- [4] T. Georgiev, E. Georgieva and A. Smrikarov. "M-Learning - a New Stage of Е-Learning", 2004, International Conference on Computer Systems and Technologies - CompSysTech. Disponible en: http://ecet.ecs.ru.acad.bg/ cst04/index.php?cmd=dPage&pid=cpr
- [5] J. Perrinet, X. Pañeda, C. Acevedo, J. Arciniegas, S. Cabrero, D. Melendi, R. García. "Adaptación de una aplicación de e-Learning a t-Learning", V Congreso Iberoamericano de Telemática. CITA, Gijón, España, Julio 2009.
- [6] A. González and K. Jiménez, "La televisión digital interactiva y sus aplicaciones educativas," *Comunicar, Revista Científica de Comunicación y Educación,* N° 26, pp. 93-101, 2006.
- [7] R. Soleto, D. Durán and J. Joskowicz, "Sistema de Transmision ISDB-T." *Memoria de trabajos de difusión científica y técnica*, N° 9, 2011.
- [8] Digital video broadcasting DVB. Multimedia Home Platform, Open Middleware for Interactive TV. DVB Fact Sheet - May 2011. Disponble en: http://www.dvb.org/technology/fact\_ sheets/DVB-MHP\_Factsheet.pdf
- [9] Hybrid Broadcast Broadband TV, "HbbTv. About HbbTV® Specification Version 1.5, Agosto 2012". Disponible en: http://www.hbbtv. org/pages/about\_hbbtv/specification.php
- [10] Y. Nagatoshi, M. Vale, A. Yu. "The Kurogo™ Mobile Platform: Empowering your mobile futur"e, Modo Labs. 2011. Disponible en: http:// kurogo.org/home/
- [11] C. Gómez, "Que es J2ME", Instituto Politécnico Nacional 2580, México DF. 2012. Disponible en: http://www.osupiita.com/index.php/ proyectos/micro-edicion/que-es-j2me
- [12] Nance, B. "Mobile middleware", Network World Global Test Alliance, Network World. 2004. Disponible en: http://www.networkworld. com/reviews/2004/0209revmm.html
- [13] J. Vélez, S. Baldiris, S. Nassiff, R. Fabregat, "Generación de cursos virtuales adaptativos basados en SCORM e IMS-LD." *Revista Avances en sistemas e informática,* vol. 5 (3), pp. 49-59, 2008.
- [14] D. Betrián, J. Hilera and C. Pagés, "ISO/IEC 19788 MLR: Un Nuevo Estándar de Metadatos para Recursos Educativos." *IEEE-RITA*, vol. 6, no. 3, pp. 140-145, 2011.
- [15] IMS Global Learning Consortium. "IMS Learning Design Best Practice and Implementation Guide, Version 1.0 Final Specification", 2003. Disponible en: http://www.imsglobal.org/learningdesign/ldv1p0/imsld\_bestv1p0.html
- [16] M. Alberink, S. Iacob. "The MPEG-4 standard. Project GigaCE/D1.11," Telematica Instituut, Enschede, The Netherlands, 2002.

# **EVALUACIÓN DE UNA EXPERIENCIA DE FORMACIÓN B-LEARNING EN EL APRENDIZAJE DE TECNOLOGÍAS DE LA INFORMACIÓN Y LA COMUNICACIÓN**

# **EVALUATION OF A TRAINING EXPERIENCE B-LEARNING IN LEARNING INFORMATION TECHNOLOGY AND COMMUNICATION**

# **Juan Carlos Monsalve-Gómez, M.Sc.**

*Fundación Universitaria Luis Amigó. Departamento de Educación Virtual y a Distancia Medellín, Colombia juan.monsalvego@amigo.edu.co*

# **Jaime Alonso Botero-Botero, M.Sc.**

*Fundación Universitaria Luis Amigó. Departamento de Educación Virtual y a Distancia. Medellín, Colombia. Jaime.boterobo@amigo.edu.co*

# **Lina María Montoya-Suárez, M.Sc.**

*Universidad Autónoma Latinoamericana. Facultad de Ingenierías. Medellín, Colombia. Linamaria.montoya@unaula.edu.co*

(Recibido el 01-11-2013. Aprobado el 20-12-2013)

**Resumen.** el presente estudio busca medir la percepción de los estudiantes frente a un proceso educativo mediado con plataforma MOODLE. Para la recolección de la información participaron de forma voluntaria en el estudio 226 estudiantes del curso Competencias Fundamentales en TIC de la Fundación Universitaria Luis Amigó, los cuales diligenciaron el Cuestionario de Satisfacción de Alumnos universitarios hacia la formación online. En cuanto a los hallazgos se puede evidenciar una valoración positiva del curso, con un puntaje total de 3.4 sobre 4. Este es un proceso de gran utilidad para la institución, especialmente para el departamento de informática pues no se habían realizado evaluaciones con instrumentos validados.

**Palabras clave:** evaluación, aprendizaje mixto, plataformas LMS, MOODLE.

**Abstract.** This study aims to measure the perceptions of students regarding educational process mediated with MOODLE platform. To collect information voluntarily participated in the study 226 students in the course Fundamental ICT Competency of Fundación Universitaria Luis Amigo, which administered the Satisfaction Questionnaire for college students to online training. As for the findings may show a positive assessment of the course, with an overall score of 3.4 out of 4. This is a very useful process for the institution, especially for the IT department as they had not conducted assessments using validated instruments.

**Keywords:** evaluation, b-learning, learning management systems, MOODLE.

Citación de artículo, estilo IEEE:

J.C. Monsalve-Gómez, J.A. Botero-Botero, L.M. Montoya-Suárez, "Evaluación de una Experiencia de Formación B-Learning en el Aprendizaje de Tecnologías de la Información y la Comunicación", Lámpsakos, N° 11, pp. 59-65, 2014.

### **1. INTRODUCCIÓN**

Desde hace algunos años la Fundación Universitaria Luis Amigó viene implementando un sistema de gestión de aprendizaje (Learning Management System, de ahora en adelante denominado LMS) como apoyo para todos sus procesos de formación presencial. En el caso concreto de los cursos de Informática (cursos en los cuales participan todos los estudiantes que ingresan a la Universidad), no se han realizado evaluaciones sobre el impacto de la plataforma en el proceso educativo; es precisamente esta situación la que nos lleva a la elaboración de la presente investigación. De acuerdo a lo anterior, el objetivo de este estudio es evaluar la experiencia que han tenido los estudiantes del curso Competencias Fundamentales en TIC en un programa de formación presencial con apoyo de tecnologías; este tipo de experiencias educativas se denominan b-learning, en la cual se combinan clases presenciales con interacción a través de plataforma Moodle, básicamente para el acompañamiento en la evaluación, bajo la hipótesis de que existe una valoración positiva de parte de los estudiantes frente a la mediación tecnológica con la plataforma Moodle. Los resultados de esta investigación permitirán implementar mejoras significativas en el curso en las diferentes dimensiones en las cuales la plataforma puede mediar el proceso (espacio de comunicación, de acceso a contenidos, evaluación, trabajo colaborativo, etc.).

En cuanto a los hallazgos se puede evidenciar una valoración positiva del curso, con un puntaje total de 3.4 sobre 4.0 los estudiantes tienen una buena percepción del proceso llevado a cabo; sin embargo hay aspectos en los cuales se puede mejorar, tales como, la comunicación a través de plataforma DICOM y los contenidos del curso, específicamente en cuanto al volumen de información y la presentación de esta.

Se presenta, en la primera parte, una revisión de diferentes estudios que se han realizado sobre cuestiones relacionadas, abordando conceptos como el uso de plataformas LMS, formación b-learning, evaluación de experiencias educativas, etc. En una segunda parte del artículo se detalla la metodología empleada y los resultados encontrados, y al final, la discusión y las conclusiones a las cuales se llegó.

### **2. MARCO TEÓRICO Y ESTADO DEL ARTE**

Las Tecnologías de la Información y la Comunicación (TIC) han servido como mediadoras en el proceso de aprendizaje casi que desde su misma aparición. Se encuentran experiencias de formación a distancia, con mediación tecnológica, pero también experiencias presenciales, las cuales son conocidas como b-learning.

#### **2.1. ¿Tic y educación?**

Las TIC permiten la creación de ambientes de aprendizaje poco tradicionales, donde el estudiante interactúa, por fuera del aula de clase, tanto con el docente y los compañeros, como con una serie de recursos que se ponen a disposición de este para beneficiar su proceso de aprendizaje. Estos recursos exigen un cambio de rol, tanto por parte del estudiante, como por parte del docente [1]

Existen diferentes modelos de uso de TIC en el ámbito educativo: como mediadores en la comunicación [2], espacios de almacenamiento de contenidos [3], recursos de apoyo para la evaluación [4], entre otros.

Además de servir como mediadores en programas totalmente a distancia (conocidos como programas en modalidad virtual), las TIC permiten, también, apoyar programas presenciales [5], [6] y [7] (en este caso se denominan ambientes b-learning).

Son muchas las experiencias de formación b-learning que existen en la actualidad, cada una obedece a retos distintos, pues las exigencias cambian según el contexto, la dinámica de la institución, el modelo pedagógico, el nivel de compromiso de los estudiantes, entre otros.

#### **2.2. Tipos de tecnologías de apoyo al aprendizaje**

La expresión Tecnologías de la Información y la Comunicación, en este caso, hace referencia a una gama cada vez mayor de herramientas, de recursos informáticos, que con la planeación adecuada pueden ser incorporadas en el ámbito educativo.

Así, por ejemplo, se habla de redes sociales como espacios de interacción [8], de repositorios de materiales educativos [9], contenidos educativos digitales, materiales didácticos multimediales, software educativo, plataformas LMS [10], entre otros.

Este último tipo de recursos ha sido implementado en la enseñanza de diversas áreas y con diferentes objetivos [11], [12] y [13] con resultados positivos, tanto en programas virtuales, como b-learning.

#### Evaluación de programas de formación b-learning

La llegada de las TIC al ámbito educativo posibilitó el surgimiento de nuevos modelos educativos [14], así, por ejemplo, surgen los programas de educación virtual, como una forma de educación a distancia mediada por TIC [15], y los programas de formación presenciales con apoyo de recursos tecnológicos, estos últimos denominados como programas blearning (aprendizaje mixto). Bajo esta metodología existen ya innumerables experiencias formativas, en diferentes niveles [16] y áreas [17].

En el caso concreto de la evaluación de experiencias educativas mediadas por TIC existe ya una larga tradición en investigación, tanto en actividades individuales como colaborativas [18] y en diferentes áreas [16] Generalmente se han evaluado las diferentes dimensiones de la docencia mediadas con tecnologías [19], se evalúan, también, el rendimiento académico, el desempeño del docente, la satisfacción de los estudiantes [20], [21] , los entornos de formación [22], entre otros.

En trabajos como el realizado por [5], los estudiantes manifiestan una experiencia positiva frente a este tipo de procesos de aprendizaje, con un buen seguimiento y comprensión de la asignatura. Este tipo de respuestas por parte de los estudiantes evidencia que hay una actitud favorable que beneficia en gran medida el proceso.

Uno de los instrumentos sobre los cuales se encuentran mayores aplicaciones y que presenta una estructura bastante completa es el denominado Cuestionario de Satisfacción de Alumnos universitarios hacia la formación online (CUSAUF), [23].

El instrumento en cuestión compuesto por 28 ítems, (la versión propuesta posteriormente por [21]) permite evaluar aspectos generales de la asignatura, relacionados con el tutor, contenidos, comunicación y plataforma.[21] .

# **3. METODOLOGÍA**

### **3.1. Descripción del fenómeno estudiado**

El Curso Competencias Fundamentales en TIC hace parte de los cursos de formación básica que deben realizar todos los estudiantes de la Fundación Universitaria Luis Amigó. Dicho curso está estructurado en 2 créditos académicos, con 32 horas de clase presencial las cuales se realizan en 16 encuentros y 64 horas de trabajo independiente, las cuales se tratan de garantizar a través de una serie de talleres que el estudiante debe realizar en su casa. De este curso se abren, cada semestre, un promedio de 50 grupos, en los cuales participan más de 1.000 estudiantes. El curso se imparte con mediación tecnológica a través de la plataforma Moodle donde el estudiante puede enviar sus actividades, acceder a contenidos, realizar seguimiento del proceso de evaluación, etc. Si bien se realiza una evaluación de la labor docente cada semestre por parte del departamento de gestión humana, nunca se han implementado, en este caso concreto, instrumentos de evaluación específicos para programas b-learning; este tipo de evaluaciones arroja resultados sobre las diferentes dimensiones del proceso enseñanza-aprendizaje con la mediación tecnológica utilizada.

### **3.2. Diseño**

Se presenta una investigación de carácter cuantitativo, con un método de encuesta; se utilizó un cuestionario como instrumento de recolección de información, atendiendo a las orientaciones de [24] se busca un instrumento que sea congruente con el problema de investigación que se pretende abordar.

Con relación a la forma de manipulación de las variables se realiza una investigación ex post facto, pues no existe manipulación de estas y ya el proceso formativo, que se mide en esta ocasión, está en proceso de finalización.

### **3.3. Población**

Participaron en el estudio 226 estudiantes de todos los programas de la Fundación Universitaria Luis Amigó que realizan el Curso de competencias Fundamentales en TIC, de los cuales el 32% son hombres y el 62% son mujeres, con edades comprendidas entre los 17 y 53 años, con una edad media de 20 años.

Se realizó una presentación general del estudio, se invitó a los estudiantes a participar en este, diligenciando el cuestionario empleado y algunos datos básicos.

#### **3.4. Instrumentos de recolección de datos**

Para la recolección de la información se utilizó el Cuestionario de satisfacción de alumnos universitarios hacia la formación online (CUSAUF), el cual presenta una escala de respuesta tipo Likert, de 1 a 4. Dicho cuestionario presenta 28 ítems, que evalúan las siguientes dimensiones:

- Aspectos generales de la asignatura
- Aspectos relacionados con el profesor-tutor
- Aspectos relacionados con los contenidos
- Aspectos relacionados con la comunicación
- Entorno de aprendizaje

#### **4. PRESENTACIÓN DE RESULTADOS**

Después de la aplicación del instrumento con los estudiantes que participaron en el estudio se observan resultados similares a los obtenidos por los autores del instrumento. En la TABLA 1.

Síntesis promedio por dimensión se presenta, en resumen, el puntaje de cada categoría.

**TABLA 1. Síntesis promedio por dimensión**

| Aspectos generales                           | 3,41 |
|----------------------------------------------|------|
| Aspectos relacionados con el profesor-tutor  | 3.41 |
| Aspectos relacionados con los contenidos.    | 3.36 |
| Aspectos relacionados con la comunicación    | 3.27 |
| Aspectos relacionados con el entorno virtual | 3.41 |

## **5. ANÁLISIS Y DISCUSIÓN**

Tanto la dimensión de aspectos generales, como aspectos relacionados con el docente han sido bien evaluados, con una puntuación promedio de 3.4 sobre 4.0 cada uno de ellos. El entorno virtual tuvo una calificación promedio de 3.34 y la comunicación de 3.27, A nivel general se encuentra una buena calificación teniendo en cuenta que la calificación máxima es de 4.0.

El ítem que tuvo una calificación más baja fue el relacionado con la comunicación con los compañeros a través del entorno con un puntaje de 3.19, de todas maneras no se considera este un aspecto que genere preocupación pues el curso se realiza en modalidad presencial (con una asistencia de dos horas a la semana), y las actividades en equipo propuestas en el curso son casi que inexistentes, por tal razón este aspecto no afecta el rendimiento académico del estudiante.

En la TABLA 2. resultados generales por dimension se puede evidenciar que tanto la planeación inicial del curso (el programa de la asignatura ha sido adecuado) reflejado en la carta descriptiva del curso y en el proyecto docente, como la pertinencia de los trabajos y prácticas asignados, ha sido bien valorado por los estudiantes.

En la TABLA 2. resultados generales por dimensión se puede evidenciar que tanto la planeación inicial del curso (el programa de la asignatura ha sido adecuado) reflejada en la carta descriptiva del curso y en el proyecto docente, como la pertinencia de los trabajos y prácticas asignados, han sido bien valorados por los estudiantes.

En cuanto a la dimensión de aspectos relacionados con el profesor-tutor también se observa una valoración positiva por parte de los estudiantes, con un puntaje promedio de 3.41. En esta dimensión los estudiantes valoran positivamente la labor del docente en el curso, haciendo énfasis en el dominio de la materia demostrado por el profesor tutor del curso, y la explicación que este da de los contenidos. El aspecto de esta dimensión que presenta una valoración más baja está relacionado con la animación que realiza el docente y la forma como estimula la participación, con un puntaje de 3.27.

La dimensión de aspectos relacionados con los contenidos es el segundo aspecto del curso que presenta una valoración más baja, con un total de 3.36, si bien no se considera un puntaje bajo, es importante anotar que podría mejorarse en aspectos como el interés de los contenidos, la originalidad y el volumen de información.

**TABLA 2. Resultados generales por dimensión**

| Dimensión: Aspectos generales                                                                                                    | Media | <b>Desviación</b> |
|----------------------------------------------------------------------------------------------------|-------|-------------------|
| 1. El programa de la asignatura ha sido adecuado.                                                                                              | 3,38  | 0,66              |
| 2. Los trabajos y las prácticas de los diferentes módulos han sido valiosos para poner en marcha los<br>conocimientos adquiridos.              | 3,43  | 0,65              |
| Dimensión: Aspectos relacionados con el profesor-tutor                                                                                         |       |                   |
| 3. Facilita la comprensión de las cuestiones técnicas de la plataforma en algún momento del curso.                                             | 3,31  | 0,69              |
| 4. Considera adecuada la utilización de los diferentes recursos on-line por parte del profesor-tutor.                                          | 3,43  | 0,66              |
| 5. El profesor-tutor del curso semipresencial posee un buen dominio de la materia.                                                             | 3,56  | 0,63              |
| 6. Cuando fue necesario, el profesor-tutor dio información y explicó los contenidos presentados.                                               | 3,50  | 0,64              |
| 7. El profesor tutor mostró valoraciones adecuadas sobre las actividades realizadas.                                                           | 3,44  | 0,65              |
| 8. Considera adecuada la explicación de las normas de funcionamiento del profesor-tutor sobre el entorno<br>formativo.                         | 3,43  | 0,67              |
| 9. Las recomendaciones públicas o privadas sobre el trabajo y la calidad de los mismos por el profesor-<br>tutor fueron correctas.             | 3,42  | 0,64              |
| 10. El profesor-tutor realizó una adecuada animación y estimuló la participación.                                                              | 3,27  | 0,75              |
| 11. Se realizaron actividades para facilitar el conocimiento entre los diferentes alumnos que formábamos<br>parte de los módulos.              | 3,31  | 0,76              |
| Dimensión: aspectos relacionados con los contenidos.                                                                                           |       |                   |
| 12. Los diferentes contenidos que se presentan son actuales.                                                                                   | 3,48  | 0,63              |
| 13. El volumen de información es suficiente para la formación en los diferentes contenidos presentados.                                        | 3,31  | 0,69              |
| 14. Los contenidos presentados han sido fáciles de comprender.                                                                                 | 3,35  | 0,72              |
| 15. La originalidad de los contenidos ofrecidos se considera adecuada.                                                                         | 3,31  | 0,69              |
| 16. El interés de los contenidos desde un punto de vista teórico era apropiado.                                                                | 3,30  | 0,67              |
| 17. Considera que el interés de los contenidos desde un punto de vista práctico era adecuado.                                                  | 3,41  | 0,66              |
| 18. Considera que los contenidos son agradables.                                                                                               | 3,34  | 0,71              |
| 19. la relación entre los objetivos y los contenidos ofrecidos era adecuada.                                                                   | 3,42  | 0,62              |
| 20. La relación entre la temporalización y los contenidos ofrecidos fue apropiada.                                                             | 3,34  | 0,67              |
| 21. Considero adecuada la calidad tanto científica como didáctica - educativa de los contenidos abordados.                                     | 3,35  | 0,70              |
| Dimensión: aspectos relacionados con la comunicación                                                                                           |       |                   |
| 22. La comunicación con los profesores-tutores ha resultado fácil mediante las herramientas de<br>comunicación: correo, foro, chat             | 3,34  | 0,73              |
| 23. La comunicación on-line con el resto de mis compañeros del entorno ha resultado sencilla.                                                  | 3,19  | 0,79              |
| Dimensión: aspectos relacionados con el entorno virtual                                                                                        |       |                   |
| 24. El funcionamiento técnico del entorno es fácil de comprender                                                                               | 3,38  | 0,66              |
| 25. Considera adecuada la plataforma porque ha resultado sencilla la navegación por ella                                                       | 3,42  | 0,64              |
| 26. La calidad estética del entorno (tamaño y tipo de letras, colores) se considera adecuada.                                                  | 3,46  | 0,60              |
| 27. Existe adecuación entre los diferentes elementos estéticos de la plataforma (textos, imágenes,<br>gráficos)                                | 3,43  | 0,62              |
| 28. Los tiempos de respuesta de la plataforma (espera para acceder a un vínculo, acceso a diferentes<br>herramientas, etc) han sido adecuados. | 3,34  | 0,68              |

En los aspectos relacionados con la comunicación, se aprecian los dos ítems evaluados, siendo el de menor puntuación el relacionado con la comunicación con otros compañeros del curso; este aspecto no genera preocupación entre los investigadores pues en el curso no existen actividades colaborativas en las cuales los estudiantes deban interactuar con otros compañeros a través de la plataforma.

Por último, en lo relacionado con el entorno virtual, en el cual los estudiantes evalúan la plataforma a nivel general, el aspecto mejor evaluado es la calidad estética del entorno. Es importante aclarar aquí que la unidad encargada de virtualidad, al interior de la Universidad, ha hecho grandes esfuerzos por lograr un diseño bastante agradable para los estudiantes(ver Figura 1). El diseño presenta una estructura por pestañas: información general del curso, herramientas de comunicación, problematización y recursos, actividades de aprendizaje y evaluación. Dicha estructura fue propuesta desde el Departamento de Educación Virtual y a Distancia de la Funlam.

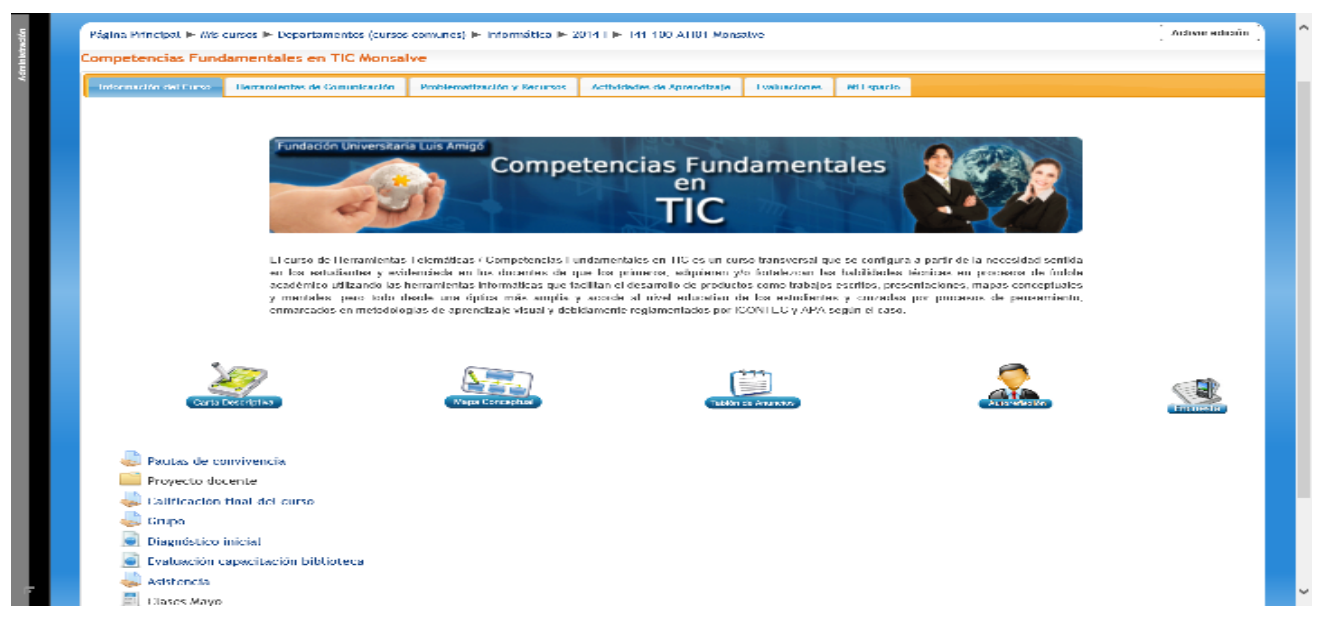

**Figura 1.** Diseño del curso en plataforma Moodle

#### **6. CONCLUSIONES**

Después de la realización del estudio se alcanza el objetivo propuesto al comienzo del mismo; además se verifica la hipótesis de que existe una valoración positiva por parte de los estudiantes con relación al curso.

Es bastante útil este proceso de evaluación pues hasta la fecha no se había realizado una evaluación del proceso llevado a cabo con el curso de Competencias Fundamentales en TIC empleando instrumentos estructurados y validados para la evaluación de este tipo de experiencias educativas.

A nivel general los estudiantes realizan una valoración positiva del proceso: tanto los aspectos generales del curso, como la labor del profesor-tutor y el entorno virtual han tenido una buena valoración (3.4 sobre 4.0), es importante prestar atención a la comunicación en el entorno virtual y los contenidos empleados.

Como trabajo futuro se planea el diseño, implementación y evaluación de actividades de trabajo colaborativo en ambientes b-learning que permitan realizar estudios de valoración de este tipo de actividades y trabajar sobre la evaluación de diferentes tipos de contenidos para determinar el diseño más óptimo de acuerdo a la experiencia: objetivos de aprendizaje, guías, materiales didácticos multimedia, entre otros.

La evaluación realizada permitió confirmar la hipótesis propuesta al comienzo del estudio, pues se encuentra una valoración positiva de los estudiantes de este proceso educativo mediado por la plataforma Moodle, generando este ambiente tecnológico de aprendizaje un impacto positivo en el proceso de los estudiantes.

#### **REFERENCIAS BIBLIOGRÁFICAS**

- [1] R. Romero Tena, "Las docentes y su relación con las nuevas tecnologías.," *XXI. Rev. Educ.*, vol. 6, no. 0, 2011.
- [2] M. A. Batista, *Tecnologías de la información y la comunicación en la escuela: trazos claves y oportunidades para su integración pedagógica*. 2007.
- [3] C. López Gúzman, "Los Repositorios de Objetos de Aprendizaje como soporte a un entorno e-learning," 2005.
- [4] L. Guárdia Ortiz and A. Sangrá Morer, "Diseño instruccional y objetos de aprendizaje; hacia un modelo para el diseño de actividades de evaluación del aprendizaje online," *Revista de educación a distancia*, 2005. [Online]. Disponible en: revistas.um.es/red/article/ view/24531/23871.
- [5] M. I. Cal Bouzada and M. V. Verdugo Matés, "Una experiencia b-learning en Econometría," *Rev. Form. e Innovación Educ. Univ.*, vol. 2, no. 4, pp. 227–233, 2009.
- [6] D. Pérez-Marín, L. Santacruz, and M. Gómez, "A Proposal for A Blended Learning Methodology and How to Apply it With University Students," *Procedia - Soc. Behav. Sci.*, vol. 46, pp. 5458–5462, Jan. 2012.
- [7] J. C. González Mariño, "B-Learning utilizando software libre, una alternativa viable en Educación Superior," *Rev. Complut. Educ.*, vol. 17, no. 1, pp. 121–134, 2006.
- [8] L. A. Granada de Espinal and J. C. Monsalve Gómez, "Redes sociales: aproximación a un estado del arte," *Lámpsakos*, no. 9, pp. 34– 41, 2013.
- [9] C. López, F. Garcia, and P. Pernías, "Desarrollo de Repositorios de O.A a través de la Reutilización de los Metadatos de una Colección Digital: de Dublin Core a IMS," *Rev. Educ. a distancia*, 2005.
- [10] M. C. L. Cejudo, "Moodle como entorno virtual de formación al alcance de todos. (Spanish)," *Comunicar*, vol. 15, no. 28, pp. 197–202, Mar. 2007.
- [11] A. Moreno Ortiz, C. Pérez Hernández, and E. del Olmo Bañuelos, "Utilización de Moodle como plataforma para la investigación educativa: aplicación a los córpora de aprendices de lenguas.," *Píxel-Bit. Rev. Medios y Educ.*, no. 43, pp. 125–138, Jul. 2013.
- [12] M. C. Garbin, S. F. do Amaral, C. O. S. Mendes, E. Ogasawara and J. M. de S. Rocha, "Adaptation of the Moodle for Application in Distance Education Course at the State University of Campinas," *Procedia - Soc. Behav. Sci.*, vol. 46, pp. 2514–2518, Jan. 2012.
- [13] B. Valenzuela-Zambrano and M. V. Pérez-Villalobos, "Aprendizaje autorregulado a través de la plataforma virtual Moodle," *Educ-Educ*, vol. 16, no. 1, pp. 66–79, Jan. 2013.
- [14] M. de L. Acedo de Bueno, "Diseño de instrucción flexible: constructivismo, conectivismo y objetos de aprendizaje," *Conoc. Libr. y Educ.*, vol. 1, no. 1, 2010.
- [15] J. C. Monsalve Gómez, "Importancia de la educación a distancia en la actualidad," *Lámpsakos*, no. 6, pp. 20–22, 2011.
- [16] L. I. Estrada Vidal, J. C. Tójar Hurtado and A. Matas Terrón, "Evaluación de una experiencia blended learning. Un nuevo enfoque curricular en la Educación Ambiental." pp. 369–374.
- [17] Á. Puentes Puente and I. M. Cruz Pichardo, "Innovación educativa: implementación de la física introductoria en la modalidad semipresencial," *Píxel-Bit. Rev. Medios y Educ.*, no. 40, pp. 125–136, 2012.
- [18] D. Aguado, V. Arranz, A. Valera-Rubio and S. Marín-Torres, "Evaluación de un programa blended-learning para el desarrollo de la competencia trabajar en equipo," *Psicothema*, vol. 23, no. 3, pp. 356–361, 2011.
- [19] K. González Guerrero, J. E. Padilla Beltrán, and D. A. Rincón Caballero, "Fundamentos conceptuales para la evaluación del docente en contextos b-learning," *Rev. Virtual Univ. Católica del Norte*, no. 34, pp. 220–243, 2011.
- [20] R. Curci la Rocca, "Satisfacción de los estudiantes respecto a las acciones formativas elearning en el ámbito universitario," *Píxel-Bit. Rev. Medios y Educ.*, no. 44, pp. 215–229, 2014.
- [21] J. Cabero, M. del C. Llorente Cejudo and Á. Puentes, "La satisfacción de los estudiantes en red en la formación semipresencial," *Comun. Rev. Científica Educomunicación*, vol. XVIII, no. 35, pp. 149–157, 2010.
- [22] M. V. López and S. I. Mariño, "Desarrollo y evaluación de un modelo b-learning de enseñanza-aprendizaje en una asignatura de la carrera de Sistemas," *Universidad Tecnológica Nacional de Argentina*. [Online]. Disponible en: http://www.utn.edu.ar/aprobedutec07/ docs/142.pdf.
- [23] M. del C. Llorente Cejudo, "Blended learning para el aprendizaje en nuevas tecnologías aplicadas a la educación: un estudio de caso," Sevilla: tesis doctoral, 2008.
- [24] R. Hernández Sampieri, C. Fernández Callado, and P. Baptista Lucio, *Metodología de la investigación. Quinta edición.*, Quinta. Méxic D.F, 2010, p. 613.

Lámpsakos | Nº11 | pp. 66-71 | enero-junio | 2014 | ISSN: 2145-4086 | Medellín - Colombia

# **ANÁLISIS DEL COMPORTAMIENTO DEL ROBOT HUMANOIDE BIOLOID EN SITUACIÓN ESPECÍFICA**

# **BEHAVIORAL ANALYSIS OF HUMANOID ROBOT BIOLOID IN SPECIFIC SITUATION**

# **Jonathan Alexander Soto-Montoya, Est.**

*Fundación Universitaria Luis Amigó Grupo de investigación SISCO. Medellín, Colombia jonathan.sotomo@amigo.edu.co* 

# **Julio Cesar Gómez-Naranjo, Est.**

*Fundación Universitaria Luis Amigó Grupo de investigación SISCO. Medellín, Colombia julio.gomezna@amigo.edu.co* 

# **Jaime Alberto Guzmán-Luna, Ph.D**

*Universidad Nacional de Colombia Facultad de Minas Grupo de investigación SINTELWEB Medellín, Colombia jaguzman@unal.edu.co*

(Recibido el 01-11-2013. Aprobado el 20-12-2013)

**Resumen.** Inicialmente, este trabajo aborda un problema que consiste en buscar un método de solución a una situación simulada de desbordamiento de un río, y su respectiva solución de manera autónoma por parte de un robot humanoide (en este caso un robot Bioloid); pues los de este tipo se desempeñan mejor que los robots Rover en terrenos ásperos al usar piernas en lugar de ruedas. Posteriormente se analizan los métodos realizados por el robot para la consecución de su objetivo y cómo es el desempeño de dichos métodos en índoles importantes en este tipo de situaciones; por ejemplo, aspectos como su velocidad, el tiempo de ejecución de la situación y su grado de error.

**Palabras clave:** Autonomía, Bioloid, humanoide, robótica, simulación de catástrofe.

**Abstract.** Initially, this text tackles a problem that consists in looking for a solution way about a simulated overflow river, and its autonomously solution by a humanoid robot (in this case, the robot used is a Bioloid); because this kind of robots are better than Rover robots over rough terrain as it uses legs instead of wheels.

Later, this text analyzes the ways taken by the robot to reach its goal and the performance of such ways from different topics, like speed, execution time of the situation and its degree of error.

**Keywords**: Autonomy, Bioloid, humanoid, robotics, disaster simulation.

Citación de artículo, estilo IEEE: J.A. Soto-Montoya, J.C. Gómez-Naranjo, J.A. Guzmán-Luna, "Análisis del Comportamiento del Robot Humanoide BIOLOID en Situación Específica", Lámpsakos, N° 11, pp. 66-71, 2014.

### **1. INTRODUCCIÓN**

La robótica es una rama de la tecnología que ha tomado un gran auge en los últimos tiempos y que a lo largo de su historia [1] ha ayudado a la humanidad en áreas como la salud, la domótica, la industria textil, la industria automovilística, entre otras; sin embargo, esta rama de la tecnología no ha sido lo suficientemente dedicada a la atención de desastres, y teniendo en cuenta que se podrían salvar muchas vidas, se hace pertinente abordar la robótica con orientación a este tema. También se hace pertinente analizar uno de sus problemas fundamentales como lo es la llamada incertidumbre, la cual básicamente trata del grado de error que los dispositivos robóticos -o cualquier partícula- pueden generar [2]. Esta incertidumbre será evaluada en una serie de pruebas, como lo son caminar, girar cierta cantidad de grados, coger o dejar un pilote; con el objetivo de posteriormente conocer y puntualizar exactamente qué tanto afecta la incertidumbre los movimientos a largo plazo.

Actualmente, como ya se mencionó, las investigaciones de robótica de esta índole son escasas; pues estas se concentran más en el sector productivo. Aunque proporcionalmente hablando el sector de atención y prevención de desastres es variado en cuanto a prototipos robóticos se refiere; empezando con los robots CA–TF2 y VA–TF1 [3], los cuales proporcionan una gran ayuda humanitaria en condiciones adversas.

Después de un terremoto o alguna catástrofe es bien sabido el daño emocional en las personas, por lo que las investigaciones en robótica también se centran en ayudar anímicamente a las personas; por ejemplo, Paro [4], un robot autómata [5] que se convierte en un claro ejemplar de ayuda emocional a las personas. En las inundaciones también se pueden encontrar robots que salvan vidas como es el caso Swumanoid [6], el cual rescata personas de dichas situaciones llegando hasta ellas nadando.

Por ello en este artículo se abordará el aspecto de las inundaciones, con el modelo robótico Bioloid en la situación específica de atención de un río desbordado, el cual también tiene que darse a la tarea de hacerlo eficazmente, ya que de la eficiencia del robot dependerá la correcta atención de la situación.

## **2. DESARROLLO DEL ARTÍCULO**

#### **2.1. Descripción del problema**

El problema básicamente se concibió con el fin de probar el desempeño del conjunto de los algoritmos desarrollados en orientación a los movimientos básicos y probar cómo es su funcionamiento individual y grupal. Dicho problema consiste en la simulación de un desbordamiento de un río, el cual debe ser solucionado por el robot de manera que ponga una cantidad determinada de pilotes alrededor del desbordamiento a fin de construir un dique que lo contenga. Además de esto se debe buscar que el robot haga esta tarea lo más eficaz y eficientemente posible para reducir los daños que provoque el ya mencionado desbordamiento.

#### *2.1.1. Campo*

El campo que se utilizó; como lo muestra la Figura 1, consta de una columna de color azul al lado izquierdo en representación de un río, dentro de las condiciones del problema se utilizó una serie de cuadros o cajas de color azul claro al lado derecho del río, las cuales tuvieron la función de simular el desborde; la posición de estos es aleatoria a fin de hacer la tarea más real. En cuanto a los pilotes; representados con el color verde, se ubican de forma constante en el extremo derecho del campo y 2 más en la parte superior e inferior en posición perpendicular respecto a los demás. La cuadrícula de color amarillo representa la posición inicial del robot; para la ubicación del robot en la pista se ha hecho un sistema de coordenadas como es mostrado en la Figura 1.

#### *2.1.2. Pilotes*

El campo también contendrá una serie de pilotes ubicados al extremo derecho de la pista como se ve en la Figura 1; estos serán usados por el robot para cubrir el desborde del río simulando la construcción de un dique. Estos pilotes están hechos por trozos de tubos PVC (policloruro de vinilo) con trozos de cartón adheridos en la parte de arriba para que el robot tenga más posibilidades de cogerlo.

#### *2.1.3. Robot*

El robot que se va a usar será el Bioloid Premium, distribuido por la empresa Robotis [7]; este, se ha armado con el modelo Tipo A [8] con 2 modificaciones

| 0,0 | 0,1 | 0,2 | 0,3 | 0,4 | 0,5              |
|-----|-----|-----|-----|-----|------------------|
| 1,0 | 1,1 | 1,2 | 1,3 | 1,4 | 1,5              |
| 2,0 | 2,1 | 2,2 | 2,3 | 2,4 | 2,5              |
| 3,0 | 3,1 | 3,2 | 3,3 | 3,4 | 3,5              |
| 4,0 | 3,2 | 4,2 | 4,3 | 4,4 | 4,5              |
| 5,0 | 3,3 | 5,2 | 5,3 | 5,4 | $\overline{5,5}$ |
| 6,0 | 6,1 | 6,2 | 6,3 | 6,4 | 6,5              |
| 7,0 | 7,1 | 7,2 | 7,3 | 7,4 | 7,5              |
| 8,0 | 8,1 | 8,2 | 8,3 | 8,4 | 8,5              |
| 9,0 | 9,1 | 9,2 | 9,3 | 9.4 | 9,5              |

**Figura 1**. Campo utilizado para las pruebas.

claves; la primera, es que se le ha puesto un caucho a cada mano del robot para garantizar que pueda coger los pilotes; la segunda se trata de los sensores infrarrojos [9] que se le han adaptado a cada pie apuntando hacia el frente para que pueda "ver" si el desbordamiento está en frente.

# **2.2. Arquitectura para la solución**

Para la solución del caso del desbordamiento propuesto, se implementó una arquitectura [10] de búsqueda y solución; la cual, se concibió grosso modo un pseudocódigo que fue la base para programar el robot Bioloid para que con su implementación, cumpla con los objetivos y posteriormente permitan el análisis de los mismos. Las tareas principales que cumple el robot son:

- Caminar()
- GirarDerecha()
- GirarIzquierda()
- SensarAdelante()
- CogerPilote()
- DejarPilote()

Teniendo ya estas acciones básicas elaboradas, se construyó el pseudocódigo y posteriormente se implementó en el RoboPlus Task [11] y Roboplus Motion [12]:

Inicio Caminar(2) orientacion = 3

```
fila = 1
  columna = 4
  contadorDesborde = 1
  Repetir hasta que contador_desborde sea dife-
  rente de 4
     Si hay un obstáculo en frente
       Ir_Por_Pilote()
     Sino
       GirarIzquierda()
       Caminar(1)
       GirarDerecha()
     Fin_si
  Fin_repetir
Fin
```
El método Ir\_Por\_Pilote() es utilizado cuando el robot encuentra un desborde y lo que hace es evaluar la posición en la que actualmente se encuentra el robot y definir el camino óptimo para ir por los pilotes más cercanos y usarlos para hacer el dique.

#### Inicio

- Si ContadorDesborde es igual a 1
	- Si la posición actual es 1,2
		- Ir por el pilote de la posición 0,3 y ponerlo en la posición actual
		- Ir por el pilote de la posición 0,4 y ponerlo en la posición 0,1
		- Ir por el pilote de la posición 0,5 y ponerlo en la posición 0,2
		- Sino, si la posición actual es 2,2
		- Ir por el pilote de atrás (posición 2,5) y dejarlo en la posición actual
		- Ir por el pilote de la posición 1,4 y ponerlo en la posición 1,1
		- Ir por el pilote de la posición 0,3 y ponerlo en la posición 1,2

Sino

- Ir por el pilote de atrás (x, 5) y ponerlo en la posición actual (a, b)
- Ir por el pilote de la posición (x-1,5) y ponerlo en la posición (a-1, b-1)
- Ir por el pilote de la posición (x-2,5) y ponerlo en la posición (a-1, b)

Fin\_si

- Sino, si contadorDesborde es igual a 2
- Ir por el pilote de atrás y ponerlo en la posición actual

GirarIzquierda ()

```
Si la posición actual es igual a 8,3
        CogerPilote ()
         Caminar (1)
        GirarDerecha ()
        DejarPilote ()
        Sino
        Caminar (1)
        GirarDerecha ()
        Caminar (1)
      Fin_si
    Sino
       Si la posición actual es 8,2
           Ir por el pilote de la posición 9,3 y ponerlo 
           en la posición actual
           Ir por el pilote de la posición 9,4 y ponerlo 
           en la posición 9,1
           Ir por el pilote de atrás (posición 9,5) y de-
           jarlo en la posición actual
         Sino
           Ir por el pilote de atrás (x, 5) y dejarlo en 
           la posición actual (a, b)
           Ir por el pilote de la posición x+1,5 y po-
           nerlo en la posición a+1, b-1
           GirarDerecha ()
           GirarDerecha ()
           Caminar (1)
           Si la posición actual es 8,3
             GirarDerecha ()
             CogerPilote ()
             GirarDerecha ()
            Sino
             Caminar (2)
             GirarDerecha ()
             CogerPilote ()
             GirarDerecha ()
             Caminar (2)
           Fin_si
           DejarPilote ()
       Fin_si
    Fin_si
    contadorDesborde = contadorDesborde + 1
Fin
```
Para que el robot sepa en qué lugar se encuentra y pueda evaluar estas condiciones se ha concebido un sistema que suma o resta a la variable fila o columna cuando camina hacia adelante según su orientación; y esta a su vez es modificada cada vez que el robot gira**.**

#### **2.3. Pruebas y resultados**

Después de definido el algoritmo para cada uno de los movimientos básicos, se tomaron individualmente para probar el desempeño de estos en su ejecución; primero, se realizaron pruebas al movimiento caminar; cada una de ellas se hizo con diferentes distancias a fin de determinar la velocidad y los grados de error que arroja cada una; los resultados de aquella están expresados en la Tabla 1 y los de estos en la Figura 2.

Después, al igual que a caminar, se realizó varias pruebas al movimiento básico de girar; cada una de ellas se hizo con diferentes grados objetivo a fin de determinar la velocidad y los grados de error que arroja cada una; los resultados de aquella se pueden ver en la Tabla 2 y los de estos en la Figura 3.

Gracias a los cauchos instalados en las manos del robot, y los cartones que se le adhirieron alrededor del pilote, los cuales tenían la función de ampliar el diámetro del pilote; el proceso de coger y dejar se hizo significativamente más eficaz, dando como resultados un 100% para las pruebas de coger el pilote y un 90% para las pruebas de dejar estando el pilote en una posición adecuada.

### **3. TRABAJOS FUTUROS**

En trabajos posteriores se pretende buscar métodos para reducir el grado de incertidumbre que se presenta al realizar los movimiento básicos; y mejorar el tiempo en que ejecuta dichas acciones, de igual manera mejorar sus cualidades motrices [13].

También se pretende incursionar en otras situaciones de catástrofe; por ejemplo, incendios, inundaciones, terremotos, entre otros. Con el objetivo de demostrar cómo estos robots sirven de herramientas para situaciones determinadas.

### **4. CONCLUSIONES**

Las pruebas revelaron la gran incertidumbre que se presenta en un robot humanoide; ya que como se puede ver en las figuras de las pruebas, en unas secciones se presenta en gran grado la incertidumbre; y en otras, es verdaderamente mínima; demostrando con esto que la robótica depende mucho más del hardware [14] que del software [15].

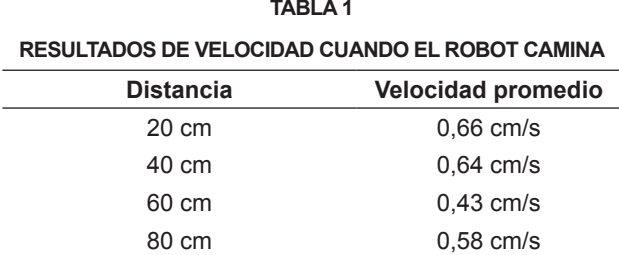

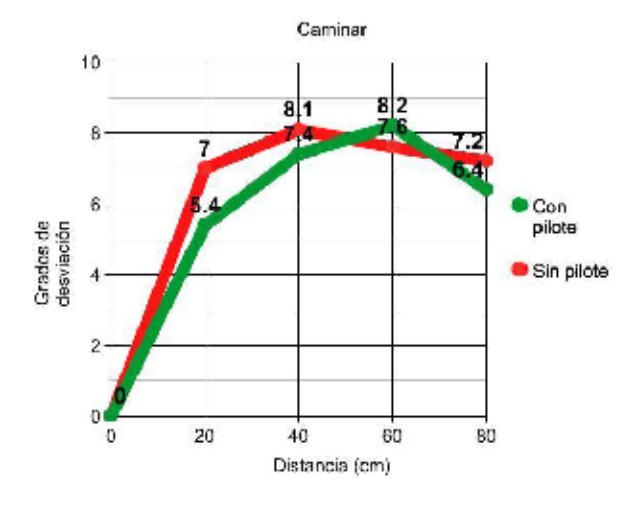

**Figura 2.** Resultados de desviación de la prueba caminar**.**

En cuanto a la situación de desbordamiento del río, el robot Bioloid constituye un buen prototipo para la solución del problema de desbordamiento, ya que por ser bípedo [16] [17] se desempeña mejor que un robot Rover [18] [19] [20] en las condiciones terrenales de las zonas de riberas, y así posteriormente implementar un plan macro para un prototipo más a la medida de la situación real.

#### **AGRADECIMIENTOS**

Los autores reconocen las contribuciones de la profesora Ingrid Durley Torres Pardo, quien dirigió el semillero de investigación Edubótica en la Funlam, así como la participación del profesor Mauricio López Bonilla del departamento de Ciencias Básicas en la Funlam. Su aporte fue fundamental en el apoyo al proceso de investigación mediante el cual se elaboró este artículo. Los autores también reconocen la colaboración del grupo de investigación SINTELWEB de la Universidad Nacional de Colombia, Facultad de Minas, quienes aportaron la infraestructura, el material técnico, colaboradores y los demás medios físicos que permitieron guiar el aprendizaje durante la realización de este trabajo.

**TABLA 2 RESULTADOS DE VELOCIDAD CUANDO EL ROBOT GIRA**

| Grados objetivo | Tiempo transcurrido |
|-----------------|---------------------|
| $45^{\circ}$    | 14,63 s             |
| $90^\circ$      | 26,43 s             |
| $135^\circ$     | 37,61 s             |
| $180^\circ$     | 49,51 s             |

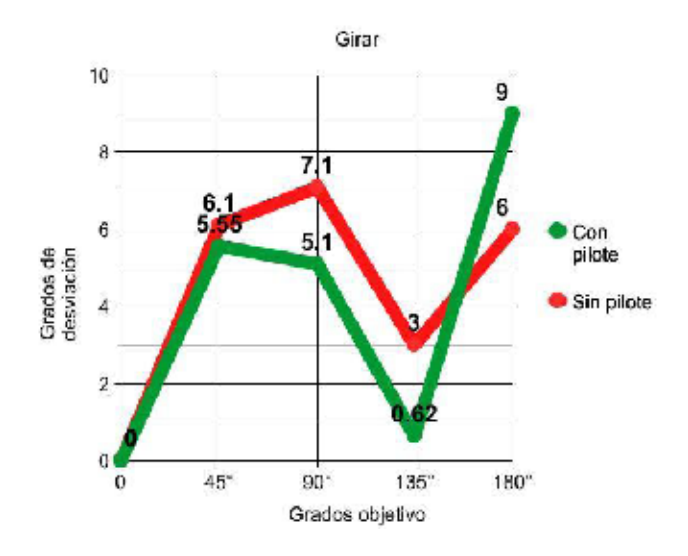

**Figura 3.** Resultados de desviación de la prueba girar.

#### **REFERENCIAS**

- [1] F. M. Sánchez-Martín, S. P. Jiménez, R. F. Millán, J. Salvador-Bayarri, F. V. Monllau, R. J. Palou and M. H. Villavicencio. "Historia de la robótica: desde Arquitas de Tarento al Robot da Vinci". Institut de Robótica Industrial (IRI). Univ. Politécnica de Cataluña. CSIC. Madrid, España, pp. 185-196. Mar 2007.
- [2] L. R. Batres Ayala and R. M. Guevara Vargas. "Investigación sobre los temas: Incertidumbre, Factores de la Incertidumbre, Razonamiento Aproximado y Razonamiento Inexacto". Universidad Don Bosco, pp. 1 - 16. Jun 30 de 2004.
- [3] A. Betancurt, Robot para rescatar víctimas en desastres naturales [Online]. Colombia: Universidad Nacional de Colombia, Mar 2010 Disponible en: http://www.unperiodico.unal. edu.co/dper/article/robot-para-rescatar-victimas-en-desastres-naturales.html.
- [4] Paro-Robot, Therapeutic Robot [Online]. U.S. Disponible en: http://www.parorobots.com/
- [5] S. Bermejo Sánchez. "Inteligencia y vida artificiales". In *Desarrollo de robots basados en el comportamiento,* J. G. Salgado. Edicions UPC: Barcelona, España, Sep 2003, pp. 21– 31.
- [6] BajoElAgua.com, Japón diseña un robot humanoide socorrista [Online]. BajoElAgua. com, Sep 2012 Disponible en: http://www.bajoelagua.com/mundo-submarino/noticias/2012-09-12/japon-disena-robothumanoide-socorrista-0854.html.
- [7] Robotis, Robotis product Website [Online]. Japón: Robotis, 2012 Disponible en: http://www. robotis.com/xe/BIOLOID\_main\_en
- [8] Robotis, Default Program (Bioloid Premium) [Online]. Japón: Robotis, 2012 Disponible en: http://support.robotis.com/en/product/bioloid/premiumkit/download/bioloid\_premium\_ demo.htm.
- [9] Robotis, Gyro Sensor [Online]. Japón: Robotis, 2012 Disponible en: http://support.robotis. com/en/product/auxdevice/sensor/irsensor\_ manual.htm.
- [10] Conozcamos la Robótica, Robots según su arquitectura [Online]. Argentina: Conozcamos la Robótica, 2011 Disponible en: http:// conozcamoslarobotica.blogspot.com/p/robots-segun-su-arquitectura.html.
- [11] Robotis, RoboPlus Task [Online]. Japón: Robotis, 2010 Disponible en: http://support. robotis.com/en/software/roboplus/roboplus\_ task\_main.htm
- [12] Robotis, RoboPlus Motion [Online]. Japón: Robotis, 2010 Disponible en: http://support. robotis.com/en/software/roboplus/roboplus\_ motion\_main.htm
- [13] A. Batalla Flores. "Habilidades Motrices", Pl. Sant Pere. INDE Publicaciones: Barcelona, España, 2000, pp. 5-107.
- [14] Bose Sanjay. "Hardware and software of personal computers", New Age International: New Delhi, U.S. 2007, pp. 1-224.
- [15] B. C. Falgueras, "Qué es la Ingeniería del software". In Ingeniería del software, Diseñador: Manuel Andreu. Editorial UOC: Barcelona, España, Apr 2003, pp. 15-35.
- [16] J. Larriva, E. Gillermo, J. Trelles and O. Vele. "Diseño Y Construcción De Un Robot Bípedo Experimental". *In 2006 III Congreso Universidad y Cooperación al Desarrollo*. Madrid, España, pp. 138–152.
- [17] J. J. C. Martínez, E. T. Ortega, J. A. C. Castillo, J. L. G. Hernández, J. N. R. Castillo and M. C. C. A. Delgado, "Diseño y Construcción de un Robot Bípedo", *Revista Internacional de educación en Ingeniería,* vol. 1, pp. 1–14, 2008.
- [18] N. Saeed. "Actuators and Drive Systems". In *Introduction to Robotics*, L. Ratts, VP & Publisher: D. Fowley, Editorial Assistant: R. Manchiome, Marketing Manager: C. Ruel, Media Editor: L. Sapira, Production Manager: J. Soo, Assistant Production Editor: Y. L. Song. John Willey & sons, Inc: U.S., 2011, pp. 266 - 319.
- [19] N. Sims, "Robot Rover", Baker & Taylor: London, United Kingdom, Mar 2003, pp. 1–32.
- [20] S. Dolphin, S. Dolphin Staff, N. Sims, "Robot Rover", San Val, Incorporated: London, United Kingdom, 2003

# **GUÍA PARA AUTORES**

#### **Tipología de artículos para la revista**

Cada uno de los artículos de la revista es evaluado por pares académicos con reconocida experiencia en el área a la cual pertenece el artículo enviado para su consideración en publicación. Los autores pueden presentar para publicación las siguientes tipologías, definidas por los organismos de indexación de las revistas científicas para reconocer la calidad de la publicación.

La revista otorga prelación para la publicación de artículos de tipo 1, 2 y 3.

- 1. Artículo de investigación científica y tecnológica. Documento que presenta, de manera detallada, los resultados originales de proyectos terminados de investigación. La estructura generalmente utilizada contiene cuatro apartes importantes: introducción, metodología, resultados y es.
- 2. Artículo de reflexión. Documento que presenta resultados de investigación terminada desde una perspectiva analítica, interpretativa o crítica del autor, sobre un tema específico, recurriendo a fuentes originales.
- 3. Artículo de revisión. Documento resultado de una investigación terminada donde se analizan, sistematizan e integran los resultados de

investigaciones publicadas o no publicadas, sobre un campo en ciencia o tecnología, con el fin de dar cuenta de los avances y las tendencias de desarrollo. Se caracteriza por presentar una cuidadosa revisión bibliográfica de por lo menos 50 referencias.

Otro tipo de artículos pueden ser considerados para publicación en la revista, dependiendo de su originalidad y aporte al conocimiento, según lo considere el comité científico, el comité editorial y el comité de árbitros de cada número. Entre ellos se cuentan:

- 4. Artículo corto. Documento breve que presenta resultados originales preliminares o parciales de una investigación científica o tecnológica, que por lo general requieren de una pronta difusión.
- 5. Reporte de caso. Documento que presenta los resultados de un estudio sobre una situación particular con el fin de dar a conocer las experiencias técnicas y metodológicas consideradas en un caso específico. Incluye una revisión sistemática comentada de la literatura sobre casos análogos.
- 6 .Revisión de tema. Documento resultado de la revisión crítica de la literatura sobre un tema en particular.
- 7. Cartas al editor. Posiciones críticas, analíticas o interpretativas sobre los documentos publicados en la revista que, a juicio del Comité Editorial, constituyen un aporte importante a la discusión del tema por parte de la comunidad científica de referencia.
- 8. Editorial. Documento escrito por el editor, un miembro del comité editorial o un investigador invitado, sobre orientaciones en el dominio temático de la revista.

# **Envío de manuscritos**

Los aspectos de forma deben seguir las normas básicas que la revista establece a la hora de redactar el informe o trabajo, en aspectos esenciales como los titulares, el tamaño de los párrafos, las citas bibliográficas, las nomenclaturas, la proporción de tablas y figuras, la presentación de los resultados o las citas bibliográficas. En este caso también se recomienda a los autores que se ajusten a la normativa. Es necesario poner especial cuidado en la organización y la estructura del trabajo, el estilo de redacción, la presentación de los resultados en tablas y figuras, y en la correspondencia entre las referencias citadas y las enumeradas al final del trabajo. Además, conviene no olvidar el ajuste del lenguaje a un entorno internacional, propio de la comunidad científica y profesional, más allá de los modismos propios del país o del área en la que se produzca el artículo.

Los autores deberán remitir los manuscritos de los artículos a través de la plataforma de la revista, a la cual se accede a través de http://www.funlam.edu. co/lampsakos, siguiendo las instrucciones que se indican en la plantilla oficial de la revista, consistente en los siguientes requerimientos mínimos:

#### Utilizar plantilla oficial de la revista.

Los manuscritos pueden ser escritos en español o inglés, cuartillas tamaño carta (21.59 cm × 27.94 cm) y márgenes de 2 cm en cada lado.

Máxima extensión del artículo. 7.000 palabras.

#### Formato de párrafos

Letra Arial, tamaño 10, espacio doble en columna sencilla.

#### Resumen.

Entre 150 y 250 palabras, en español e inglés. Incluir 3 a 5 palabras clave en orden alfabético, con su equivalencia en inglés.

#### Numeración de títulos y encabezados.

En listas multiniveles con números arábigos hasta el subnivel 3.

#### Cuerpo del manuscrito.

Incluir introducción, metodología y desarrollo evidenciando el aporte al área de ingeniería, es y trabajos futuros.

# Citaciones y referencias.

Numeración bibliográfica según formato IEEE. Todas las citaciones en el manuscrito deben estar anotadas en las referencias bibliográficas; en consecuencia, no deben existir referencias bibliográficas aisladas que no estén citadas dentro del cuerpo del manuscrito.

#### **Proceso de evaluación y arbitraje**

Los artículos para la revista *Lámpsakos* se someten a consideración del Comité de árbitros para cada edición. Al momento de enviar su manuscrito, la revista puede solicitarle sugerencias para la conformación del mencionado comité de evaluación, con la condición de que el proceso de dictamen para cada edición exige anonimato.

En primer lugar, los artículos recibidos serán objeto de una evaluación preliminar por parte de los miembros del Comité editorial, quienes determinarán la pertinencia de la publicación.

Una vez establecido que el artículo cumple con los requisitos temáticos, además de los requisitos formales indicados en estas instrucciones, será enviado a dos pares académicos externos, quienes determinarán en forma anónima: a) publicar sin cambios, b) publicar cuando se hayan cumplido correcciones menores, c) publicar una vez que se haya efectuado una revisión a fondo y d) rechazar. En caso de discrepancia entre ambos resultados, el texto será enviado a un tercer árbitro, cuya decisión definirá su publicación.

El proceso de dictamen se efectúa por pares académicos especialistas bajo la modalidad doble ciego. Cada par académico revisará la calidad, originalidad, relevancia y valor práctico del trabajo.

La notificación de aceptación o rechazo del artículo se realizará vía e-mail. El informe será emitido a los autores durante el mes siguiente al envío del manuscrito. Los resultados del proceso de dictamen académico serán inapelables en todos los casos.

En general, los aspectos de fondo más valorados serán la coherencia y la relevancia de la colaboración para el avance del conocimiento académico y profesional de la ciencia. Es necesario tener presente que cada tipología de trabajo tiene su propia estructura textual y conceptual, en función del aporte y de los posibles lectores.

# **Derechos de autor**

La revista *Lámpsakos* requiere a los autores que concedan la propiedad de sus derechos de autor, para que su artículo y materiales sean reproducidos, publicados, editados, fijados y comunicados y transmitidos públicamente en cualquier forma o medio, así como su distribución en el número de ejemplares que se requieran y su comunicación pública, en cada una de sus modalidades, incluida su puesta a disposición del público a través de medios electrónicos, ópticos o de cualquier otra tecnología para fines exclusivamente científicos, culturales, de difusión y sin fines de lucro. Cada artículo se acompaña de una *declaración de originalidad* en la que se especifique que no ha sido publicado y que no se someterá simultáneamente a otras publicaciones antes de conocer la decisión del comité editorial.

# **Originalidad y divulgación de artículos**

Los trabajos publicados en la revista, sin excepciones, se acogen a las normas del Copyleft y Creative Commons, ya que la publicación es de libre distribución para el conocimiento y podrá ser reproducida por cualquier medio, haciendo mención de la fuente. El autor o autores autorizan a la revista y a la Institución para editar y divulgar/publicar el artículo por cualquier medio nacional y/o internacional, impreso o electrónico

El autor o autores aceptan las políticas editoriales y los lineamientos de la guía. Los artículos son producto de un proceso de investigación de los autores y han sido valorados previamente por colegas expertos antes de ser presentados a publicación.

Las opiniones y afirmaciones que aparecen en la publicación reflejan exclusivamente los puntos de vista de sus autores y no comprometen necesariamente las políticas y pensamiento de la FUNLAM, la Facultad de Ingenierías o la revista Lámpsakos.

# **Typology of articles for the journal**

Each of the papers in the journal is evaluated by academic peers with recognized experience in the area on which the article belongs. Authors may submit their manuscripts for publication, according to the fo

# **GUIDE FOR AUTHORS**

#### **Typology of articles for the journal**

Each of the papers in the journal is evaluated by academic peers with recognized experience in the area on which the article belongs. Authors may submit their manuscripts for publication, according to the following typologies, defined by indexing agencies of scientific magazines that recognize the quality of the publications. (Publindex, Colciencias - Colombia)

The magazine gives priority to the publication of articles of type 1, 2 and 3.

- 1. Article of scientific and technological research. Document that presents, in detail, the original results of completed research projects. The structure generally contains four important parts: introduction, methodology, results and s.
- 2. Article of reflection. Document that presents finished research results from an analytical, interpretative or critical, on a specific topic, using original sources.
- 3. Review article. Document resulting from a completed investigation, which analyze, systematize and integrate the results of research published or unpublished, in a field of science or technology, in order of accounting for the progress and development trends. It is characterized by a careful literature review of at least 50 references.

Another kind of articles can be considered for publication in the magazine, depending on their originality and contribution knowledge according to the scientific committee and the editorial board of referees committee of each number. Among them are:

- 4. Short article. Brief document that presents original results preliminary or partial of a scientific or technological research, which usually requires a quick diffusion.
- 5. Case report. Document that presents the results of a study on a particular situation in order to make known the technical and methodological experiences considered in a specific case. Includes commented systematic review of the literature on analogous cases.
- 6. Topic Review. Document resulting from a critical review of the literature on a particular topic.
- 7. Letters to the Editor. Critical positions, analytical or interpretative on documents published in the magazine, which in the opinion of the Editorial Committee are an important contribution to the discussion of the topic by the scientific community of reference.
- 8. Editorial. Document written by the editor, editorial committee member or a guest researcher on guidelines in the thematic domain of the magazine.

#### **Requirements of manuscripts**

The aspects of form must follow the basic rules that the journal has established for authors when writing their manuscripts, in essential aspects as the titles, the size of paragraphs, quotations, nomenclatures, the presentation of results, the proportion of tables and figures. Authors should also conform to the rules of quotation of references. Special care is required in the organization and structure of the manuscript, as well as the writing style, the presentation of the results in tables and figures, and the correspondence between the references cited and listed at the end of work. Moreover, authors must not forget about the language settings according to the international environment, typical of scientific and professional community.

Authors should refer their manuscripts of articles through the journal's platform, which may be accessed on the address http://www.funlam.edu.co/lampsakos, following the instructions in the official template magazine, consisting of the following minimum requirements:

#### Use official magazine template

Manuscripts may be written in Spanish or English language, letter or A4 sized pages (21.59 cm x 27.94 cm) and 2 cm margins on each side.

#### Maximum length of the article 7000 words.

#### Paragraphs formatting

Arial letter, size10, double-spaced in single column.

# Abstract

Between 150 and 250 words in both Spanish and English languages. Include 3-5 keywords in alphabetical order, with their equivalent in Spanish.

#### Numbering of titles and headers

In multilevel lists with Arabic numerals to the sublevel 3.

# Body of manuscript

It includes Introduction, Development Methodology and evidencing the contribution to engineering, s and future work.

#### Citations and bibliographic references

Numbering according to IEEE format. All citations in the manuscript must be listed in the references. There should not be isolated references that are cited in the body of the manuscript.

#### **Evaluation process and arbitration**

The articles for the Journal "Lámpsakos" are subjected to consideration of the Committee of referees for each edition. When authors send their manuscript, the journal may solicit suggestions for the creation of that evaluation committee, based upon the fact that in the dictamination process for each edition requires anonymity.

First, the received articles will be subject to a preliminary assessment by the Editorial Committee members,who will determine the relevance of the publication.

Once established the Article complies with the thematic requirements in addition to the formal requirements indicated in these instructions, it will be sent out to external academic peers who determine on an anonymous basis: a) publish without changes, b) publish corrections they have complied with minor corrections, c) publish once having made a thorough review, d) reject. In case of discrepancy between the two results, the text will be sent to a third referee, whose decision will define its publication.

Dictamination process is carried out by academic peers specialists under double-blind mode. Each pair will review academic quality, originality, significance and practical value of the work.

Notification of acceptance or rejection of the article will be via e-mail. The report will be emitted into the authors during the month following the submission of the manuscript. The results of the academic opinion will be final in all cases.

In general, most valued aspects of background will be the consistency and relevance of collaboration in advancing academic and professional knowledge of science. It is necessary to remember that each type of job has its own textual and conceptual structure, depending on the amount and potential readers.

# **Copyright**

The journal *Lámpsakos* requires granting authors ownership of their copyrights, for their item and materials to be reproduced, published, edited, set and reported and publicly transmitted in any form means, and their distribution in the number of copies required, and public communication, in each of its forms including the making available to the public through electronic, optical or other purpose any technology exclusively scientific, cultural, media and nonprofit. It has the letter of assignment of rights to do so.

# **Originality letter**

The works published in the magazine, without exception, are welcomed to the rules of Copyleft and Creative Commons, and that the publication is freely distributable for knowledge, and may be reproduced by any means making mention of the source. The author or authors authorize the magazine and the Institution to edit and disseminate/publish the article by any national and/or international, print or electronic.

Each article is accompanied by a statement of originality in specifying that has not been published and not simultaneously submitted to other publications before knowing the decision editorial committee.

The author or authors accept the editorial policies and guidelines of the guide. Their articles are the result of a research of the authors and has been previously assessed by expert colleagues before acceptance for publication.

The opinions and affirmations accepted for publication reflect exclusively the points of view of their authors and do not necessarily compromise the policies and thinking of either Fundación Universitaria Luis Amigó, the Faculty of Engineering or the journal *Lámpsakos*.

# **ÉTICA DE LA PUBLICACIÓN**

- El Comité Editorial en virtud de la transparencia en los procesos, velará por la confidencialidad de la información que se recibe y la calidad académica de la revista.
- Se consideran causales de rechazo: el plagio, adulteración, invento o falsificación de datos del contenido y del autor, que no sean inéditos y originales.
- En ningún caso, la dirección de la revista exigirá al autor la citación de la misma ni publicará artículos con conflicto de intereses.
- Si una vez publicado el artículo: 1) el autor descubre errores de fondo que atenten contra la calidad o cientificidad, podrá solicitar su retiro o corrección. 2) Si un tercero detecta el error, es obligación del autor retractarse de inmediato y se procederá al retiro o corrección pública.